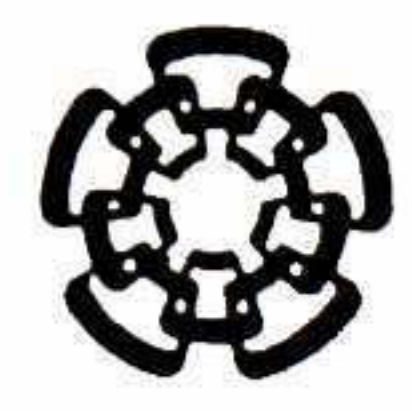

# CENTRO DE INVESTIGACIÓN Y DE ESTUDIOS AVANZADOS DEL INSTITUTO POLITÉCNICO NACIONAL

UNIDAD QUERETARO

Simulación Matemática de la Desgasificación de Aluminio Fundido

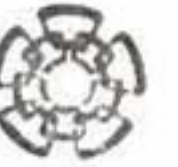

CENTRO DE INVESTIGACIÓN Y **INSTITUTO POLITÉCNICO** 

Tesis que presenta coorpinación GENERAL DE

CINVESTAY ADQUSS1CIOK DE UBROS Director de la Tesis Dr. Luis Gerardo Trápaga Martínez

Santiago de Querétaro, Qro. **Agosto**, 2010.

Alejandra Sánchez Arnauda

para obtener el Grado de

Maestro(a) en Ciencias

en la Especialidad de

# **Materiales**

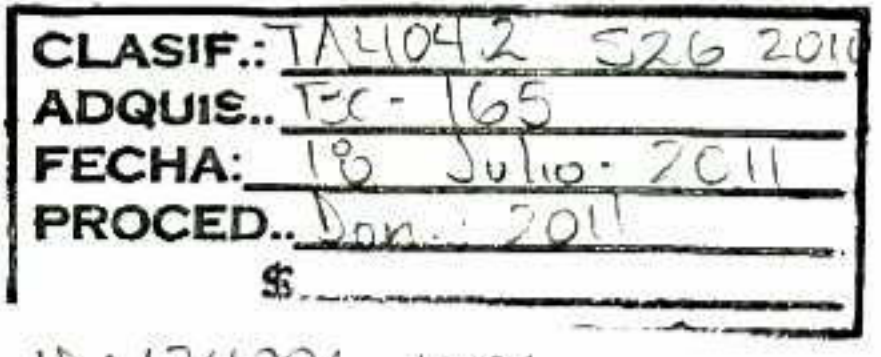

i&\*. nHOOk- 1001

# Agradecimientos

<sup>A</sup> mis padres por haberme brindado su apoyo incondicional, por su gran contribución a mi estabilidad y por haberme enseñado que todo esfuerzo recibe una recompensa.

A mi hermano porque sus consejos siempre me han servido para salir adelante.

A mi asesor, el Doctor Gerardo Trápaga, por haber, sido el principal pilar en mi inves tigación y sobre todo por el gran soporte y comprensión que recibí de él mientras fui su estudiante.

Al Doctor Carlos González por sus acertados comentarios así como el aliento, apoyo <sup>y</sup> enseñanzas recibidas de su parte.

Al Doctor Juan Muñóz por todo el apoyo brindado.

<sup>A</sup> los Doctores Marco Ramírez y José Luis Camacho por su siempre buena disposición para ayudarme cuando lo necesité y por haber sido una importante guía en mi aprendizaje.

Al Consejo Nacional de Ciencia y Tecnología (CONACYT) por haberme distinguido como becaria bajo el registro 203863.

Ŧ

# Resumen

El uso de del aluminio ha ido en incremento gracias a sus excelentes propiedades mecánicas en relación con su bajo peso, algunos sectores como el de transporte, por ejemplo, requieren que estas piezas de aluminio cumplan con los más estrictos estándares de calidad. Para lograr niveles óptimos de calidad es necesario someter al aluminio fundido a procesos de remoción de gas, impurezas e inclusiones. El método de desgasificación mediante la inyección de gases de purga con rotor-inyector es el más utilizado actualmente aunque su mecanismo de fun cionamiento no está completamente entendido, por lo que para lograr los criterios de calidad deseados es necesario un conocimiento más detallado de los fenómenos de transporte que ocurren durante el proceso de desgasificación. Se desarrolló un modelo matemático con el fin de analizar la dinámica de fluidos presente durante la agitación del aluminio líquido y los efectos que tienen en ésta el tipo de rotor utilizado y la velocidad de giro de los rotores. Los resultados obtenidos muestran que a mayores velocidades se obtiene una turbulencia mayor lo que trae como consecuencia un mejor mezclado lo que es deseable para una adecuada disper sión de las burbujas. El rotor estándar provoca una mayor turbulencia gracias a las ranuras que posee, por lo que este último rotor es el más adecuado.

# Abstract

The use of aluminum has increased due to its excellent mechanical properties related to íts low weight, some sectors such as the transport industry require this aluminum parts to meet the most strict quality standards. To achieve optimum quality it is necessary to subject aluminum to hydrogen, impurities and inclusions removal processes. The degassing process by means of rotary impeller using purge gas injection is the most used even though its mechanism is not fully understood, so in order to meet the required quality standards it is necessary a better understanding of the transport phenomena occurred during the degassing process. <sup>A</sup> mathematical model for analyzing the fluid dynamics which occurs during liquid aluminum agitation, the effects of the impeller type and its rotation velocity was developed. The results show that the higher the rotation speed the higher the turbulence obtained, which promotes a better mixing and a better bubble dispersión. The standard impeller causes higher turbulences due to its slits, so this one is the most suitable.

# ■m índice general

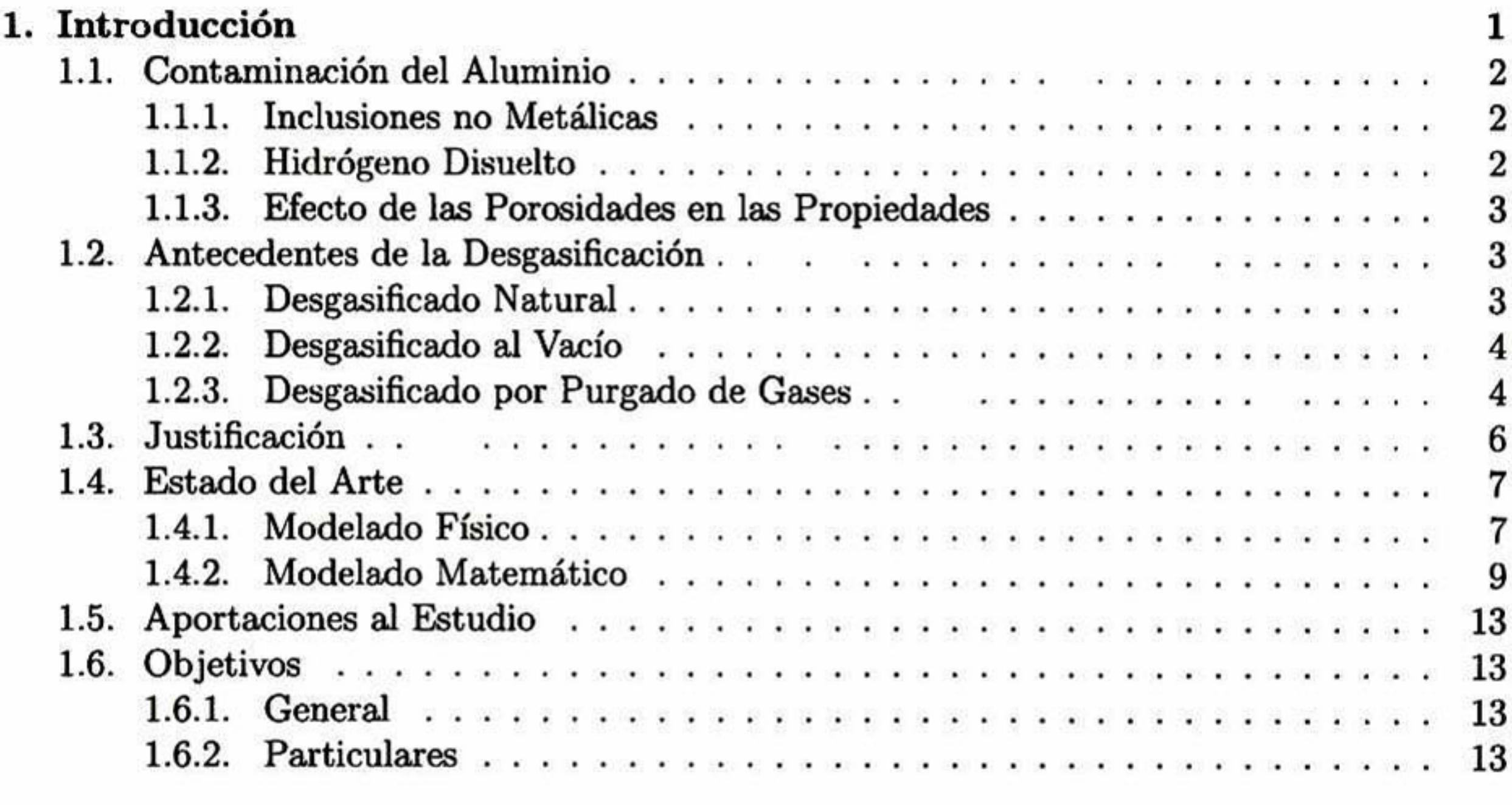

## 2. Análisis Teórico 14

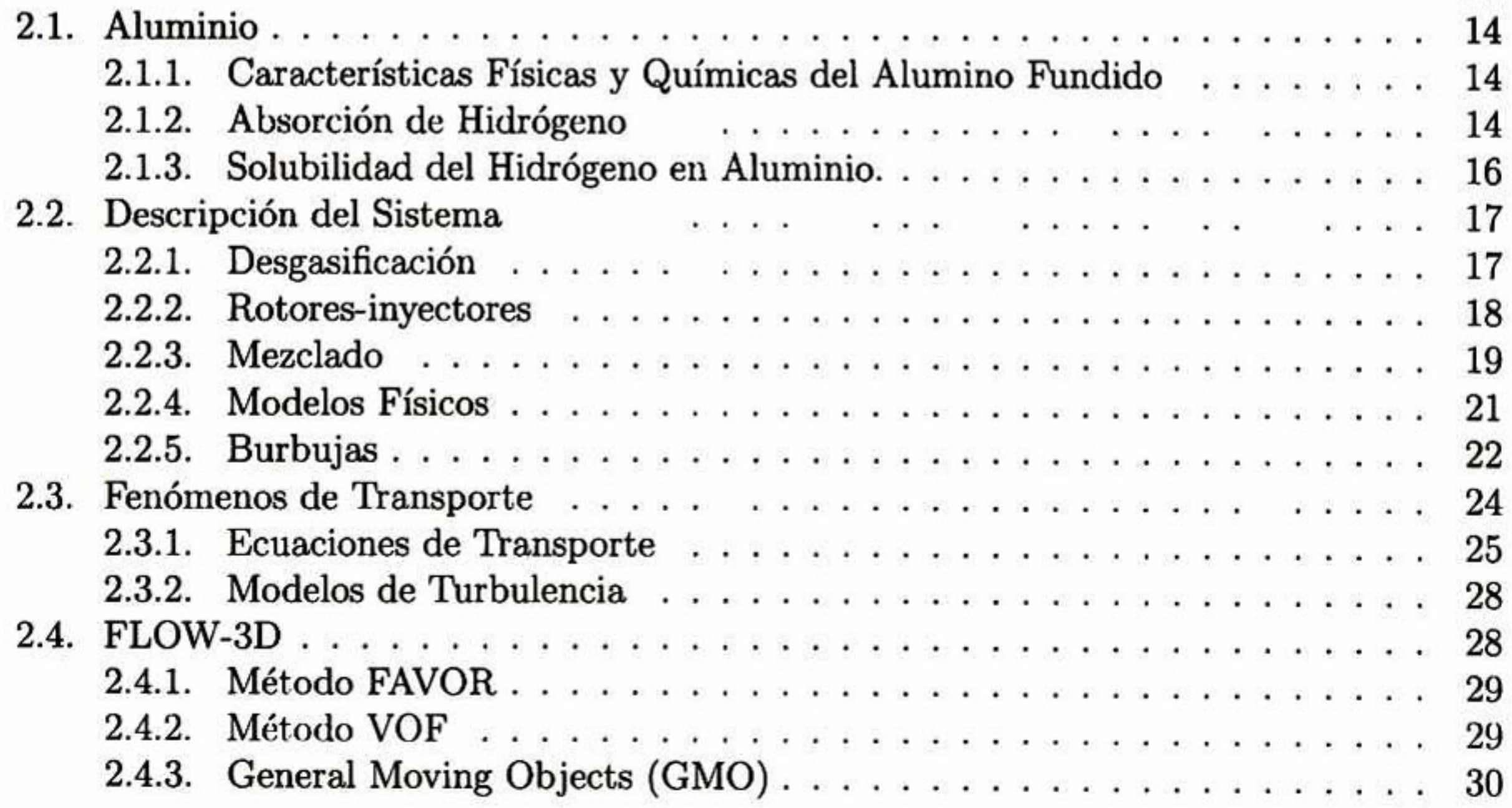

# ÍNDICE GENERAL v

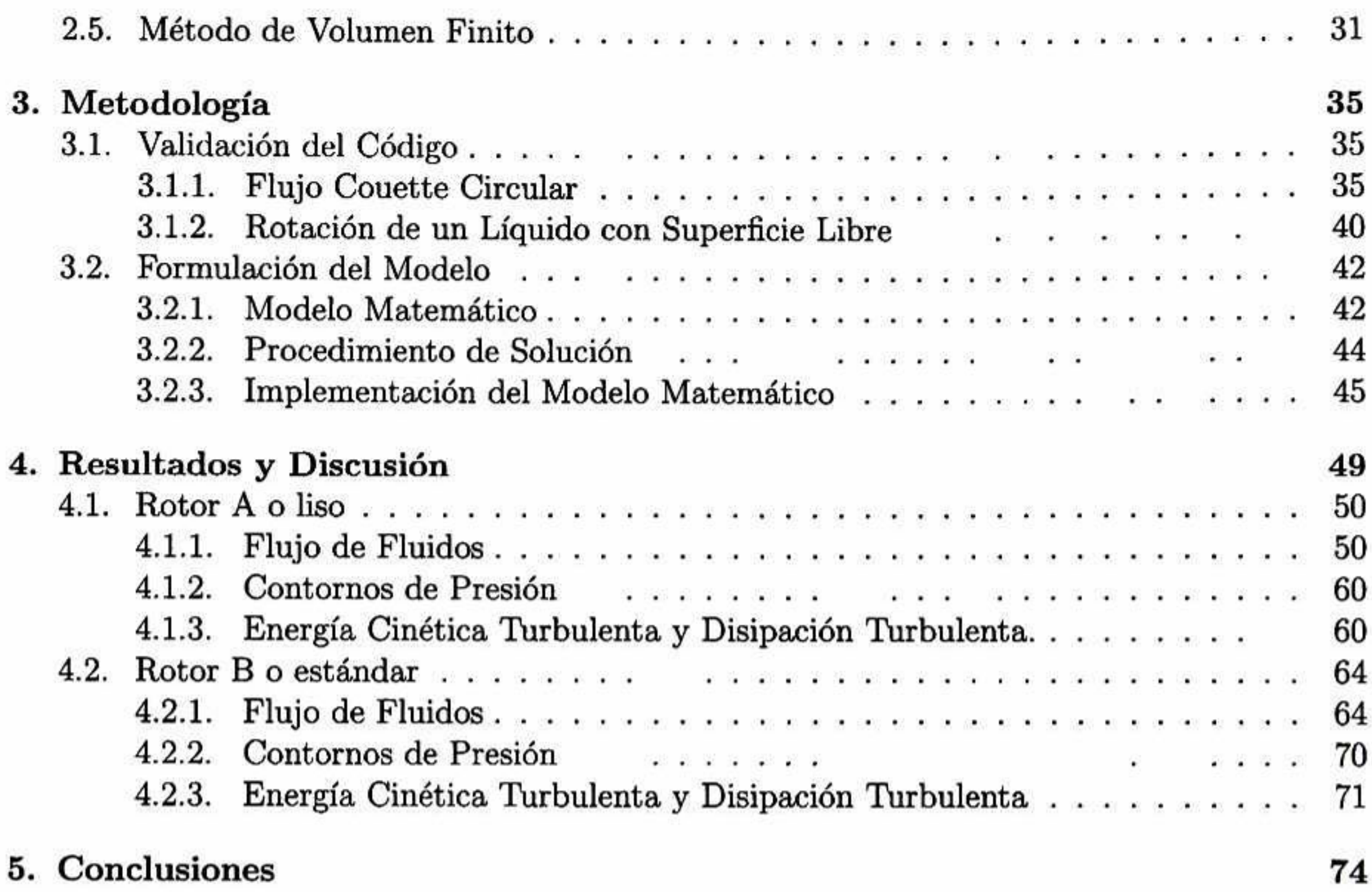

# índice de figuras

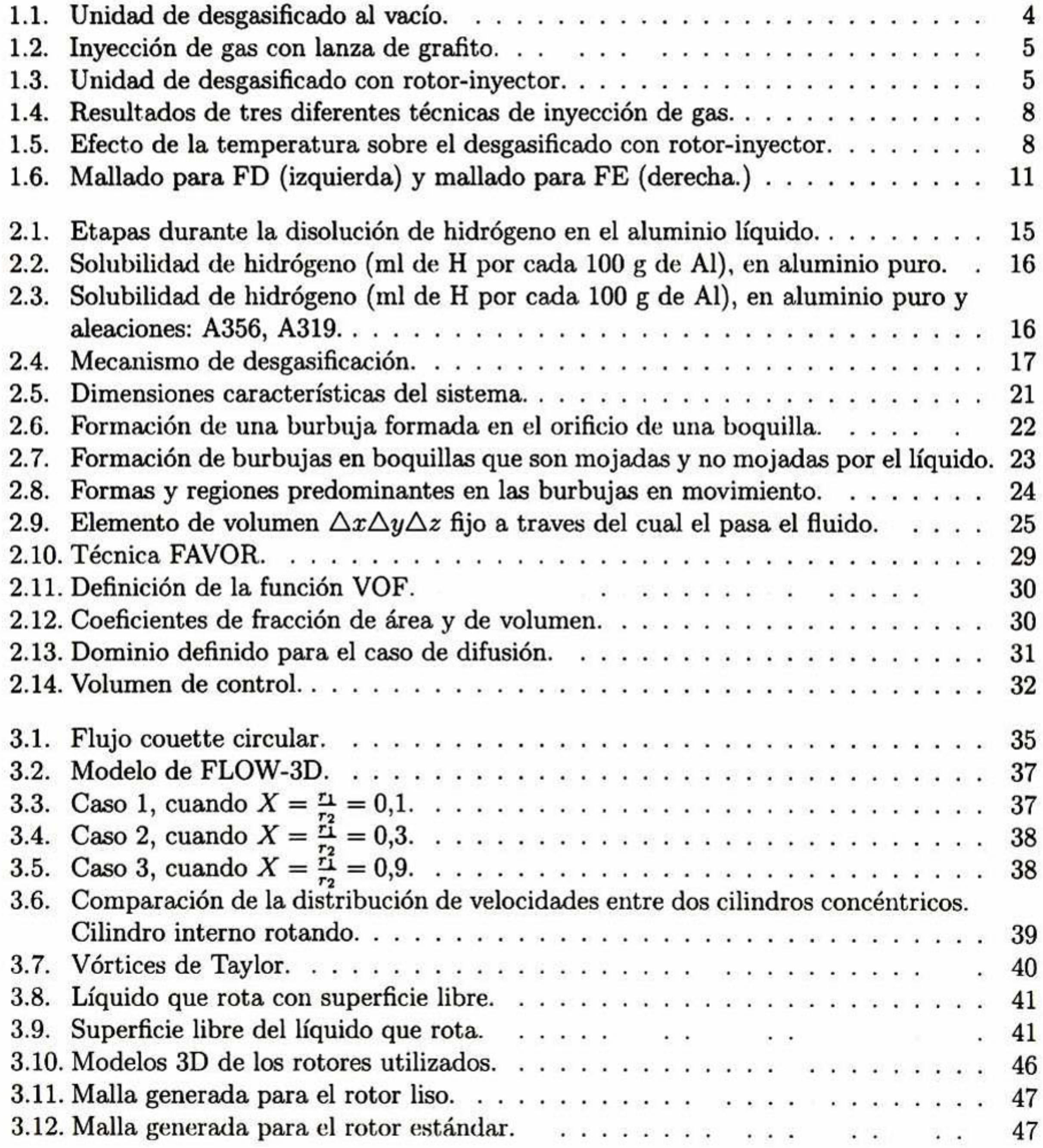

ÍNDICE DE FIGURAS vil

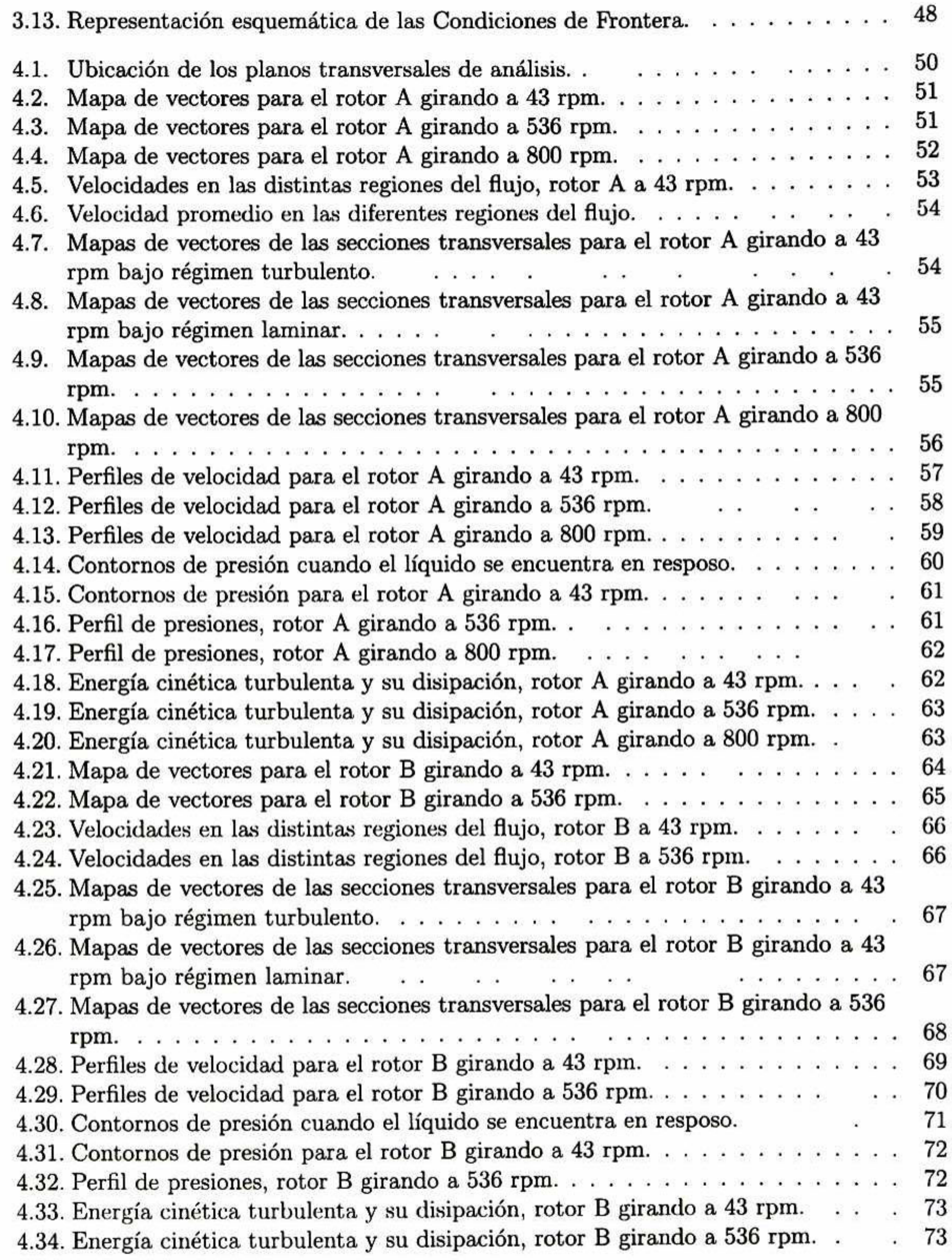

# índice de cuadros

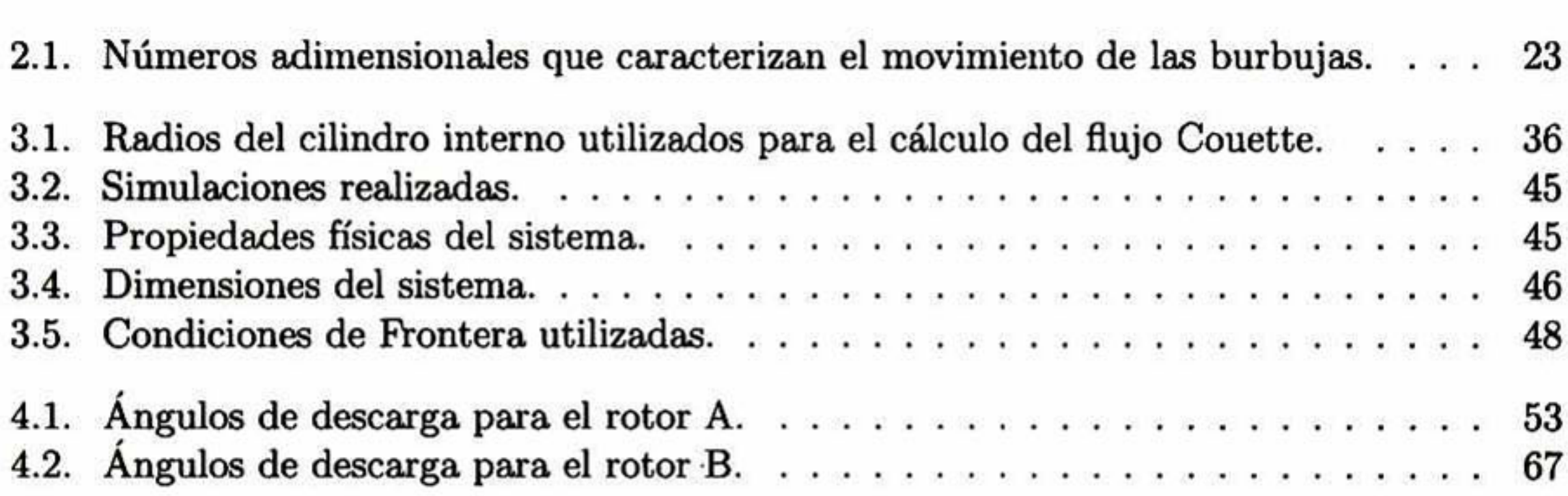

#### VIII

# <span id="page-10-0"></span>Capítulo <sup>1</sup>

# Introducción

Actualmente, el aluminio y sus aleaciones ocupan el segundo lugar a nivel mundial, sólo por debajo de los hierros en lo que a producción de metales y a aleaciones se refiere. Esto se debe a sus excelentes propiedades como son baja densidad, buena conductividad térmica y eléctrica, bajo punto de fusión, buena maquinabilidad, excelente acabado superficial y alta resistencia a la corrosión.

Dadas estas propiedades, el aluminio encuentra aplicaciones en una gran diversidad de industrias, destacando en primer lugar la industria de la construcción <sup>y</sup> en segundo la indus tria del transporte. También es importante su uso en el empaque de alimentos, en pinturas, combustible para cohetes <sup>y</sup> explosivos y como reductor químico.

La industria del transporte ocupa el segundo lugar en uso de componentes de aluminio. Puesto que los componentes de aluminio son ligeros, existe una tendencia en el aumento de piezas coladas de este material tanto en la industria automotriz como en la aeroespacial ya que se requiere que los vehículos tengan el menor peso posible, implicando esto un menor consumo de combustible.

Por otro lado, las piezas coladas de aluminio se obtienen en un menor tiempo y con un importante ahorro de energía en comparación con otras técnicas de procesamiento. La fab ricación de piezas por técnicas de aluminio colado permite su obtención en un solo paso reduciendo así problemas asociados con el maquinado <sup>u</sup> otros procesos.

Es por esto que la producción de aluminio limpio ha cobrado gran importancia en los últi mos años y los requerimientos de calidad han aumentado. La competencia de otros materiales, procesos de manufactura y su demanda en todo el mundo ha provocado que la fundición de aluminio produzca cada vez fundiciones de mayor calidad para cubrir los requerimientos de ios clientes y alcanzar los más altos estándares y los mínimos rechazos [l].

Producir fundiciones de aluminio limpias implica mantener niveles mínimos de elemen tos alcalinos y alcalinotérreos que provocan la formación de grietas en productos laminados, inclusiones no metálicas que afectan negativamente algunas propiedades mecánicas del alu minio (resistencia a la tensión y resistencia a la cedencia) <sup>e</sup> hidrógeno disuelto en el aluminio fundido que al solidificar se separa <sup>y</sup> puede nuclear formando burbujas de gas que generarán <span id="page-11-0"></span>poros donde se concentrarán esfuerzos causantes de fracturas.

# 1.1. Contaminación del Aluminio

Los principales agentes contaminantes del aluminio son las inclusiones no metálicas, el hidrógeno disuelto y elementos alcalinos y alcaliuotérreos como Na, Li, Ca, etc [2],

#### 1.1.1. Inclusiones no Metálicas

Las inclusiones no metálicas pueden ser endógenas o exógenas. Las endógenas provienen de una reacción química del fundido, como es la oxidación superficial de la aleación con la atmósfera. Debido a la gran afinidad del aluminio fundido con el oxígeno se forma rápidamente una película de óxido en la superficie del baño, como se observa en la reacción:

$$
2Al + \frac{3}{2}O_2 \longrightarrow Al_2O_3
$$

Las inclusiones exógenas son producto de la degradación de los recubrimientos utilizados para proteger los crisoles, cucharas y herramientas <sup>o</sup> de una mala separación de productos de reacciones con fluxes [3].

En las piezas fundidas la presencia de óxidos puede ser como hilos aislados, películas o nódulos de óxido. Estas inclusiones disminuyen las propiedades mecánicas de las piezas fundidas, como son la resistencia a la tensión y a la cadencia [4].

#### 1.1.2. Hidrógeno Disuelto

Las inclusiones no metálicas y el hidrógeno disuelto son los contaminantes que causan los efectos más importantes en la microestructura <sup>y</sup> en las propiedades de las aleaciones ya que contribuyen a la pérdida de fluidez del fundido, a la formación de porosidades, a la generación de fuentes de fractura, puntos duros <sup>y</sup> deterioro de la propiedades mecánicas, disminución de

El hidrógeno es el único gas que presenta una significativa solubilidad en el aluminio fun dido. La principal fuente de hidrógeno es la humedad de la atmósfera, así, el vapor de agua reacciona con el aluminio fundido para formar óxido de aluminio <sup>e</sup> hidrógeno [2].

Al disminuir la temperatura durante la solidificación, la solubilidad del hidrógeno también lo hace. El hidrógeno tiende a salir del metal fundido pero como el tiempo de solidificación es corto, éste queda atrapado en el interior del baño lo que da lugar a la formación de burbujas que serán porosidades cuando el aluminio esté completamente solidificado.

La técnica más utilizada para remover el hidrógeno es la inyección de un gas inerte de purga en el aluminio fundido donde el hidrógeno es transferido del aluminio líquido a las burbujas que emergen [4].

<span id="page-12-0"></span>resistencia a la fatiga, al impacto y tenacidad [5],

### 1.1.3. Efecto de las Porosidades en las Propiedades

Tanto la resistencia a la tensión como el porcentaje de elongación disminuyen notable mente conforme la concentración de hidrógeno en el material sea mayor.

Para prevenir la existencia de estos defectos y poder así, fabricar productos de aluminio con una calidad adecuada, el hidrógeno en la fundición debe ser reducido y mantenido a nive les muy bajos (menores a  $0.05 \text{ cm}^3$  de  $H/100g$  de Al).

La presencia de porosidad interconectada a través de la sección completa de una pieza, de una pared a otra, puede dar lugar a una pérdida de impermeabilidad en piezas destinadas a contener líquidos o gases bajo presión.

Las piezas con gran cantidad de porosidades pueden llegar a ampollarse, cuando al tratarse térmicamente el gas atrapado en el interior del poro se expande.

- Desgasificado natural
- Desgasificado al vacío
- Desgasificado por purgado de gas

Es necesario conocer de una manera confiable; el contenido de hidrógeno en cada etapa del proceso para asegurar que los niveles sean tos adecuados. Se han desarrollado varios métodos cuantitativos y semi-cuantitativos para medir el contenido de hidrógeno en las fundiciones de aluminio y sus aleaciones. Estas técnicas pueden ser divididas en dos clases generales de acuerdo a si son utilizadas para analizar el aluminio fundido <sup>o</sup> sólido [6],

# 1.2. Antecedentes de la Desgasificación

Existen diversas maneras para remover el hidrogeno disuelto, pero todas ellas puedes ser agrupadas en tres métodos generales:

# 1.2.1. Desgasificado Natural

Si un baño de aluminio fundido se encuentra sobresaturado de hidrógeno lo perderá hacia la atmósfera. Este proceso requiere de varias horas para alcanzar grados útiles de remoción y solamente ocurre bajo situaciones especiales ya que a menudo las aleaciones de aluminio líquido no alcanzan sus límites de saturación con hidrógeno bajo condiciones de proceso comunes. El desgasificado natural ocurre de manera más favorable con temperaturas bajas y atmósferas libres de humedad sobre el baño.

## <span id="page-13-0"></span>1.2.2. Desgasificado al Vacío

Se elimina la presión atmosférica sobre el baño de aluminio líquido, lo que provoca la formación de burbujas de hidrógeno dentro de éste, dichas burbujas se extraen mediante un sistema de bombeo. Se introduce al baño un flujo de nitrógeno puro y seco por medio de una lanza en el fondo del baño lo que revuelve el aluminio líquido y ayuda a que las burbujas de remoción puedan superar la presión metalostática y facilitar con esto la desgasificación. Un esquema de este proceso se muestra en la Figura 1.1. Este tipo de proceso requiere de una inversión grande, pero es un método no contaminante. Con esta técnica se pueden lograr concentraciones del hidrógeno de alrededor de 0.08 mi de H/ lOOg Al.

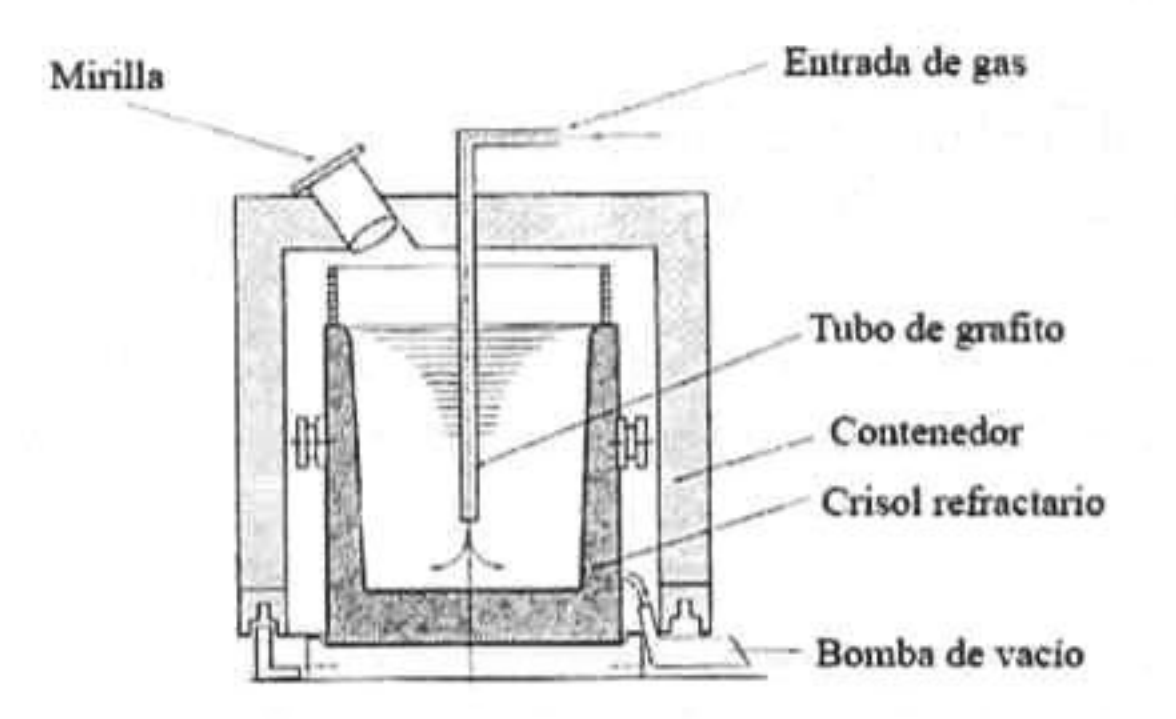

Figura 1.1: Unidad de desgasificado al vacío.

## 1.2.3. Desgasificado por Purgado de Gases

Se inyecta en el aluminio fundido un gas inerte, un gas reactivo o una mezcla de ambos. Debido a la diferencia de concentraciones de hidrógeno entre las burbujas de gas y el baño de

aluminio ocurre el transporte másico del hidrógeno.

Existen varios métodos para introducir el gas de purga en el baño de aluminio, los más importantes se describen a continuación.

#### Lanzas de Grafito

Este es el método más simple pero más ineficaz de introducir el gas de purga ya que produce burbujas muy grandes (diámetros del orden de 2-3 cm). Además, las burbujas ascienden cerca de la lanza lo que ocasiona que éstas tengan poco contacto con el metal fundido. Es por esto que para lograr un desgasificado eficiente en un baño grande es necesario utilizar varias lanzas <sup>o</sup> bien, si se trata de una sola, ésta se debe mover constantemente dentro del baño. Ver Figura 1.2.

#### Tapón Poroso

En este caso se presenta el mismo problema de que las burbujas tienden a subir cerca el cuerpo del tapón, la única ventaja es que se consigue una dispersión más tina de las burbujas.

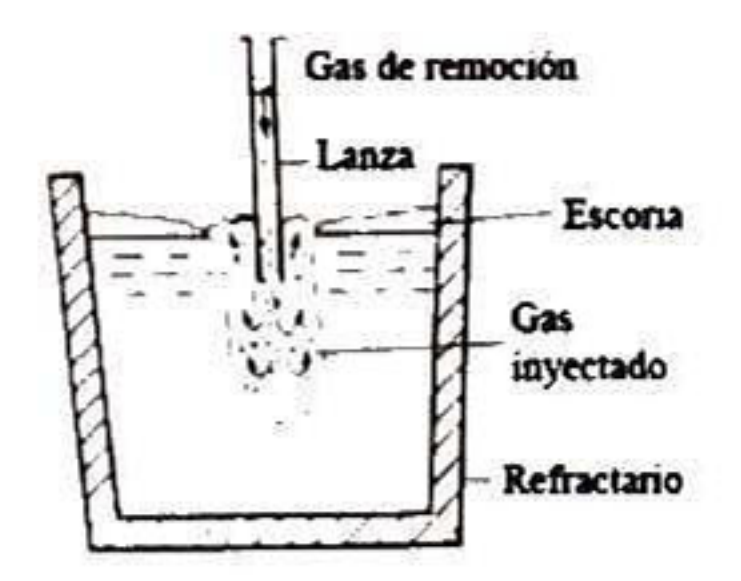

Figura 1.2: Inyección de gas con lanza de grafito.

#### Tabletas

Se agregan tabletas sólidas al metal fundido las cuales proveen el gas de purgado, siendo el elemento desgasificante más utilizado el hexacloroetano. Estas tabletas se descomponen térmicamente para generar burbujas de gas en el metal líquido. Este es el método menos controlable de desgasificado puesto que la descomposición es rápida, sin embargo, a menudo es conveniente en el tratamiento de baños pequeños y donde un desgasificado de alto grado no se requiere.

Los rotores con inyección de gas son los dispositivos más utilizados industrialmente, el rotor dentro del baño gira a alta velocidad y posee ranuras por las cuales fluye el gas de purga. El rotor promueve el rompimiento del chorro de gas de purga en una nube de burbujas.

#### Rotor-inyector

Las burbujas producidas con este sistema son muy finas (diámetros del orden de 3-6 mm) y son dispersadas de manera casi homogénea en todo el baño. Los niveles de hidrógeno alcanzados a menudo por este proceso se encuentran por debajo de 0.05 mi <sup>H</sup> / lOOg Al [7].

En la Figura 1.3 se muestra un esquema de este sistema.

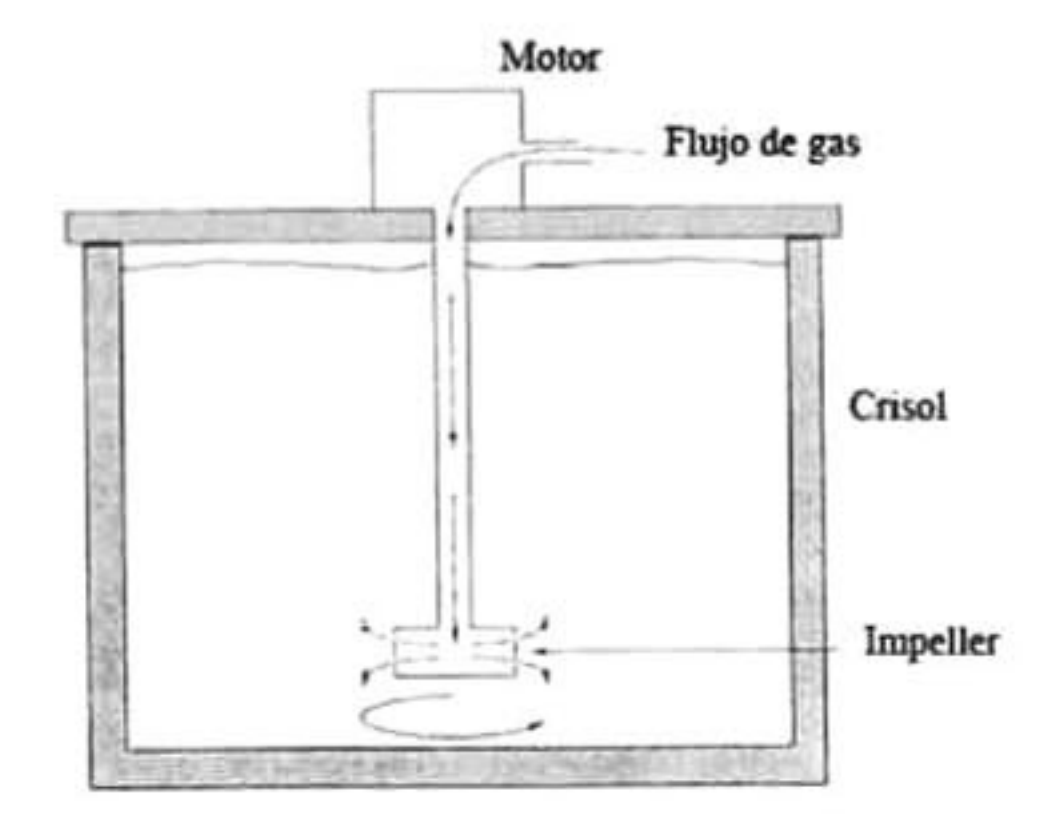

Figura 1.3: Unidad de desgasificado con rotor-inyector.

# <span id="page-15-0"></span>1.3. Justificación

Actualmente la fabricación de productos a partir de fundiciones de aluminio y sus alea ciones ha cobrado gran importancia en industrias tales como la automotriz, aeroespacial, de envasado, así como la construcción.

Dada tal demanda de dichos productos, los fabricantes se han visto obligados a cubrir los más altos estándares de calidad, lo que implica producir piezas libres de porosidades <sup>e</sup> inclusiones que ocasionen su falla y de ahí la importancia de tener un mejor control en los procesos de desgasificación.

A pesar de que la desgasificación mediante gas de purga utilizando un rotor-inyector es el método más utilizado en la industria y el que brinda los mejores resultados para la remoción de hidrógeno no existen suficientes estudios al respecto por lo que es indispensable contribuir al desarrollo y mejoramiento de esta técnica realizando un estudio detallado de los factores que intervienen en el proceso, los cuales representan variaciones significativas en los resultados obtenidos.

En este proyecto se estudiará la desgasificación de aluminio fundido mediante el método de purgado de gases con rotor-inyector. El trabajo de investigación se basará en la modelación matemática ya que ésta es una herramienta muy poderosa que permite el entendimiento de los procesos mediante la manipulación de las variables que estos involucran de una manera científica y a bajo costo.

# <span id="page-16-0"></span>1.4. Estado del Arte

# 1.4.1. Modelado Físico

De acuerdo a Neff y Cooper [l] existen tres tecnologías para desgasificar y filtrar el alu minio:

- 1. Rotor-inyector. Es el más popular porque puede reducir el hidrógeno más rápida y efi cientemente debido a que las burbujas formadas son extremadamente pequeñas y al buen mezclado entre el gas de purga y el metal en la olla. Comúnmente es acompañado de gas inerte (argón <sup>o</sup> nitrógeno) para evitar el uso de cloro ya que es un fuerte contaminante.
- 2. Vertical gate filter (VGF). Es una pared que separa la hoguera principal y el pozo de salida en una central de fundición.
- 3. Bomba de filtrado (FB). Son bombas de transferencia centrífuga utilizadas en muchas fundiciones para transferir metales entre hornos, llenar ollas intermedias <sup>o</sup> para vaciar grandes cantidades de fundición.

Boeuf y Rey [8] realizaron estudios donde comprobaron que los resultados obtenidos en modelos físicos de agua pueden ser transportados al aluminio fundido. El área interfacial en el agua varía de la misma forma que para el aluminio fundido. También encontraron que la eficiencia del tratamiento depende de la composición del gas inyectado, ésta es mayor cuando se inyectan mezclas de Ar-Cl<sub>2</sub> que cuando se inyecta solamente argón. Asimismo, describieron que existe una dependencia con el tamaño de recipiente, si es pequeño, el volumen del metal será menor y mayor el área interfacial por lo que se tiene mejor eficiencia.

Es una buena práctica transportar los modelos de agua <sup>a</sup> aluminio ya que sus viscosidades cinemáticas son muy parecidas y de ahí el número de Reynolds para sistemas del mismo tamaño son muy parecidos. Sin embargo existe una gran diferencia en la tensión superficial de ambos fluidos. Ésta es mayor en el aluminio, lo que limita la fragmentación de las burbujas de gas a la salida, aunado a la expansión térmica de los gases inyectados en el aluminio fun dido da como resultado burbujas más grandes en el baño de aluminio. Grandfield <sup>e</sup> Irwin [9] también encontraron que las velocidades en el desgasificado están afectadas por la velocidad de rotación y por el flujo del gas. El desgasificado es pobre cuando se opera con flujos muy altos y velocidades de rotación excesivamente bajas <sup>o</sup> altas ya que se forman vórtices en la superficie.

Leroy y Pignault [10] establecen que la remoción de impurezas por medio de la inyección de un gas a un metal fundido se clasifica en modelos de dos tipos. Por un lado están los modelos microscópicos en los cuales describen todos los mecanismos de transporte que ocurren durante la remoción de impurezas en el baño, desde el transporte por convección de la impureza hacia la burbuja de gas. hasta su remoción en la superficie del baño. Y por otro lado, existen los modelos macroscópicos para los cuales desarrollaron una ecuación de remoción de impurezas que aplica en el rango de concentración de hidrógeno de 0.02-0.5 mi H/lOOg Al.

Experimentalmente se ha comprobado que el desgasificado utilizando rotor-inyector re specto al desgasificado con lanza y tapón poroso es el más eficiente. Esto se muestra en los datos obtenidos en un horno batch de <sup>200</sup> kg de aleación de aluminio 357, también se observa que el desgasificado con lanza es el más ineficiente manteniendo concentraciones de hidrógeno muy por encima del impeller <sup>e</sup> incluso del tapón poroso. Utilizando el tapón poroso es posi ble alcanzar los mismos niveles de concentración de hidrógeno que con el impeller rotatorio pero requiere de más tiempo lo que implica un consumo mayor del gas de purga [11]. Esto se muestra en al Figura 1.4.

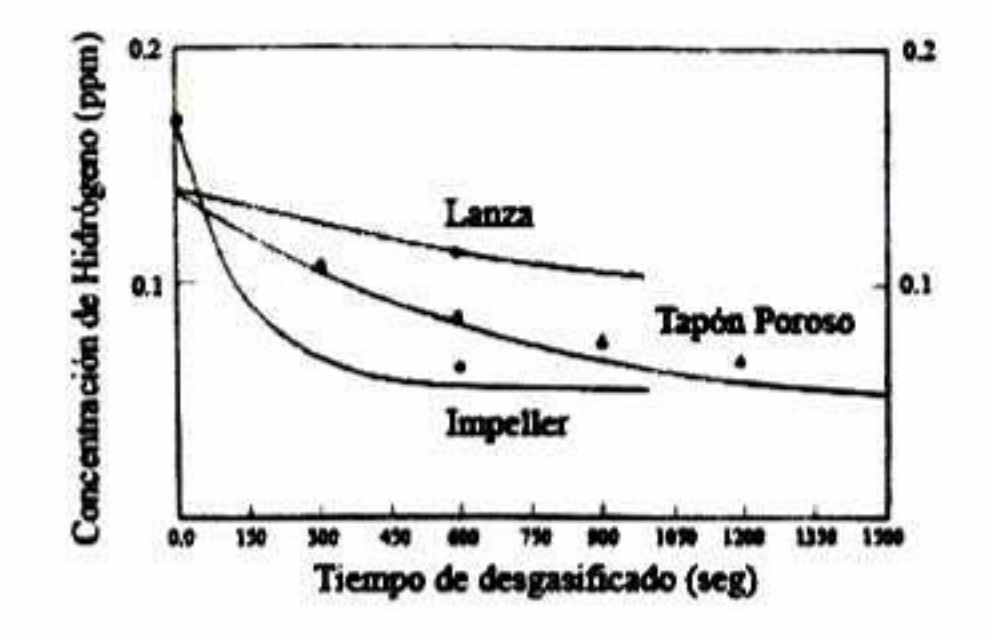

Figura 1.4: Resultados de tres diferentes técnicas de inyección de gas.

La temperatura también desempeña un papel importante en la eficiencia de remoción de hidrógeno. Tanto la solubilidad y la presión parcial del hidrógeno en el baño disminuyen considerablemente con una disminución de temperatura del aluminio líquido. Por lo tanto, la eficiencia de la desgasificación mejora a temperaturas más bajas del baño. De ahí, que la desgasificación en la práctica se debe llevar a cabo con la temperatura más baja que sea posible alcanzar para una operación particular. La Figura 1.5 muestra dos curvas de remoción de hidrógeno a diferentes temperaturas por el método de rotor-inyector.

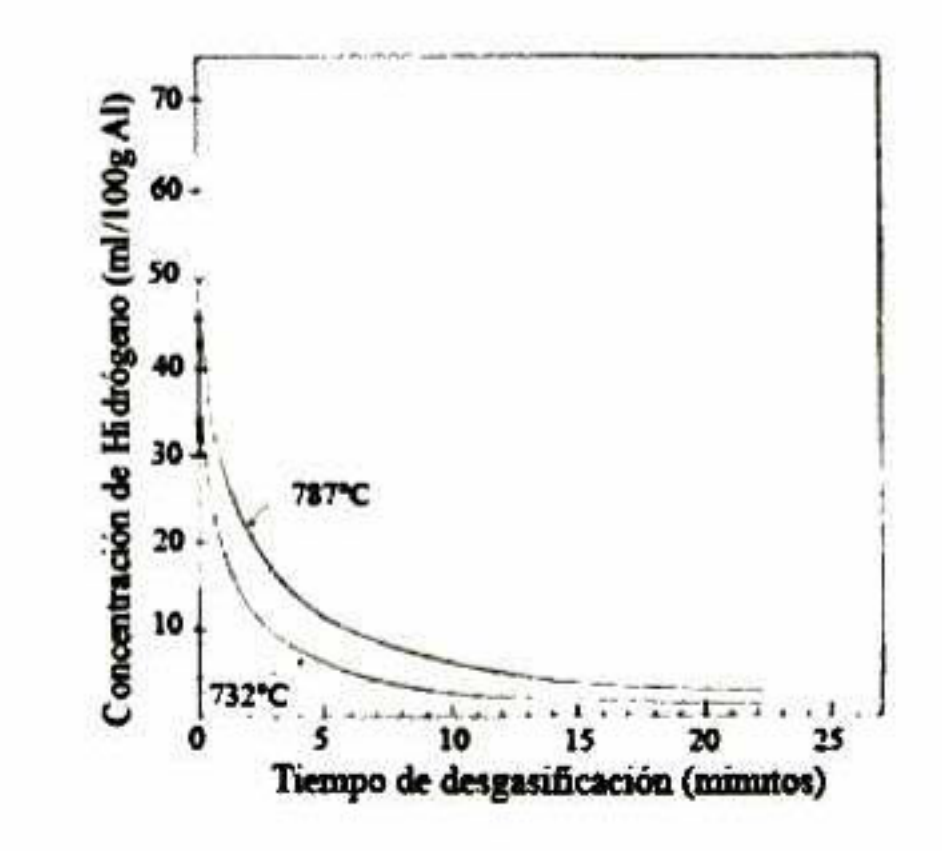

Figura 1.5: Efecto de la temperatura sobre el desgasificado con rotor-inyector.

<span id="page-18-0"></span>Por otro lado, la masa de aluminio también tiene un efecto en la remoción del hidrógeno, entre menor sea la cantidad de metal a desgasificar, más rápida será la cinética de remoción de hidrógeno del baño ya que para cierto flujo de gas inyectado la relación de área superficial total de burbuja entre el volumen de metal es mayor y entonces, se favorece que el hidrógeno sea transportado hacia el interior de las burbujas, ya que es más probable que el hidrógeno atómico disuelto en el aluminio alcance una burbuja para escapar. En resumen, a menor masa de metal hay una mejor distribución de las burbujas a través de todo el fundido [7].

La remoción de del hidrógeno está controlada por el transporte de éste dentro de las bur bujas de gas. El tamaño de la burbuja <sup>y</sup> consecuentemente el área superficial son factores muy importantes que controlan la velocidad de remoción [9].

La velocidad de remoción está principalmente dada por la difusión de las impurezas hacia las burbujas ascendentes como una función del producto del coeficiente de transferencia de masa de las impurezas y el área de contacto entre el gas y el líquido. Los resultados en el desgasificado de oxígeno en agua, presentan un decaimiento exponencial al igual que en el fundido de aluminio [12],

El gas de purga requerido está determinado por el objetivo final de hidrógeno deseado, el contenido inicial de hidrógeno no influye en la cantidad requerida de gas de purga. [13].

### 1.4.2. Modelado Matemático

Se llevó a cabo un estudio que consistió en el desarrollo de un modelo matemático para simular la transferencia de masa durante el desgasificado analizando el efecto que tienen cier tas variables en los perfiles de concentración, en la presión parcial de salida de hidrógeno, en la concentración adimensional de hidrógeno y en la eficiencia del desgasificado. Las variables que se estudiaron son: tamaño de las burbujas, temperatura, profundidad de inyección, flujo

de gas, cantidad de metal tratado, flujo de gas y concentración inicial de hidrógeno.

Se encontró que al aumentar el flujo de gas de remoción <sup>y</sup> manteniendo las otras variables de proceso constantes, la cinética de remoción es mayor.

La eficiencia de desgasificado mejora mientras baje la concentración de hidrógeno en el baño líquido, la capacidad del gas de remoción es mucho mayor, ya que la cantidad de hidrógeno que debe absorber la burbuja para igualar la presión al equilibrio en el baño es menor.

Son principalmente tres condiciones las que determinan la eficiencia del desgasificado: tamaño de burbuja, profundidad de inmersión y temperatura [7].

Mediante otro modelo matemático que simuló el flujo de fluidos y el mezclado en una olla de tratamiento de aluminio basado en el sistema de rotor inyector se evaluaron algunas de las variables del proceso como son velocidad de giro del rotor, altura del rotor. Hujo del gas, factor de forma de la olla y tipo de rotor. Esta simulación se realizó con el programa de

cómputo comercial PHOENICS V3.4.

Se encontró que los parámetros de operación que afectan el grado de mezclado de las burbujas en el baño son:

- Tamaño de las burbujas. Este es el parámetro más importante y está determinado por el diseño del rotor, la posición de la boquilla en el rotor, el flujo de gas y la velocidad de giro del rotor. Se observa que las eficiencias más altas, incluso del <sup>100</sup> %, se alcanzan con tamaños de burbujas pequeños cuyos radios deben ser menores a <sup>6</sup> mm.
- Velocidad de giro del rotor. Es el segundo factor más importante en el desgasificado y mezclado del baño. Altas velocidades de rotación (de aproximadamente 600 rpm) han mostrado ser las más eficientes debido a que la turbulencia generada en la zona cercana al rotor provoca un mayor rompimiento de las burbujas <sup>e</sup> incrementa la agitación del baño, sin embargo, puede ser perjudicial ya que incrementa la formación de vórtice lo que a su vez provoca el atrapamiento de escoria y el rompimiento de la capa de óxido de la superficie facilitando la entrada de hidrógeno al baño.
- Flujo de gas. Se ha observado que al incrementar el flujo de gas inyectado, se incrementa la cantidad de burbujas y por lo tanto se obtiene una mejor agitación del baño.
- Tipo de rotor. Diversos estudios con diferentes geometrías de rotor se han desarrollado y se ha observado que los patrones de flujo obtenidos varían mucho dependiendo del tipo de rotor.
- Altura de la flecha. La posición en la que se coloque el rotor está definida básicamente por el tipo y factor de forma de la olla.
- Factor de forma de la olía. Se refiere a la relación altura-diámetro. De este parámetro depende la optünización en los tiempos de mezclado. [14]

Utilizando el código comercial FLOW-3D versión 8.2 se estudió el mezclado y la forma ción de vórtices durante el proceso de desgasificación así como el mecanismo de agitación. Las variables que se analizaron fueron la geometría del rotor, la velocidad de giro de éste y el flujo de gas inyectado.

En el modelo matemático se observa que la componente tangencial de la velocidad domina al sistema sobre la componente axial, la cual se impacta contra las paredes de la olla para posteriormente descomponerse en dos corrientes recirculatorias por encima y por debajo de la zona de impacto. También se aprecia una zona muerta debajo del rotor que se observa tanto en el modelo físico como en el matemático [3],

La dinámica de fluidos computacional (CFD) provee un medio para entender los detalles de los fluidos y hasta parámetros para diseñar y escalar. CFD es una solución numérica de ecuaciones básicas que describen la conservación de masa, calor y momentum de los fluidos. Los modelos CFD disponibles pueden ser divididos en dos grupos: modelos analíticos basa dos suposiciones simplistas que requieren de mediciones adicionales y modelos basados en las ecuaciones diferenciales de Reynolds-Navier-Stokes. Bugg y Rowe mostraron que el método SOLA-VOF puede ser utilizado exitosamente para modelar el movimiento de las burbujas de gas que flotan hacia la superficie libre [15].

Barkhudarov y Chin [16] demostraron que puede ocurrir una inestabilidad numérica cuan do se modelan burbujas de gas en los fluidos. La inestabilidad asociada con el modo de onda radial en el cual el volumen de las burbujas oscila en el tiempo. Estas oscilaciones llevan a fluctuaciones en la presión de las burbujas. Si en un modelo numérico la presión es utilizada como una condición de frontera en la superficie libre del fluido que rodea la burbuja, hay dos opciones: formulación explícita <sup>o</sup> implícita de la condición de frontera. La formulación explícita significa que durante los cálculos a un intervalo de tiempo dado, la superficie libre se mantiene en la posición definida en el intervalo anterior, mientras que en el método implícito, las soluciones de la posición de la superficie libre, la presión del fluido <sup>y</sup> la velocidad son encontradas simultáneamente. Los resultados numéricos fueron obtenidos utilizando el código CFD para volumen finito FLOW-3D, basado en el método SOLA-VOF.

La inestabilidad simulada puede ser un problema intrínseco para cualquier código CFD que modele las oscilaciones del periodo. El criterio de estabilidad parece ser muy sensible al volumen de las burbujas, esto quiere decir que el rompimiento de las burbujas es el factor más significativo que puede llevar a una inestabilidad en el algoritmo numérico si el intervalo de tiempo no es lo suficientemente pequeño. El algoritmo implícito fue adoptado y desarrollado para el modelado de la burbuja para FLOW 3D.

La mayoría de los códigos de modelado de fundición pueden ser divididos en dos cate gorías: los que usan Diferencias Finitas (FD) y los que utilizan el método de Elemento Finito (FE). El método FE utiliza rejillas que se ajustan al cuerpo lo que da una representación más precisa de las intercaras del metal y el molde.

El método FD requiere de mallas más finas para describir geometrías complejas y reducir los errores asociados a la representación de fronteras curvas " stair-step" [17]. La manera en

que se realiza el mallado en estos dos métodos se muestra en la Figura 1.6.

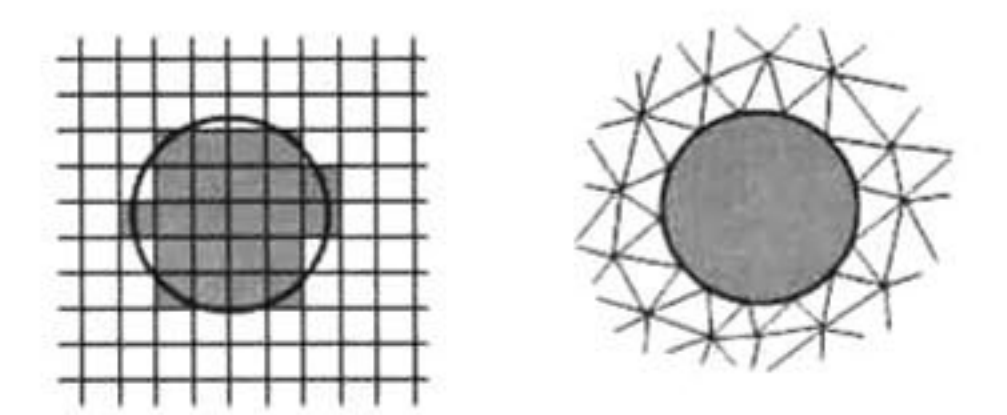

Figura 1.6: Mallado para FD (izquierda) <sup>y</sup> mallado para FE (derecha.)

Warke y colaboradores [18] en la primera parte de su investigación, mediante su modelo matemático simula el campo de fluido multifásico turbulento <sup>y</sup> calcula la energía de disipación turbulenta así como la distribución de las burbujas. Considera que el sistema de fluido com prende varias fases, una líquida (aleación fundida), dos fases gaseosas (el gas de purga y el

hidrógeno disuelto) y una <sup>o</sup> más fases sólidas (partículas). Johansen <sup>y</sup> Hop modelaron el flujo provocado por el rotor usando las ecuaciones de transporte para una sola fase considerando a las burbujas del gas de purga como una fase dispersa que fue rastreada con un modelo Lagrangeano sin incluir la superficie libre. Maniruzzaman <sup>y</sup> Makhlouf lo modelaron como dos subsistemas interdependientes, el primero para el campo de flujo turbulento producto del rotor y del gas inyectado y el segundo para la dinámica de las partículas. Warke trató tres subsistemas interdependientes, el primero, estudia el campo de flujo turbulento por efecto del rotor y de la inyección de gas de purga. Usó ecuaciones generales de flujo de fluidos y turbulencia y el flujo multifásico fue formulado utilizando un modelo Euleriano de fases disc retas. Para la simulación por computadora se utilizó un código CFD especial basado en un esquema Euleriano-Euleriano. El segundo subsistema trata de la dinámica de partículas, el tercero trata de la remoción de hidrógeno disuelto.

Las dos fases (fundido y gas) se trataron por separado, luego se unieron mediante coefi cientes de intercambio cutre fases y presión. Para modelar completamente el flujo de fluidos se usó el método Euleriano para multifases y el modelo  $\kappa-\varepsilon$ de turbulencia el cual asume que el flujo es completamente turbulento y desprecia las viscosidades moleculares, además se asume que los esfuerzos de Reynolds son proporcionales al gradiente de velocidad promedio. No se consideró movimiento de la superficie libre.

Warke y colaboradores concluyen que la eficiencia de la desgasificación depende del área total en las intercaras burbuja-líquido (diámetro de la burbuja) y de la cinética de transporte de masa (mezclado y coeficientes de transferencia de masa líquido-burbuja), parámetros que a su vez dependen directamente de la fluidinámica del sistema, es decir, de los patrones de flujo y la estructura turbulenta.

En la segunda parte de su investigación Warke [19] simuló la remoción de hidrógeno aplicando la conservación de masa al fundido y desarrollando un balance de masa para el hidrógeno. El coeficiente de transferencia de masa en la intercara fundido/aire, el coeficiente de transferencia de masa en la intercara fundido/burbuja y la concentración al equilibrio de hidrógeno en la intercara fundido/aire se obtuvieron experimentalmente.

Se comprobó experimentalmente midiendo las concentraciones de hidrógeno en aluminio puro a 700°C, con el rotor girando a una velocidad de 450 rpm y un flujo de 5L/min; el perfil de la curva de concentración de hidrógeno contra tiempo obtenido concuerda con el predicho computacionalmente.

La remoción de hidrógeno resulta ser más eficiente con mayores flujos de gas (5L/min por encima de 3L/min) ya que la fracción de volumen de gas de purga es mayor y el radio estable promedio de las burbujas es menor, los cuales incrementan el área superficial total de las burbujas disponibles para la remoción de hidrógeno. Asimismo, se obtienen concentraciones más bajas en menor tiempo mientras mayor sea la velocidad de rotación (600 rpm por encima de 450rpm).

# <span id="page-22-0"></span>1.5. Aportaciones al Estudio

Si bien se han hecho numerosos estudios tanto experimentales como matemáticos con respecto a la desgasificación de aluminio fundido con la técnica de purgado de gases con rotor-inyector, estos no se han llevado a cabo con el código comercial que se utilizará, FLOW-3D.

Este código posee características poderosas y únicas como son la capacidad de simular su perficies libres de una manera precisa y realista por lo que resultará de mucho interés realizar una comparación con los resultados obtenidos mediante la simulación física así como con los resultados obtenidos con otro código comercial.

# 1.6. Objetivos

# 1.6.1. General

Desarrollar un modelo matemático que sirva de plataforma para simular la remoción de hidrógeno disuelto en aluminio líquido mediante el método de purgado de gas inerte con la técnica rotor-inyector.

# 1.6.2. Particulares

- Modelar la dinámica de fluidos durante el proceso de agitación para predecir patrones de flujo.
- Evaluar y analizar el efecto de las variables de proceso como son, velocidad de rotación, y el diseño del rotor.

# <span id="page-23-0"></span>Capítulo 2

# Análisis Teórico

# 2.1. Aluminio

Para el aluminio puro, el punto de fusión es 660°C, el calor de fusión es <sup>169</sup> BTU/lb y el calor específico a  $100^{\circ}$ C es 0.226 cal/g.

# 2.1.1. Características Físicas y Químicas del Alumino Fundido

Dentro de las características químicas y físicas del aluminio fundido se encuentran:

- la facilidad con la que las fundiciones de aluminio se combinan con el oxígeno, humedad y otros materiales oxidantes que forman inclusiones;
- absorción de hidrógeno para posteriormente dar lugar a la formación de porosidades;
- la contracción de 6.5-8.5% en volumen después de la solidificación y enfriamiento;
- la baja densidad, lo que trae como consecuencia una baja presión hidrostática en el molde;
- protección de la capa de óxido que se forma en la superficie [20].

# 2.1.2. Absorción de Hidrógeno

Los metales en estado líquido pueden absorber cantidades importantes de gases bajo cier tas condiciones. La solubilidad de los gases en los metales fundidos aumenta conforme lo hace la temperatura y la cantidad de gas absorbido lo hace proporcionalmente con el tiempo de permanencia.

Cuando el aluminio se encuentra en estado líquido, el hidrógeno gaseoso se disuelve fácil y rápidamente en éste, así, el gas se encuentra en solución en el metal. La cantidad de hidrógeno disuelto en el aluminio depende de la presión parcial de agua en la atmósfera, de la temper atura del baño y de la composición de la aleación.

Al ser vaciado el metal en el molde, éste se enfría rápidamente por lo que ya no puede mantener la misma cantidad de hidrógeno en la solución y se forman burbujas.

Solamente el hidrógeno en estado atómico se disuelve en el aluminio fundido, el cual se desprende cuando reacciona el baño con la humedad presente en la atmósfera de acuerdo a la reacción que ocurre en la superficie [11]:

$$
\frac{2}{3}Al(l) + H_2O(g) \longrightarrow H_2 + \frac{1}{3}Al_2O_3(s)
$$

El proceso se absorción de hidrógeno involucra varias estapas, se indican en la Figura 2.1:

- 1. El vapor de agua difunde a través de la capa límite hacia la superficie del metal.
- 2. Las moléculas de agua son adsorbidas en la superficie.
- 3. Las moléculas adsorbidas reaccionan con el aluminio de acuerdo a la ecuación.
- 4. Las moléculas de hidrógeno son desorbidas desde la superficie hacia la atmósfera.
- 5. Las moléculas de hidrógeno se difunden hacia afuera de la capa límite.
- 6. Las moléculas de hidrógeno se disocian y forman hidrógeno atómico en la superficie.
- 7. Los átomos de hidrógeno se difunden a través de la capa límite del metal.

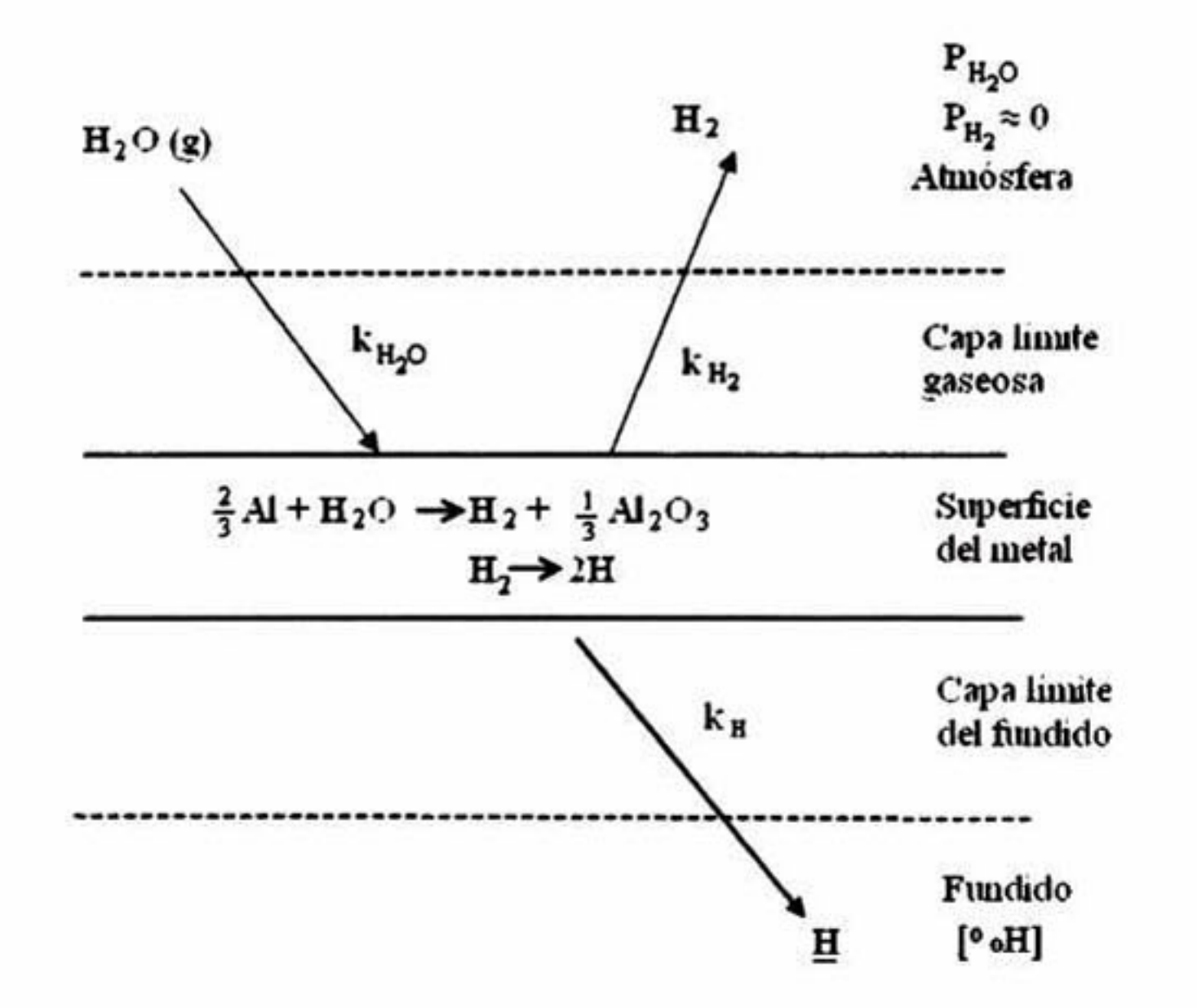

Figura 2.1: Etapas durante la disolución de hidrógeno en el aluminio líquido.

Dentro de las fuentes más importantes de hidrógeno, tenemos la humedad atmosférica, refinadores de grano, herramientas húmedas, medio de moldeo y productos de combustión.

## <span id="page-25-0"></span>2.1.3. Solubilidad del Hidrógeno en Aluminio.

La solubilidad de hidrógeno en aluminio sólido es prácticamente nula, sin embargo, ésta aumenta considerablemente cuando se sobrepasa el punto de fusión. La Figura 2.2 muestra la rapidez con la que el contenido de hidrógeno aumenta conforme lo hace la temperatura.

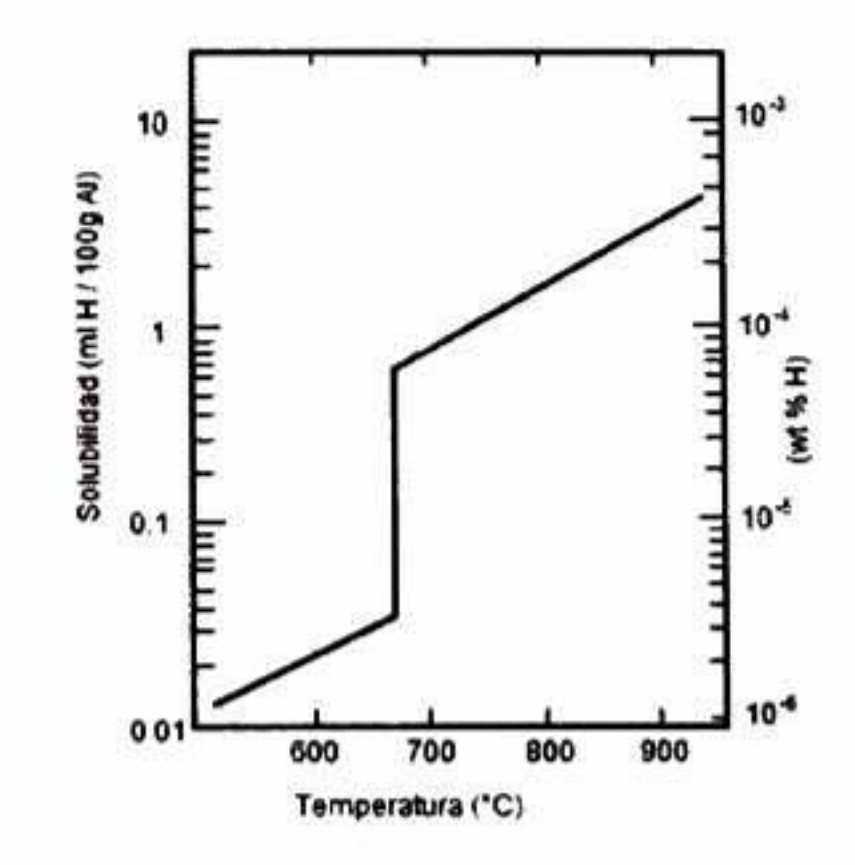

Figura 2.2: Solubilidad de hidrógeno (mi de <sup>H</sup> por cada 100 g de Al), en aluminio puro.

Otro factor importante que determina la cantidad de hidrógeno disuelto en una aleación de aluminio es su composición química. La adición de elementos aleantes modifica la solubilidad del hidrógeno. Algunos elementos como el silicio, zinc, cobre y manganeso disminuyen la solubilidad del hidrógeno en aluminio; y algunos otros, como el magnesio, titanio, níquel y litio la incrementan. Este comportamiento se observa en la Figura 2.3, donde los elementos principales de aleación son el silicio y el cobre, los cuales tienen puntos de fusión menores al aluminio, provocando un decremento en la solubilidad de hidrógeno con respecto al aluminio puro. [7]

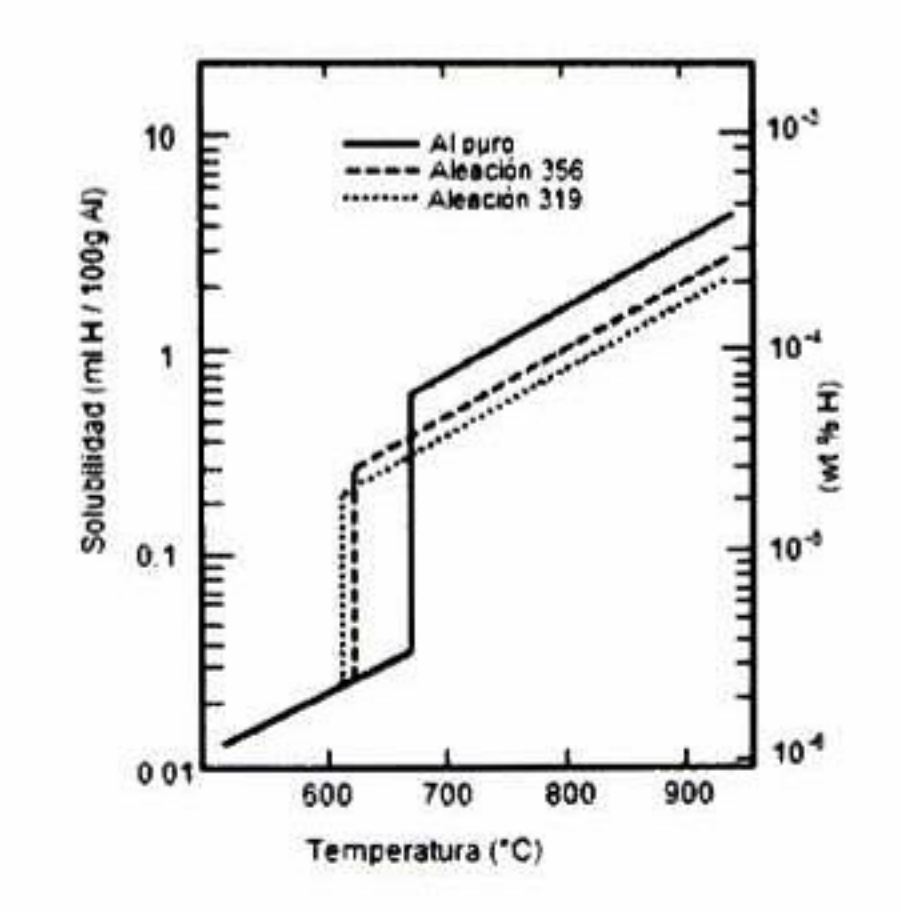

Figura 2.3: Solubilidad de hidrógeno (mi de <sup>H</sup> por cada <sup>100</sup> <sup>g</sup> de Al), en aluminio puro y aleaciones: A356, A319.

# <span id="page-26-0"></span>2.2. Descripción del Sistema

# 2.2.1. Desgasificación

El sistema que se estudiará será el desgasificado por purgado de gases con rotor-inyector donde el hidrógeno es removido del aluminio fundido mediante la inyección de un gas inerte que puede ser argón <sup>o</sup> nitrógeno aunque el argón es preferido ya que el nitrógeno tiende a formar inclusiones y escoria.

La cinética del proceso de desgasificación se lleva a cabo mediante las etapas que se describen a continuación y se representan en la Figura 2.4.

- 1. Transporte del hidrógeno atómico mediante movimiento difusivo y convectivo a las cercanías de las burbujas del gas de arrastre.
- 2. Transporte de los átomos de hidrógeno mediante movimiento difusivo en la capa límite de las burbujas.
- 3. Adsorción de los atoraos de hidrógeno en la superficie de las burbujas del gas de arrastre.
- 4. Formación de moléculas de hidrógeno  $(H + H \longrightarrow H_2)$  y desorción de éstas en la superficie de la burbuja.
- 5. Difusión del hidrógeno gaseoso dentro de la burbuja.
- 6. Ascenso de la burbuja del gas de arrastre con contenido de hidrógeno a la superficie. (Remoción).

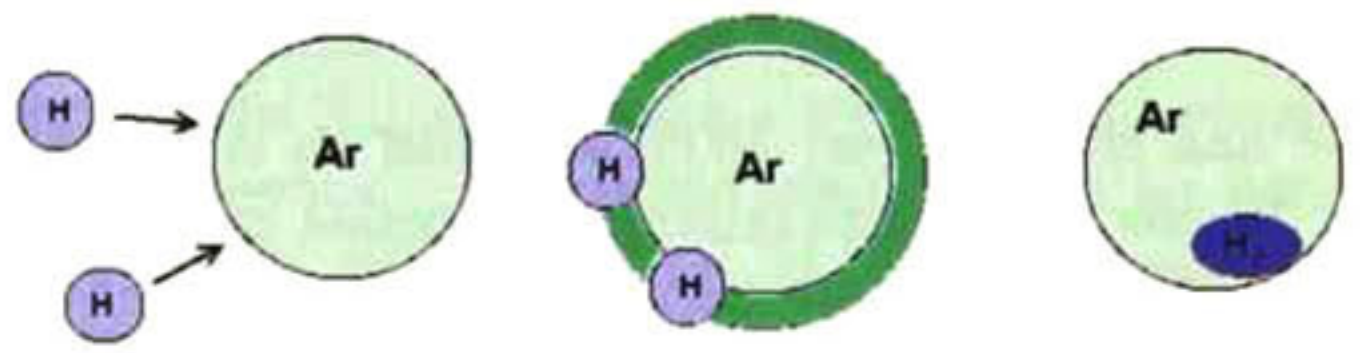

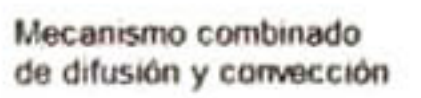

Difusión de H a través de la capa límite Adsorción de H en la superficia de las burbujas

Formación de moléculas H y desorción de éslas

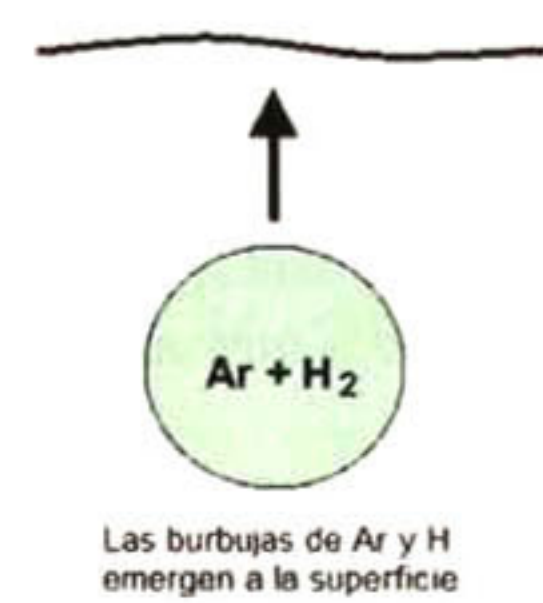

Figura 2.4: Mecanismo de desgasificación.

# <span id="page-27-0"></span>2.2.2. Rotores-inyectores

Consisten en un rotor movido por una flecha que gira a gran velocidad angular y que posee toberas <sup>o</sup> ranuras por las cuales fluye gas. El corte que ejerce el rotor al girar promueve que las burbujas de gas sean muy finas, y que salgan con elevados momentos angulares y radiales que las dispersan a través de todo el fundido. Además, la agitación vigorosa del rotor provee un excelente mezclado en el baño.

Son ideales para la desgasificación de aleaciones de aluminio que requieren de niveles ba jos <sup>o</sup> extra-bajos de hidrógeno. También son útiles para remover inclusiones no metálicas y metales alcalinos y alcalinotérreos con excelentes resultados a través de la combinación de inyección de fluxes con gases inertes y/o reactivos.

#### Características de las Ollas Equipadas con Rotor-Inyector

- Formación de vórtice En la superficie libre del baño se forma un vórtice cuando el rotor gira a velocidades excesivas, este vórtice provoca el atrapamiento de escoria <sup>y</sup> el rompimiento de la capa de óxido en la superficie lo que permite la entrada de hidrógeno al baño.
- Formación de ojos de recírculación. En todos los casos se observan estos ojos de recirculación, su estudio junto con los patrones de flujo aportan información importante acerca del grado de agitación del baño.
- Agitación combinada; giro de rotor y burbujeo. Una característica importante del proceso de ollas equipadas con rotor inyector es la agitación obtenida por efecto combinado del giro de rotor y la inyección de los gases lo cual incrementa la complejidad del proceso al involucrar flujo de fluidos en tres dimensiones [14].

Un sistema que tiene una eficiencia del 100% es aquel en el cual la presión parcial de

hidrógeno en la burbuja del gas de arrastre iguala a la presión parcial de hidrógeno disuelto en el aluminio fundido, es decir, la burbuja de gas se satura con hidrógeno y ya no puede absorber mas. Eficiencias altas, incluso hasta del 100%, se alcanzan cuando las burbujas mantienen diámetros menores a 5 mm.

Cuando se tienen grandes cantidades de burbujas muy finas de gas de arrastre, la dis tancia que los átomos de hidrógenos tendrán que recorrer para alcanzar alguna burbuja es muy pequeña, lo que facilita su transporte a través de la fase líquida, además las burbujas rápidamente se saturan de hidrógeno. Asimismo, un tamaño de burbuja pequeño tiene una mayor relación área-volumen, lo cual implica mayor área en las intercaras y por lo tanto, más sitios de reacción.

El principio básico de remoción de hidrógeno por medio de un gas inerte radica en pro mover el transporte másico de esta especie por medio de la diferencia de concentraciones del hidrógeno en la burbuja de gas y el disuelto en el aluminio, al inyectar una mayor cantidad de gas generamos dentro del fundido una mayor cantidad de burbujas y por consecuencia una <span id="page-28-0"></span>fuerza motriz mayor.

Al iniciar el tratamiento de desgasificado, las burbujas alcanzan la superficie con altas pre siones parciales de hidrógeno en su interior y conforme avanza, el gas aumenta su capacidad de remoción ya que la cantidad de hidrógeno que debe absorber la burbuja para igualar la concentración al equilibrio en el baño es menor.

Otra variable importante es la velocidad de ascenso de las burbujas en el baño. Las bur bujas pequeñas flotan más lentamente y tienen un mayor tiempo de residencia durante el cual pueden absorber más hidrógeno [7].

#### 2.2.3. Mezclado

El objetivo de este proceso es agitar la mezcla de líquido-gas hasta obtener una dispersión homogénea de las burbujas de gas en la fase líquida continua. Posteriormente, se presenta una transferencia de masa a través de la intercara creada entre el gas y el líquido.

#### Agitación

La agitación es el proceso por medio del cual se provee de movimiento a todo el volumen de un Huido, lo que contribuye al mezclado y a la dispersión. Un mezclado completo ocurre cuando la masa final ha alcanzado el estado máximo posible de uniformidad; el proceso de difusión molecular comienza hasta que ya no existen gradientes de temperatura, presión y concentración y cuando ya no sea posible ninguna reacción química.[21]

El flujo laminar está asociado generalmente a líquidos con altas viscosidades (mayores a lOPa s), mientras que para fines prácticos, el flujo en recipientes equipados con rotores es turbulento si la viscosidad del fluido es menor a <sup>10</sup> mPa s. En estos casos la inercia ejercida en el fluido por el rotor provoca que el fluido circule hacia las paredes del recipiente y de regreso hacia el rotor. Durante el tránsito del fluido ocurre difusión turbulenta de eddy siendo ésta máxima en la región del rotor.

Los eddies principales grandes tienen grandes fluctuaciones en la velocidad con bajas fre cuencias y son de tamaños comparables con la dimensión física del diámetro del rotor. Son anisotrópicos y contienen la mayor parte de la cinética. La interacción de los eddies grandes con las líneas de corriente que se mueven lentamenten generan eddies pequeños con altas fre cuencias que más tarde se disipan en forma de calor debido a las fuerzas viscosas. Se presenta una transferencia de energía cinética desde los eddies grandes a los pequeños.

#### Patrones de Flujo

Claramente, los patrones de flujo dependen de la geometría del recipiente y del rotor, el tipo de flujo puede ser alterado modificando la geometría del rotor.

Dependiendo del tipo de rotor se pueden obtener flujos distintos, por ejemplo, un flujo principalmente axial que posteriormente se dirija hacia arriba <sup>o</sup> abajo dependiendo del senti do de giro del rotor, un flujo predominantemente radial hacia afuera del rotor que provoque zonas de recirculación arriba y abajo del tanque, un campo de flujo con velocidades tangen ciales muy grandes (el cual no es muy eficiente para propósitos de mezclado), o un flujo que promueva el intercambio de fluido entre la parte de superior <sup>e</sup> inferior del tanque.

#### Turbulencia

La principal característica de los flujos turbulentos es la presencia de torbellinos, los cuales son grandes en comparación a la escala molecular y ayudan al proceso de mezclado (dispersión turbulenta). El tamaño de los eddies varía, teniendo una máxima escala. L, que es del orden de la escala del equipo (rotor, por ejemplo) y una mínima escala, /.

La energía es transferida desde los eddies grandes generados por el rotor hacia los de menor tamaño hasta que la energía es disipada por la viscosidad. Por lo tanto, si se tienen dos líquidos miscibles, inicialmente separados, dentro de un recipiente de agitación en la zona de transición o turbulenta, una mezcla completa hasta el nivel molecular no es posible gra cias a la turbulencia por si sola, la difusión molecular debe estar presente para completar el proceso de mezclado.

La turbulencia es mayor en las regiones cercanas al rotor y decae cerca de las paredes del recipiente. Las regiones de alta turbulencia son adecuadas para procesos dispersores y para generar buenas condiciones de transferencia de masa. Es deseable hacer circular el líquido por las regiones de alta intensidad de turbulencia.

#### Tiempo de Mezclado

El tiempo de mezclado es el tiempo medido desde el instante de la adición hasta que el contenido del recipiente alcanza un nivel de uniformidad requerido, es cuando se dice que el sistema está mezclado.

## Dispersión y Mezclado de Gas-Líquido

El rotor, en el sistema gas-líquido, tiene como principales funciones:

- Romper el gas en pequeñas burbujas para obtener la mayor área interfacial.
- Dispersar las burbujas en todo el líquido.
- Mantener la burbujas en el líquido por el mayor tiempo posible.
- Mezclar el líquido en todo el recipiente.
- Proveer eddies turbulentos para llevar el líquido de y hacia las interfaces.

<span id="page-30-0"></span>Se requiere una alta energía turbulenta para romper el gas en pequeñas burbujas y un alto flujo para poder lograr las demás funciones.[22]

### 2.2.4. Modelos Físicos

La construcción de modelos físicos ofrece una representación real del sistema utilizando otros materiales para poder así realizar observaciones <sup>y</sup> mediciones. Para la elaboración de un modelo físico es necesario cumplir con una serie de criterios de similitud entre el sistema original y el modelo, los más importantes son la similitud geométrica y la dinámica.

#### Similitud Geométrica

La similitud geométrica es el primer requerimiento que debe satisfacerse, para lo cual se utiliza un factor de escala que cumpla las siguientes relaciones.

$$
\frac{d_1}{D_1} = \frac{d_2}{D_2} \; ; \; \frac{H_1}{D_1} = \frac{H_2}{D_2} \; y \; \frac{h_1}{D_1} = \frac{h_2}{D_2}
$$

El subíndice <sup>1</sup> se refiere al equipo piloto y d subíndice <sup>2</sup> al modelo escalado. Las dimen siones anteriores se muestran en la Figura 2.5.

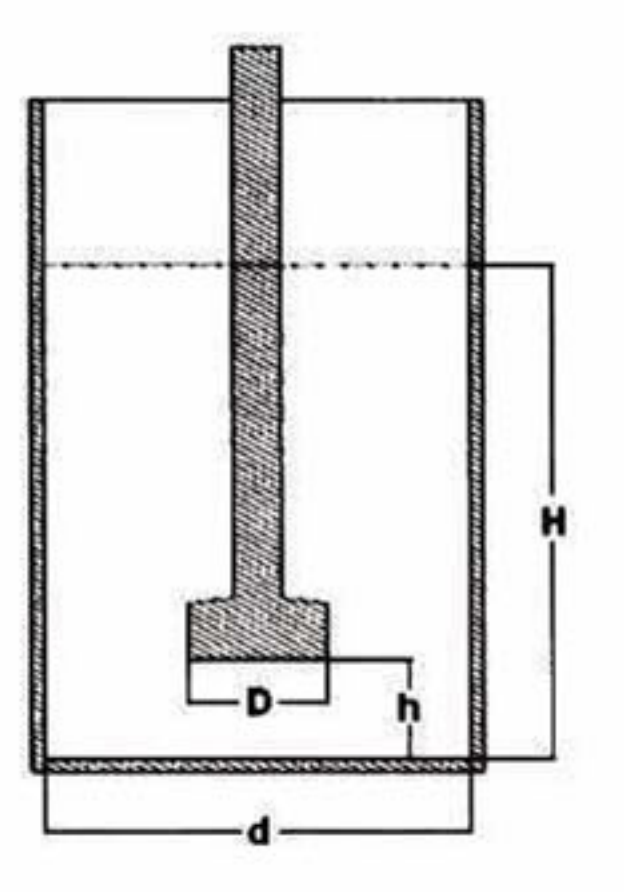

Figura 2.5: Dimensiones características del sistema.

#### Similitud Dinámica

Para cumplir con la similitud dinámica deben considerarse las relaciones entre las fuerzas que actúan en el sistema, éstas son: las fuerzas inerciales generadas por el agitador, los es fuerzos cortantes producidos por la viscosidad del fluido y las fuerzas gravitacionales. Dichas relaciones se expresan mediante los números adimensionales de Reynolds (Fuerza inercial/ Fuerza viscosa) y de Froude (Fuerza inercial/Fuerza gravitacional).

<span id="page-31-0"></span>La semejanza dinámica se logra manteniendo iguales números de Reynolds y Froude para ambos sistemas, es decir: [3]

$$
N_{Re1} = N_{Re2} = \frac{D_1^2 N_1 \rho_1}{\mu_1} = \frac{D_2^2 N_2 \rho_2}{\mu_2}
$$

$$
N_{Fr1} = N_{Fr2} = \frac{D_1 N_1^2}{g} = \frac{D_2 N_2^2}{g}
$$

### 2.2.5. Burbujas

La interacción de las burbujas de gas con los metales fundidos juega un importante papel en muchas de las operaciones de procesamiento.

#### Formación de Burbujas

Las burbujas pueden formarse en los fundidos mediante nucleación espontánea de solu ciones supersaturadas, o bien, éstas pueden ser introducidas al líquido mediante inyección de un flujo de gas por medio de toberas u orificios. La formación de burbujas por medio de boquillas difiere en sistemas acuosos a bajas temperaturas con respecto a sistemas de metales fundidos a altas temperaturas.

Cuando se hace fluir un gas por medio de una boquilla sumergida a través de un medio acuoso u orgánico, se observa una diferencia si se inyecta un flujo alto o bajo del gas. Para flujos altos se presenta un chorro más <sup>o</sup> menos continuo, en cambio para un flujo bajo se forman burbujas discretas.

En la Figura 2.6 se muestra el crecimiento de una burbuja en un medio acuoso mientras permanece unida al orificio. En la primera etapa se observa que la burbuja se expande mante niendo su forma original (a), posteriormente, al alcanzar un tamaño determinado se deforma y aparece un "cuello" (b) para finalmente desprenderse (c).

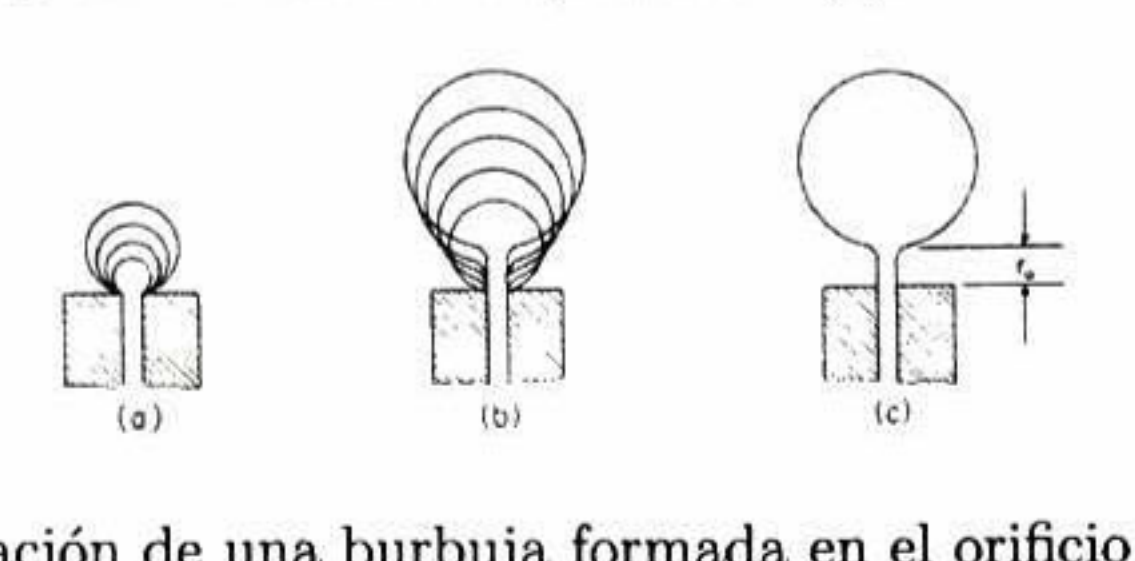

Figura 2.6: Formación de una burbuja formada en el orificio de una boquilla.

El crecimiento <sup>y</sup> desprendimiento de las burbujas en medios acuosos está afectado por varios factores como la tensión superficial, viscosidad, inercia del líquido y la presión por encima de éstas.

La principal diferencia en la formación de burbujas en medios acuosos <sup>y</sup> metálicos se muestra en la figura. En sistemas acuosos <sup>u</sup> orgánicos cuando el líquido moja la boquilla, la burbuja se forma en la punta del orificio, como se muestra en la parte izquierda de la Figura 2.7. Sin embargo para sistemas metálicos donde la boquilla no es mojada, la burbuja se forma

en la circunferencia de ésta, como se observa en la parte derecha de la figura. Debido a esto, el diámetro de la burbuja desprendida es diferente en ambos sistemas.

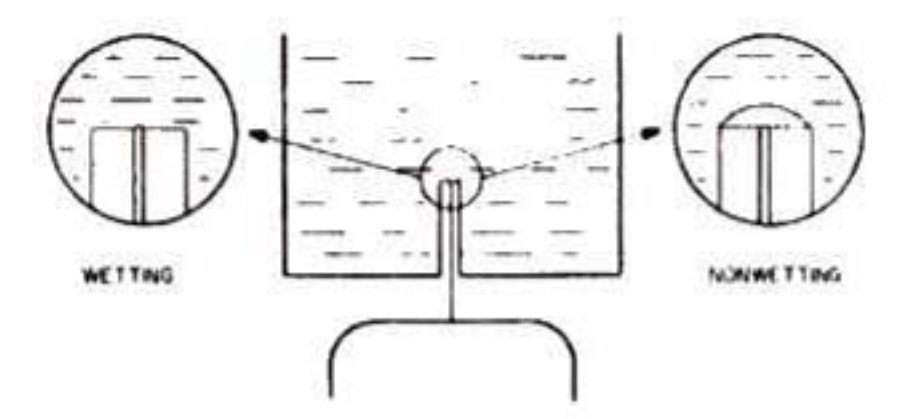

Figura 2.7: Formación de burbujas en boquillas que son mojadas y no mojadas por el líquido.

#### Movimiento de Burbujas de Gas en Líquidos

La velocidad con las que las burbujas ascienden a través del líquido está definida principal mente por la fuerza de flotación que lleva a la burbuja hacia arriba y el arrastre viscoso tiende a retardar este movimiento. Cuando estas fuerzas están balanceadas, la burbuja asciende a velocidad constante.

Existen un par de consideraciones de suma importancia en el movimiento de las burbujas, éstas son:

Es importante destacar que las burbujas pequeñas con  $N_{Re}$  < 2, se comportan como esferas rígidas y su velocidad terminal será:

- La burbuja no es un cuerpo rígido por lo que las fuerzas que actúan sobre ella la deformarán.
- El gas dentro de la burbuja experimentará una circulación, lo que afectará a la fuerza de arrastre.

Los parámetros principales que caracterizan el movimiento de las burbujas se muestran

en el Cuadro 2.1.

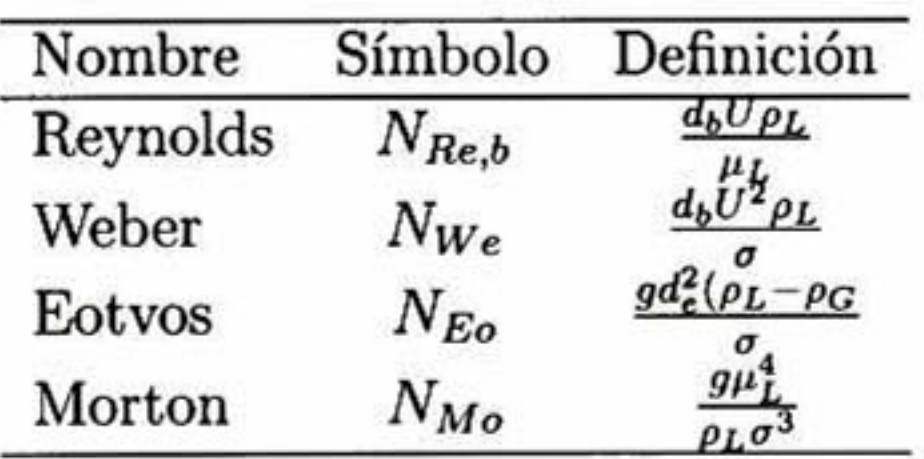

Cuadro 2.1: Números adimensionales que caracterizan el movimiento de las burbujas.

En la Figura 2.8 se muestran las formas y regiones predominantes de las burbujas en movimiento de acuerdo a los números de Eotvos y Reynolds.

<span id="page-33-0"></span>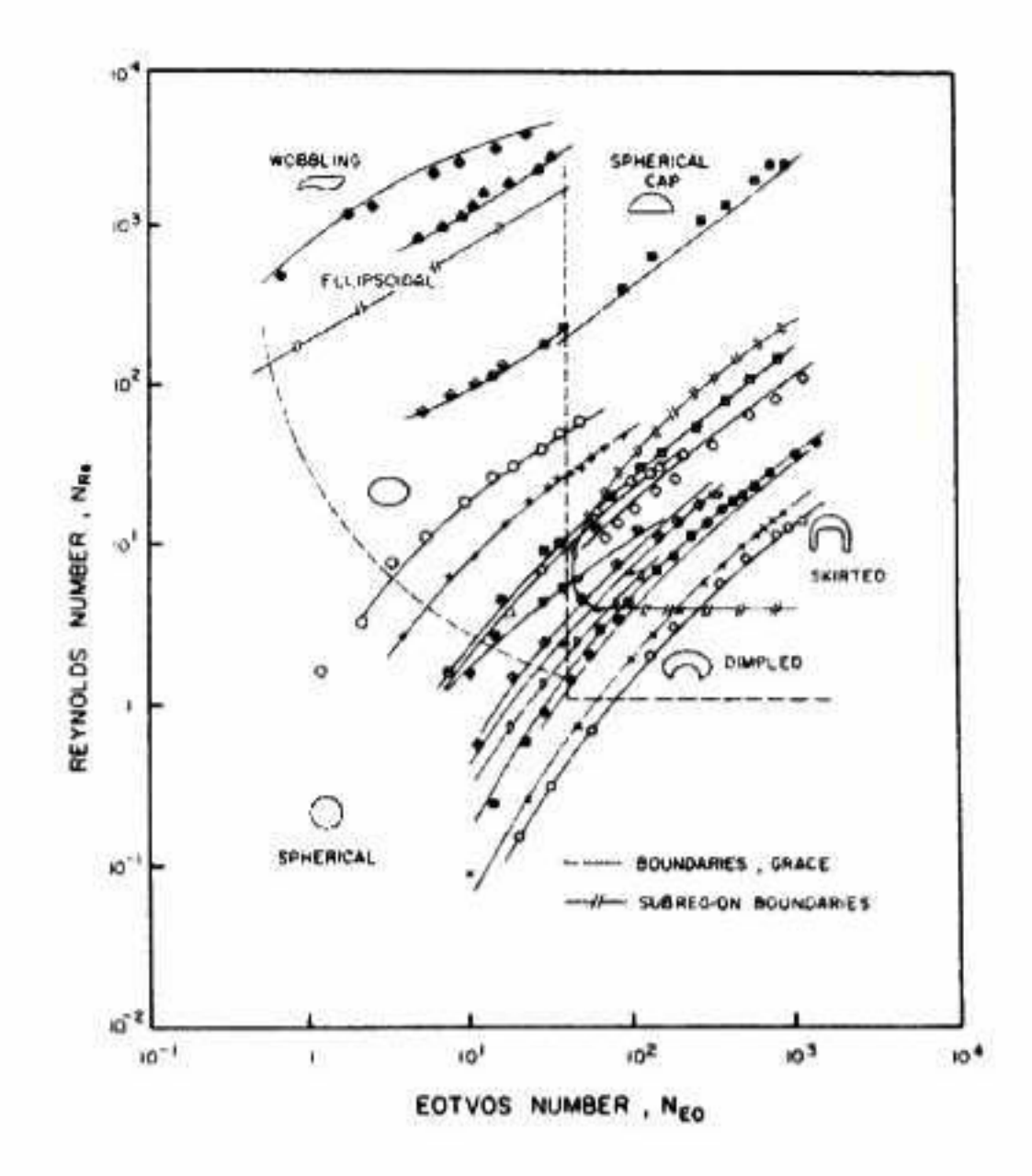

Figura 2.8: Formas y regiones predominantes en las burbujas en movimiento.

$$
U_t = \frac{d_b^2}{18\mu} g(\rho_L - \rho_G) \tag{2.1}
$$

#### Crecimiento de una Burbuja que Asciende

Las burbujas se expanden conforme ascienden ya que experimentan una disminución de la presión estática, este fenómeno es más significativo en los metales fundidos debido a sus altas densidades.

Para velocidades de expansión bajas de las burbujas conviene asumir que la presión dentro de la burbuja es la misma que la presión estática del líquido al nivel de la burbuja y que los cambios en la velocidad terminal de ascenso en la burbuja debidos a la expansión ocurren instantáneamente.

Cuando se trata de burbujas que se expanden rápidamente, éstas deben acelerar el fluido que la rodea, así que la presión dentro de la burbuja debe ser mayor que la presión estática en el líquido al nivel de la burbuja. También la fuerza de arrastre debe ser modificada por lo que no se puede asumir que la burbuja alcanzará su velocidad terminal instantáneamente [23].

# 2.3. Fenómenos de Transporte

El campo de los Fenómenos de Transporte abarca tres temas relacionados entre sí: la dinámica de fluidos, la transferencia de calor y la transferencia de masa. La dinámica de

<span id="page-34-0"></span>fluidos involucra el transporte de momentum, la transferencia de calor trata el transporte de energía y la transferencia de masa el transporte de masa de varias especies químicas. Estos tres fenómenos de transporte con frecuencia ocurren simultáneamente en diversos problemas industriales, de hecho la ocurrencia de sólo uno de estos es más la excepción que la regla [24].

Esta ecuación se obtiene desarrollando un balance de masa en un elemento de volumen  $\Delta x \Delta y \Delta z$  fijo en el espacio a través del cual un fluido está fluyendo. Figura 2.9.

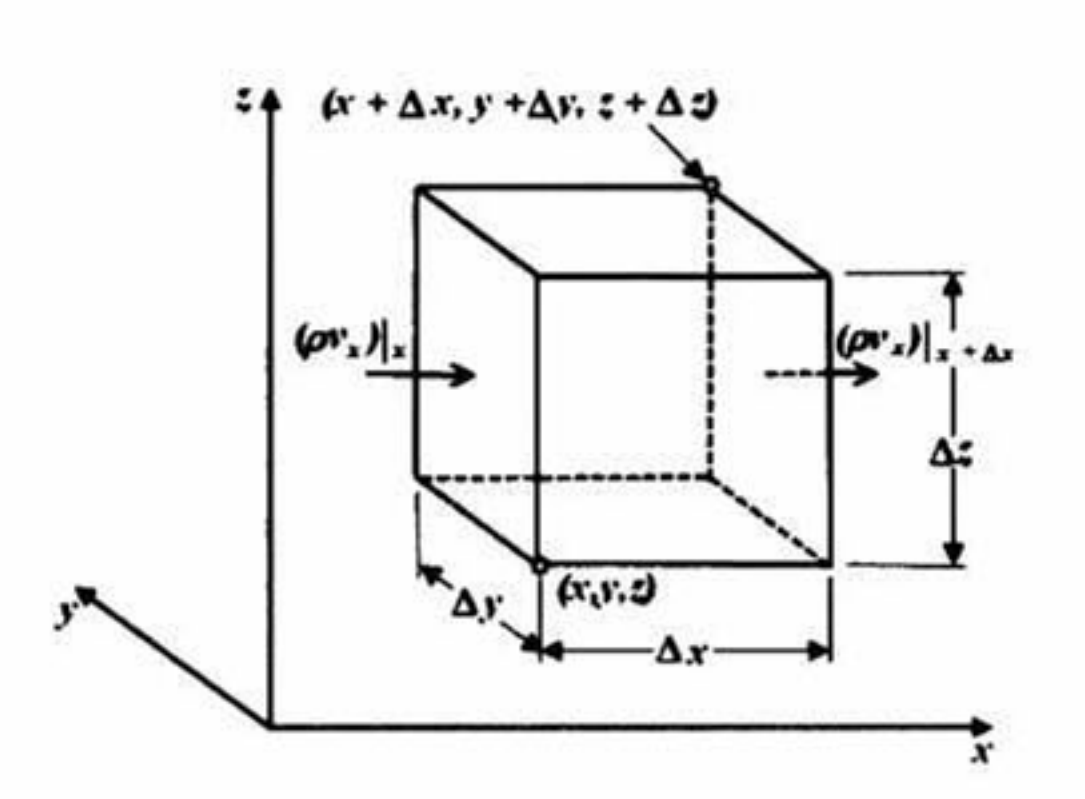

Figura 2.9: Elemento de volumen  $\Delta x \Delta y \Delta z$  fijo a traves del cual el pasa el fluido.

#### 2.3.1. Ecuaciones de Transporte

#### Ecuación de Continuidad

La conservación de masa se puede expresar mediante la siguiente representación básica:

$$
\left\{\n \begin{array}{c}\n \text{Velocidad} \\
\text{de} \\
\text{acumulación}\n \end{array}\n \right\}\n =\n \left\{\n \begin{array}{c}\n \text{Flujo de} \\
\text{entrada de} \\
\text{masa}\n \end{array}\n \right\}\n \left.\n \begin{array}{c}\n \text{Flujo de} \\
\text{salida de} \\
\text{masa}\n \end{array}\n \right\}
$$

Traduciendo esta expresión física a lenguaje matemático, la ecuación de continuidad en coordenadas cartesianas queda:

$$
\frac{\partial \rho}{\partial t} = -\frac{\partial}{\partial x} \rho v_x + \frac{\partial}{\partial y} \rho v_y + \frac{\partial}{\partial z} \rho v_z \tag{2.2}
$$

Utilizando notación vectorial, obtenemos:

$$
\frac{\partial \rho}{\partial t} = -\nabla \cdot \rho v \tag{2.3}
$$

El vector  $\rho v$  es el flux de masa y su divergencia  $(\nabla \cdot \rho v)$  es el flux de masa neto por unidad de volumen.

La ecuación de momentum establece que un elemento de volumen moviéndose con el fluido es acelerado por una fuerza actuante sobre él, lo cual es una expresión de la segunda ley de Newton [3], Para obtener esta ecuación se realiza un balance de Momentum en el elemento de volumen  $\triangle x \triangle y \triangle z$ , de la siguiente manera:

Una forma especial de la ecuación de continuidad es aquella para un fluido de densidad constante, es decir, un fluido incompresible:

$$
\nabla \cdot v = 0 \tag{2.4}
$$

#### Ecuación de Momentum

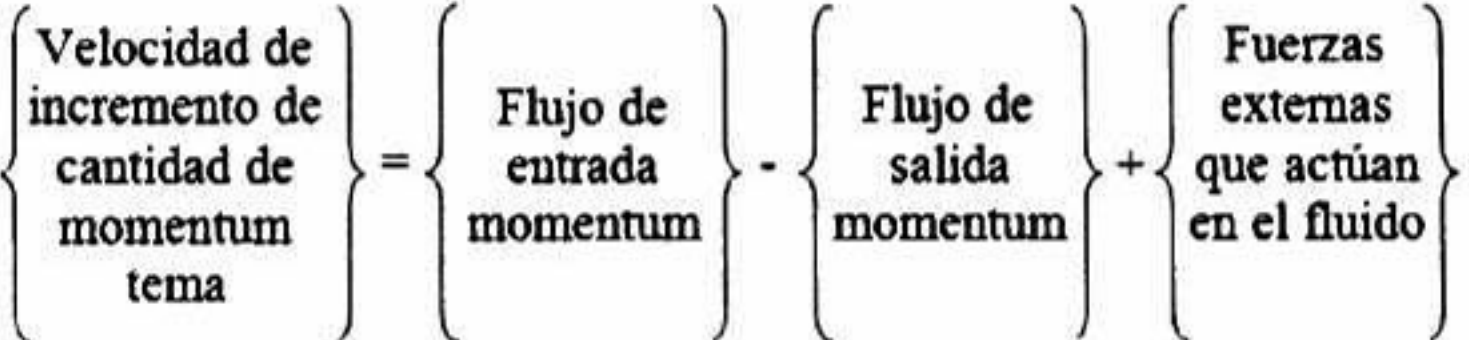

La ecuación de momentum para fluidos newtonianos para la componente x en coordenadas cartesianas:

$$
\frac{\partial v_x}{\partial t} + v_x \frac{\partial v_x}{\partial x} + v_y \frac{\partial v_x}{\partial y} + v_z \frac{\partial v_x}{\partial z} = -\frac{1}{\rho} \frac{\partial P}{\partial x} + \nu \left[ \frac{\partial^2 v_x}{\partial x^2} + \frac{\partial^2 v_x}{\partial y^2} + \frac{\partial^2 v_x}{\partial z^2} \right] + g_x = 0 \tag{2.5}
$$

para la componente y:

$$
\frac{\partial v_y}{\partial t} + v_x \frac{\partial v_y}{\partial x} + v_y \frac{\partial v_y}{\partial y} + v_z \frac{\partial v_y}{\partial z} = -\frac{1}{\rho} \frac{\partial P}{\partial y} + \nu \left[ \frac{\partial^2 v_y}{\partial x^2} + \frac{\partial^2 v_y}{\partial y^2} + \frac{\partial^2 v_y}{\partial z^2} \right] + g_y = 0 \tag{2.6}
$$
  
para la componente z:

$$
\frac{\partial v_z}{\partial t} + v_x \frac{\partial v_z}{\partial x} + v_y \frac{\partial v_z}{\partial y} + v_z \frac{\partial v_z}{\partial z} = -\frac{1}{\rho} \frac{\partial P}{\partial z} + \nu \left[ \frac{\partial^2 v_z}{\partial x^2} + \frac{\partial^2 v_z}{\partial y^2} + \frac{\partial^2 v_z}{\partial z^2} \right] + g_z = 0 \tag{2.7}
$$

La ecuación de momentum expresada matemáticamente en notación vectorial [24]:

$$
\frac{\partial}{\partial t}\rho v = -[\nabla \cdot \rho vv] - \nabla P - [\nabla \cdot \tau] + \rho F \tag{2.8}
$$
#### Flujo Turbulento

Cuando se trata de flujo turbulento es conveniente descomponer las variables instantáneas (por ejemplo las componentes de la velocidad o la presión) en un valor promedio en el tiempo  $(\bar{v}_x)$  y un valor fluctuante  $(v'_x)$ :

El flujo turbulento se presenta en la mayoría de las operaciones de procesamiento de los metales. Es un tipo de flujo errático donde el movimiento de las partículas es irregular y es acompañado por fluctuaciones en parámetros clave como son velocidad y presión las cuales juegan un papel crucial en el comportamiento de sistemas turbulentos así como la rapidez con la que la masa y el momentum son transferidos.

$$
v_x = \bar{v}_x + v'_x
$$
  
\n
$$
v_y = \bar{v}_y + v'_y
$$
  
\n
$$
v_z = \bar{v}_z + v'_z
$$
  
\n
$$
P = \bar{P} + P', etc.
$$
\n(2.9)

La ecuación de continuidad para un fluido incompresible está dada por:

$$
\frac{\partial v_x}{\partial x} + \frac{\partial v_y}{\partial y} + \frac{\partial v_z}{\partial z} = 0 \tag{2.10}
$$

Si combinamos las ecuaciones 2.9 y 2.10, obtenemos:

Donde las cantidades  $\overline{v'_xv'_x}$  -,  $\overline{v'_yv'_x}$   $y \ v_z v_x$ ~ son los esfuerzos de Reynolds que tienen dimensiones de esfuerzos <sup>o</sup> flux de momentum y representa la transferencia de momentum en el sistema debido a las fluctuaciones de turbulencia [23],

$$
\frac{\partial}{\partial x}(\bar{v}_x + v'_x) + \frac{\partial}{\partial y}(\bar{v}_y + v'_y) + \frac{\partial}{\partial z}(\bar{v}_z + v'_z) = 0 \tag{2.11}
$$

Y ya que por definición, el promedio en el tiempo de las fluctuaciones es igual a cero, la ecuación de continuidad para flujo turbulento queda:

$$
\frac{\partial \bar{v}_x}{\partial x} + \frac{\partial \bar{v}_y}{\partial y} + \frac{\partial \bar{v}_z}{\partial z} = 0 \tag{2.12}
$$

Combinando las ecuaciones 2.5 y 2.9 con los promedios en el tiempo de las fluctuaciones, obtenemos la ecuación de momentum para la coordenada x para flujo turbulento:

$$
\frac{\partial \bar{v}_x}{\partial t} + \bar{v}_x \frac{\partial \bar{v}_x}{\partial x} + \bar{v}_y \frac{\partial \bar{v}_x}{\partial y} + \bar{v}_z \frac{\partial \bar{v}_x}{\partial z} = -\frac{1}{\rho} \frac{\partial \bar{P}}{\partial x} \n+ \frac{1}{\rho} \left\{ \frac{\partial}{\partial x} \left[ \eta \frac{\partial \bar{v}_x}{\partial x} - \rho \overline{v'_x v'_x} \right] + \frac{\partial}{\partial y} \left[ \eta \frac{\partial \bar{v}_x}{\partial y} - \rho \overline{v'_y v'_x} \right] + \frac{\partial}{\partial z} \left[ \eta \frac{\partial \bar{v}_x}{\partial z} - \rho \overline{v'_z v'_x} \right] \right\} + g_x
$$
\n(2.13)

## 2.3.2. Modelos de Turbulencia

Los modelos de turbulencia son procedimientos computacionales utilizados para acoplar el sistema formado por las ecuaciones de continuidad, Reynolds y de transporte de escalares para flujo turbulento [25]. Se ha desarrollado una gran variedad de estos modelos de turbu lencia, a continuación se hace una breve descripción de los principales.

Modelos de cero ecuaciones. El propósito de estos modelos es cerrar el sistema sin agregar más ecuaciones diferenciales. Los esfuerzos de Reynolds son calculados en términos de la viscosidad de Eddy (viscosidad turbulenta) en función de la posición. El método más común de este modelo es el Prandtl Mixing Length [26].

Modelos de una ecuación. Se agrega la ecuación de transporte de energía cinética tur bulenta al sistema de ecuaciones Navier-Stokes [26].

Modelos algebraicos de esfuerzos. Los esfuerzos de Reynolds son descritos mediante un grupo de seis ecuaciones algebraicas que se resuelven junto con las ecuaciones  $\kappa$  y  $\varepsilon$  del modelo  $\kappa$  -  $\varepsilon$  [25].

Modelos de dos ecuaciones. Existen varios modelos de dos ecuaciones, entre ellos el más utilizado es el  $\kappa$  -  $\varepsilon$  , en este caso las ecuaciones de transporte de energía cinética turbu lenta ( $\kappa$ ) y disipación de energía turbulenta ( $\varepsilon$ ) son derivadas de las ecuaciones de momentum [26]. Otro método que ha destacado por su buen desempeño para describir flujos turbulentos complejos es el Renormalization-Group (RNG) que es esencialmente una variación del modelo  $\kappa$  -  $\varepsilon$  estándar pero aplica métodos estadísticos para obtención de las ecuaciones de energía cinética turbulenta <sup>y</sup> su velocidad de disipación [27].

Modelos de ecuaciones de esfuerzos de Reynolds. En este modelo se hacen suposi ciones a cerca de los términos de difusión, presión, deformación y disipación contenidos en las ecuaciones de transporte, las ecuaciones diferenciales resultantes son resueltas junto con la ecuación de velocidad de disipación turbulenta. [25],

Large Eddy Simulations. Las ecuaciones dependientes del tiempo son resueltas para el flujo principal y para los eddies grandes, mientras que los efectos de los eddies pequeños son simulados [25].

## 2.4. FLOW-3D

El código comercial que se utilizó para la simulación es FL0W-3D. Versión 9.4; éste es un paquete de dinámica de fluidos computacional que emplea el método de volumen finito para resolver las ecuaciones de movimiento de los fluidos que descritas por medio de ecua ciones diferenciales de segundo orden, transitorias y no lineales. La solución numérica de estas ecuaciones involucra su aproximación a expresiones algebraicas, las ecuaciones resultantes son resueltas por medio de un método numérico iterativo.

El dominio ocupado por el fluido es dividido en una malla de celdas estructuradas rect angulares que representan pequeños volúmenes con nodos asociados donde cada parámetro como presión y temperatura están almacenados.

FLOW-3D trata los casos donde existen superficies libres utilizando el método VOF des preciando la inercia del gas cercano a la superficie del líquido y reemplazándolo por un espacio vacío, representado por presión y temperatura constantes.

Las características geométricas de los obstáculos son introducidos en la malla definiendo fracciones de área en las caras <sup>o</sup> fracciones de volumen en las celdas que están abiertas al fluido mediante el método FAVOR.

## 2.4.1. Método FAVOR

Un avance en el método de diferencias finitas está dado por el método FAVOR (Fraccional-Area-Volume-Obstacle-Representation), en este método, las celdas rectangulares de la malla pueden ser parcialmente bloqueadas por obstáculos. El concepto es definir para cada elemento de bloque las áreas fracciónales para cada una de las seis caras que están abiertas al fluido, junto con el volumen abierto del fluido. Estas fracciones son después incorporadas a ecuaciones de movimiento de volúmenes finitos. La representación de la geometría es menos dependiente del mallado.

#### Figura 2.10: Técnica FAVOR.

## 2.4.2. Método VOF

FLOW-3D es capaz de rastrear las superficies libres entre el metal y el aire que lo rodea para lo cual utiliza el método VOF (Volume of Fluid) que permite el seguimiento de las superficies libres transitorias con deformaciones y topología arbitrarias. Estos volúmenes de control pueden estar vacíos, llenos o parcialmente llenos, los últimos son generalmente los que contienen superficies libres.

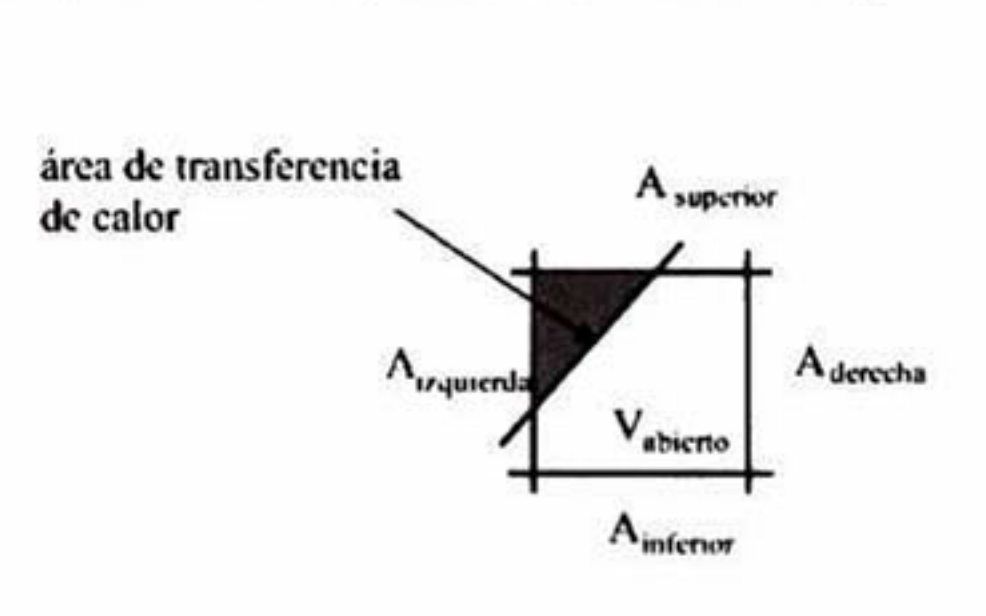

El método VOF consta de tres principales componentes:

 $\cdot$  .

1. Una función de la fracción del fluido F(t,r) que es igual a 1.0 en las regiones del fluido e igual a 0 en el vacío.

- 2. Esfuerzos cortantes nulos y condiciones de frontera de presión constante en las superficies libre.
- 3. Un algoritmo especial de advección para rastrear las superficies libres finas.

El método de advección de superficies libres debe preservar la fineza de la intercara y tener un mínimo de distorsión en la superficie. Los algoritmos de advección están basados en la reconstrucción geométrica de la superficie libre utilizando valores de F en los nodos de la malla.[17]

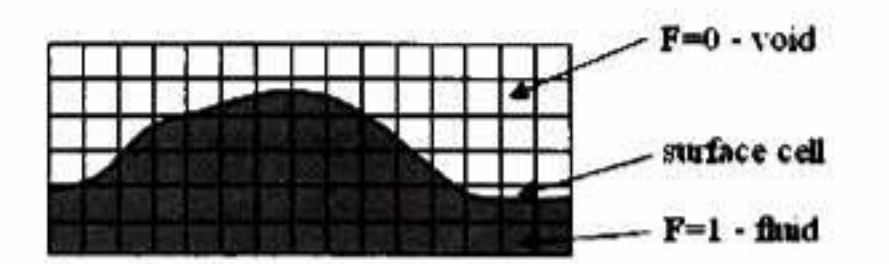

Figura 2.11: Definición de la función VOF.

## 2.4.3. General Moving Objects (GMO)

Se desarrolló un método de malla fija para objetos generales en movimiento (General Moving Objects, GMO) basado en la técnica  $FAVOR^{TM}$  para modelar el movimiento totalmente acoplado de cuerpos sólidos en fluidos. En cada intervalo de tiempo, los coeficientes de fracción de área  $(A_f)$  y de fracción de volumen  $(V_f)$  son actualizados de acuerdo con el movimiento del objeto. Pueden existir una gran cantidad de objetos moviéndose y cada uno tener un diferente tipo de Grado de libertad (DOF six-digrees-of-freedom), punto fijo, movimiento fijo a un eje, cualquiera prescrito <sup>o</sup> acoplado dinámicamente con el flujo del fluido.

La Figura 2.12 muestra como son computados los coeficientes de fracciones de área y volumen en una malla rectangular bidimensional, así como el término fuente, Dentro de un volumen de control, la frontera del sólido es aproximada como una intercara planar que permite una simple evaluación de la normal unitaria del área y su superficie para cada elemento de área [28].

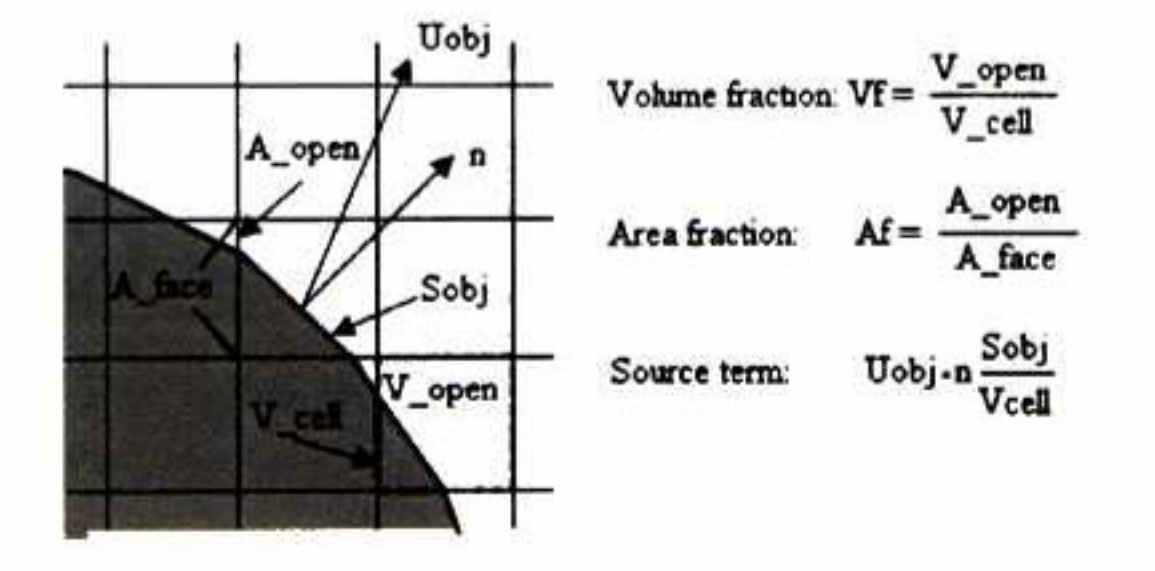

Figura 2.12: Coeficientes de fracción de área y de volumen.

Donde:  $S_{obj}$  es la superficie del área n es el vector normal a la superficie  $U_{obj}$  es la velocidad de la frontera del objeto en movimiento en la malla V<sub>cell</sub> es el volumen total de la celda

## 2.5. Método de Volumen Finito

En esta sección se presenta la aplicación del método de volumen finito para el proceso de transporte más simple, difusión en una dimensión en estado estacionario. En la Figura 2.13 se muestra el dominio para este caso de estudio.

Si empleamos la variable general  $\Phi$ , la forma conservativa para todas las ecuaciones del flujo de fluido, incluyendo ecuaciones para cantidades escalares como temperatura, concen tración, etc. puede ser escrita del siguiente modo:

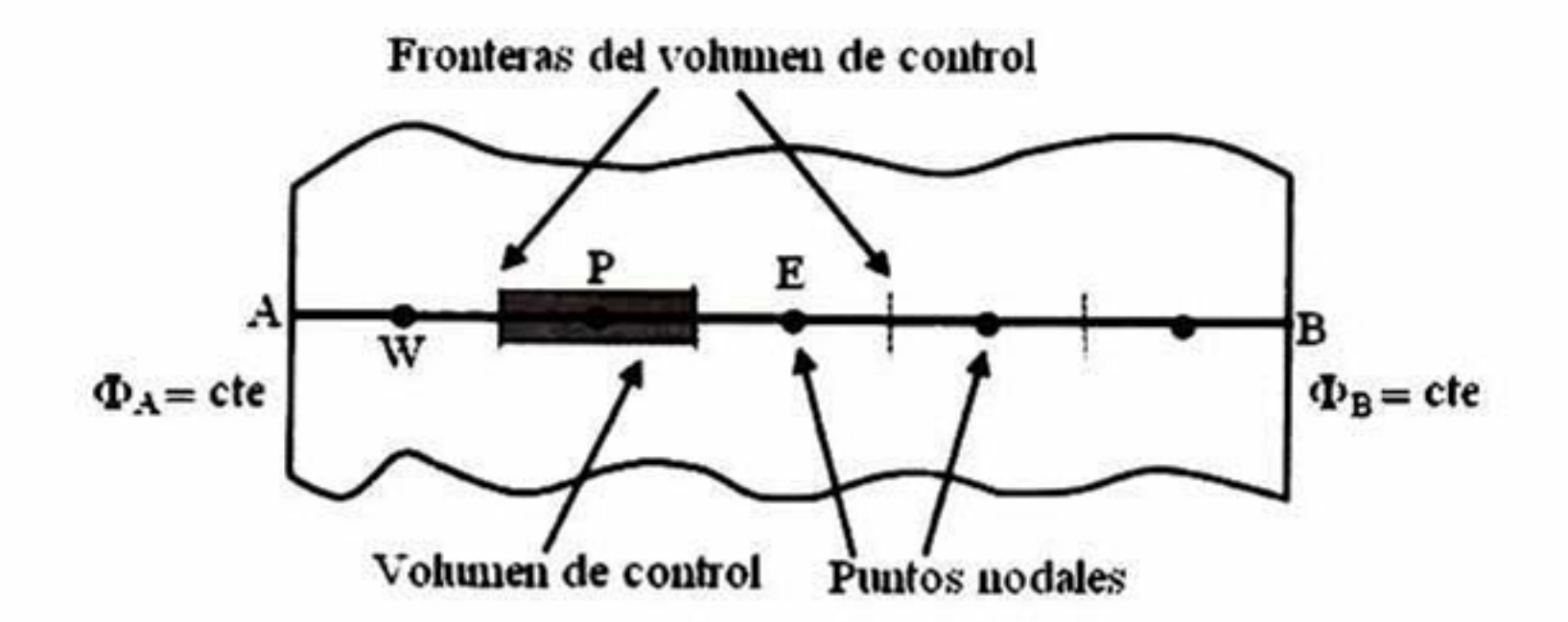

Figura 2.13: Dominio definido para el caso de difusión.

Partiendo de la ecuación general de transporte para la propiedad  $\Phi$  (2.14) podemos derivar la ecuación de difusión en estado estacionario simplemente eliminando los términos transitorio y convectivo. Esta ecuación es la que gobierna el proceso:

$$
\frac{\partial(\rho\Phi)}{\partial t} + div(\rho\Phi\mathbf{u}) = div(\Gamma grad\Phi) + S_{\Phi}
$$
 (2.14)

$$
div(\Gamma grad\Phi) + S_{\Phi} = 0 \qquad (2.15)
$$

o bien,

$$
\frac{d}{dx}\left(\Gamma\frac{d\Phi}{dx}\right) + S = 0\tag{2.16}
$$

Donde: T es el coeficiente de difusión S es el término fuente

#### Paso 1. Generación de la malla

El primer paso del método de Volumen Finito consiste en dividir el dominio en volúmenes de control discretos. Llamamos P a un nodo general y a sus nodos vecinos al este y al oeste  $E$  y  $W$  respectivamente. La cara o frontera este del volumen del control es referida como  $e$ y la oeste como w. Las distancias entre los nodos W y P y entre P y E son  $\delta x_{WP}$  y  $\delta x_{PE}$ respectivamente. De manera similar las distancias entre la cara w y el punto P y entre P y la cara e son denotadas respectivamente  $\delta x_{wP}$  y  $\delta x_{Pe}$ . El ancho del volumen de control es  $\Delta x$  $= \delta x_{we}$ . Lo anterior se muestra en la Figura 2.14.

A es el área transversal del volumen de control.  $\Delta$  V es el volumen

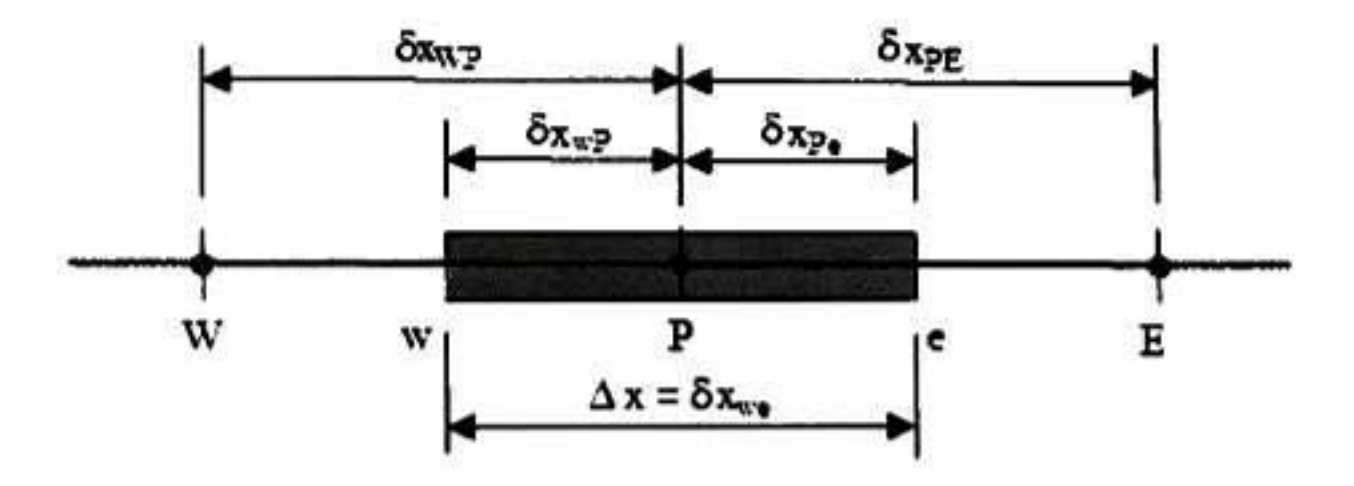

Figura 2.14: Volumen de control.

#### Paso 2. Discretización

El paso clave del método de Volumen Finito es la integración de las ecuaciones gobernantes en el volumen de control para obtener una ecuación discretizada en el punto nodal P Para el volumen de control definido anteriormente, tenemos:

$$
\int_{\Delta V} \frac{d}{dx} \left( \Gamma \frac{d\Phi}{dx} \right) dV + \int_{\Delta V} SdV = 0 \tag{2.17}
$$

Aplicando el Teorema de Divergencia de Gauss:

$$
\int_{A} \bar{n} \left( \Gamma \frac{d\Phi}{dx} \right) dA + \int_{\Delta V} SdV = 0 \tag{2.18}
$$

Resolviendo la integral 2.18:

$$
\left(\Gamma A \frac{d\Phi}{dx}\right)_e - \left(\Gamma A \frac{d\Phi}{dx}\right)_w + \bar{S}\Delta V = 0\tag{2.19}
$$

Donde:

 $\bar{S}$  es el valor promedio de S en el volumen de control.

La ecuación 2.19 nos dice que el flux de  $\Phi$  que sale por la cara e, menos el flux de  $\Phi$  que entra por la cara  $w$  es igual a la generación de  $\Phi$ , lo cual constituye una ecuación de balance para  $\Phi$  en el volumen de control.

Los gradientes de  $\Phi$  y los coeficientes de difusión son definidos y evaluados en los nodos, pero para utlizar la ecuación derivada (2.19) se requieren los valores de los coeficientes de pero para utilizar la ecuación derivada (2.1)<br>diusión y el gradiente  $\frac{d\Phi}{dx}$  en las caras e y w.

En una malla uniformemente distribuida, los valores de  $\Gamma_e$  y  $\Gamma_w$  interpolados linealmente son:

Los términos difusivos de la ecuación 2.19  $((\Gamma A \frac{d\Phi}{dx})_e y (\Gamma A \frac{d\Phi}{dx})_w)$  son evaluados por medio de la expansión de Series de Taylor donde para una función  $\Phi(x)$  el desrrollo de  $\Phi(x + \Delta x)$ alrededor del punto i en x es:

En nuestra notación utilizamos valores discretos para  $\Phi(x)$  y  $\Phi(x + \Delta x)$ , siendo  $\Phi_P$  y  $\Phi_E$ repectivamente. Así que escribimos la ecuación 2.22 de la siguiente forma:

$$
\Gamma_w = \frac{\Gamma_W + \Gamma_P}{2}
$$
  
\n
$$
\Gamma_e = \frac{\Gamma_P + \Gamma_E}{2}
$$
 (2.20)

Despreciando los términos que involucran la multiplicación por  $\Delta x$  (términos truncados), obtenemos:

$$
\Phi(x + \Delta x) = \Phi(x) + \left(\frac{\partial \Phi}{\partial x}\right)_x \Delta x + \left(\frac{\partial^2 \Phi}{\partial x^2}\right)_x \frac{\Delta x^2}{2} + \dots
$$
 (2.21)

$$
\Phi_E = \Phi_P + \left(\frac{\partial \Phi}{\partial x}\right)_P \Delta x + \left(\frac{\partial^2 \Phi}{\partial x^2}\right)_P \frac{\Delta x^2}{2} + \dots \tag{2.22}
$$

Reacomodando, tenemos:

$$
\left(\frac{\partial \Phi}{\partial x}\right)_P = \frac{\Phi_E - \Phi_P}{\Delta x} - \left(\frac{\partial^2 \Phi}{\partial x^2}\right) \frac{\Delta x^2}{2} + \dots \tag{2.23}
$$

$$
\left(\frac{\partial \Phi}{\partial x}\right)_P \approx \frac{\Phi_E - \Phi_P}{\Delta x} \tag{2.24}
$$

Así, los términos difusivos quedan definidos de la siguiente manera:

$$
\left(\Gamma A \frac{\partial \Phi}{\partial x}\right)_e = \Gamma_e A_e \left(\frac{\Phi_E - \Phi_P}{\delta x_{PE}}\right) \tag{2.25}
$$

$$
\left(\Gamma A \frac{\partial \Phi}{\partial x}\right)_w = \Gamma_w A_w \left(\frac{\Phi_P - \Phi_W}{\delta x_{WP}}\right) \tag{2.26}
$$

El término fuente S es función de la variable dependiente. El método de volumen de control lo aproxima linealmente.

$$
\bar{S}\Delta V = S_u + S_p \Phi_P \tag{2.27}
$$

Las ecuaciones discretizadas deben definirse para cada nodo y poder de esta manera re solver el problema. El sistema de ecuaciones algebraicas lineales obtenido es resuelto para obtener la distribución de la propiedad  $\Phi$  en cada uno de los nodos.

Sustituyendo las ecuaciones 2.25, 2.26 y 2.27 en la ecuación 2.19, tenemos:

$$
\Gamma_e A_e \left( \frac{\Phi_E - \Phi_P}{\delta x_{PE}} \right) - \Gamma_w A_w w \left( \frac{\Phi_P - \Phi_W}{\delta x_{WP}} \right) = S_u + S_p \Phi_P \tag{2.28}
$$

Reacomodando:

Las ecuaciones 2.27 y 2.29 representan la forma discretizada de la ecuación 2.15.

$$
\left(\frac{\Gamma_e A_e}{\delta x_{PE}} + \frac{\Gamma_w A_w}{\delta x_{WP}} - S_p\right) \Phi_P = \left(\frac{\Gamma_e A_e}{\delta x_{PE}}\right) \Phi_E + \left(\frac{\Gamma_w A_w}{\delta x_{WP}}\right) \Phi_W + S_u \tag{2.29}
$$

#### Paso 3. Solución de las Ecuaciones

## Capítulo 3

## Metodología

## 3.1. Validación del Código

La finalidad de realizar la validación es asegurar que las instrucciones proporcionadas al código sean las adecuadas, de tal manera que los resultados obtenidos sean correctos, es decir, que tengan sentido tanto físico como matemático. Por otro lado, al llevar a cabo la validación del código también nos aseguramos que se ha logrado una buena comprensión del mismo.

Para hacer la validación se tomaron dos casos conocidos resueltos analíticamente que com parten parte de la base teórica de nuestro tema de estudio: el flujo Couette entre dos cilindros concéntricos y la rotación de un líquido con superficie libre.

## 3.1.1. Flujo Couette Circular

#### Flujo Couette en ID

El flujo couette circular es el flujo generado entre dos cilindricos concéntricos que giran a velocidades diferentes y constantes (Figura 3.1).

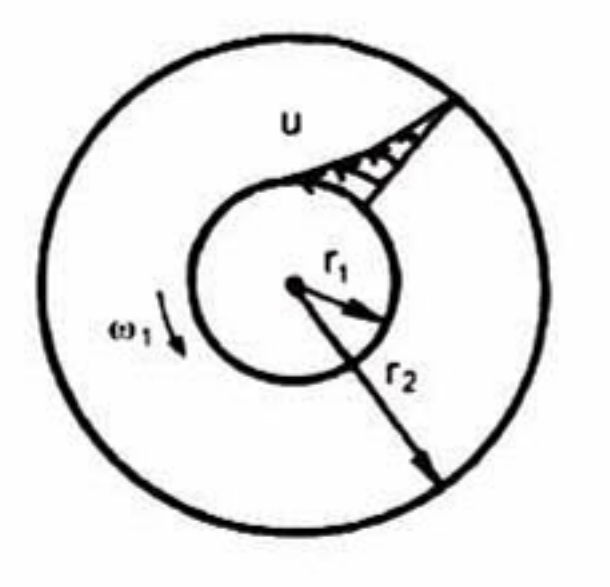

Figura 3.1: Flujo couette circular.

Este problema se resuelve con las ecuaciones de Navier-Stokes, que para un flujo en dos dimensiones en coordenadas cilindricas son:

$$
\rho \frac{v_{\theta}^2}{r} = \frac{\partial P}{\partial r} \tag{3.1}
$$

$$
\mu \frac{d}{dr} \left( \frac{1}{r} \frac{d}{dr} (rv_{\theta}) \right) = 0 \tag{3.2}
$$

Resolviendo para el caso en el cual el cilindro exterior permanece estático y el interior gira a una velocidad angular  $\omega$  con las dimensiones denotadas en la Figura 3.1 y aplicando las condiciones de frontera:  $u = 0$  cuando  $r = r_2$  y  $u = \omega r_1$  cuando  $r = r_1$ , obtenemos la ecuación de distribución de velocidades:

$$
v_{\theta} = \frac{\omega_1 r_1^2}{r_2^2 - r_1^2} \left(\frac{r_2^2}{r} - r\right)
$$
 (3.3)

Se resolvió este caso para tres diferentes radios del cilindro interior (ver Cuadro 3.1) con siderando que el fluido entre ambos cilindros es agua a una temperatura de 20°C. En los tres casos la velocidad de rotación del cilindro interno es $\omega=0,\!00419rad/s$ y el radio del cilindro  $exterior$  es  $r_2 = 20cm$ .

Puesto que esta ecuación describe el perfil de velocidades del fluido cuando se encuentra en régimen laminar el experimento debió ser simulado en este régimen, para ello se debe garantizar que el número de Taylor sea menor a 41.3, el cual está descrito por la siguiente ecuación:

$$
Ta = \frac{u_1 d}{v} \sqrt{\frac{d}{r_1}} \le 41.3
$$
\n(3.4)

Donde: u es la velocidad periférica del cilindro interior, d es el espacio entre ambos cilin-

dros y  $v$  es la viscosidad cinemática.

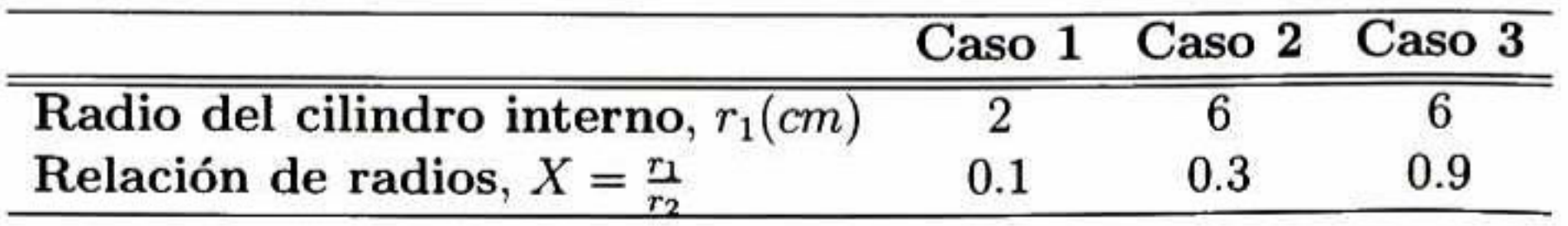

Cuadro 3.1: Radios del cilindro interno utilizados para el cálculo del flujo Couette.

El dominio está definido por la malla que comprende <sup>30</sup> celdas para el Caso 1, 20 para el Caso <sup>2</sup> y <sup>7</sup> para el Caso <sup>3</sup> en la dirección radial, <sup>y</sup> para todos los casos <sup>5</sup> celdas en la dirección

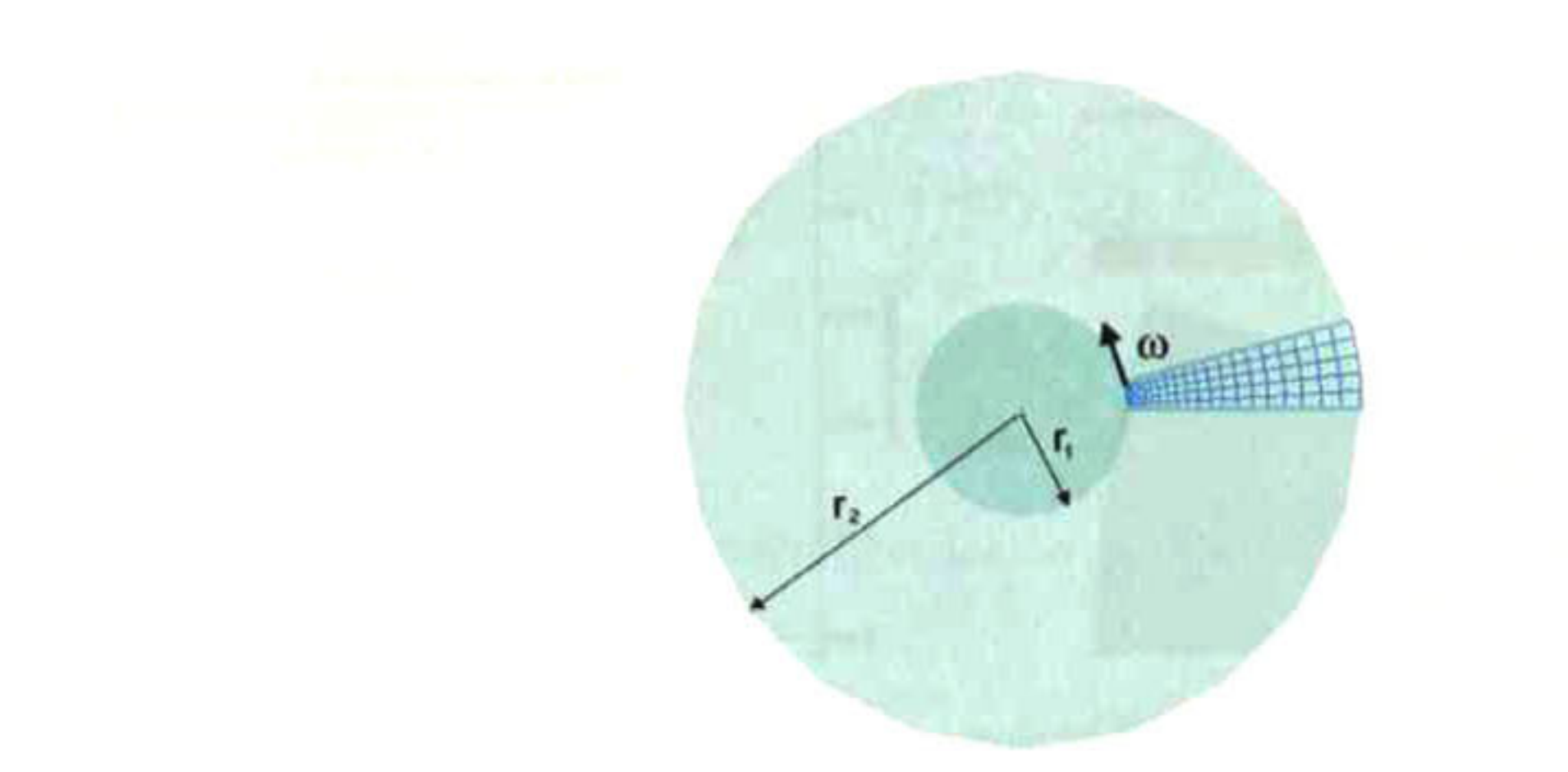

Figura 3.2: Modelo de FLOW-3D.

acimutal y <sup>1</sup> celda en la dirección z (por tratarse de un cálculo en dos dimensiones).

El modelo matemático del Caso <sup>1</sup> se muestra en la Figura 3.2.

En la Figuras 3.3(a), 3.4(a) y 3.5(a) se muestran los mapas de vectores de velocidad obtenidos utilizando FLOW-3D y en las Figuras 3.3(b), 3.4(b) y 3.5(b) se muestra una com paración entre los perfiles de velocidad calculados por el código, representada por la línea punteada, y los descritos por la ecuación 3.3, representados por la línea sólida.

En estas gráficas podemos apreciar que existe un concordancia excelente entre los resul tados obtenidos mediante el cálculo analítico y los resultados arrojados por el código.

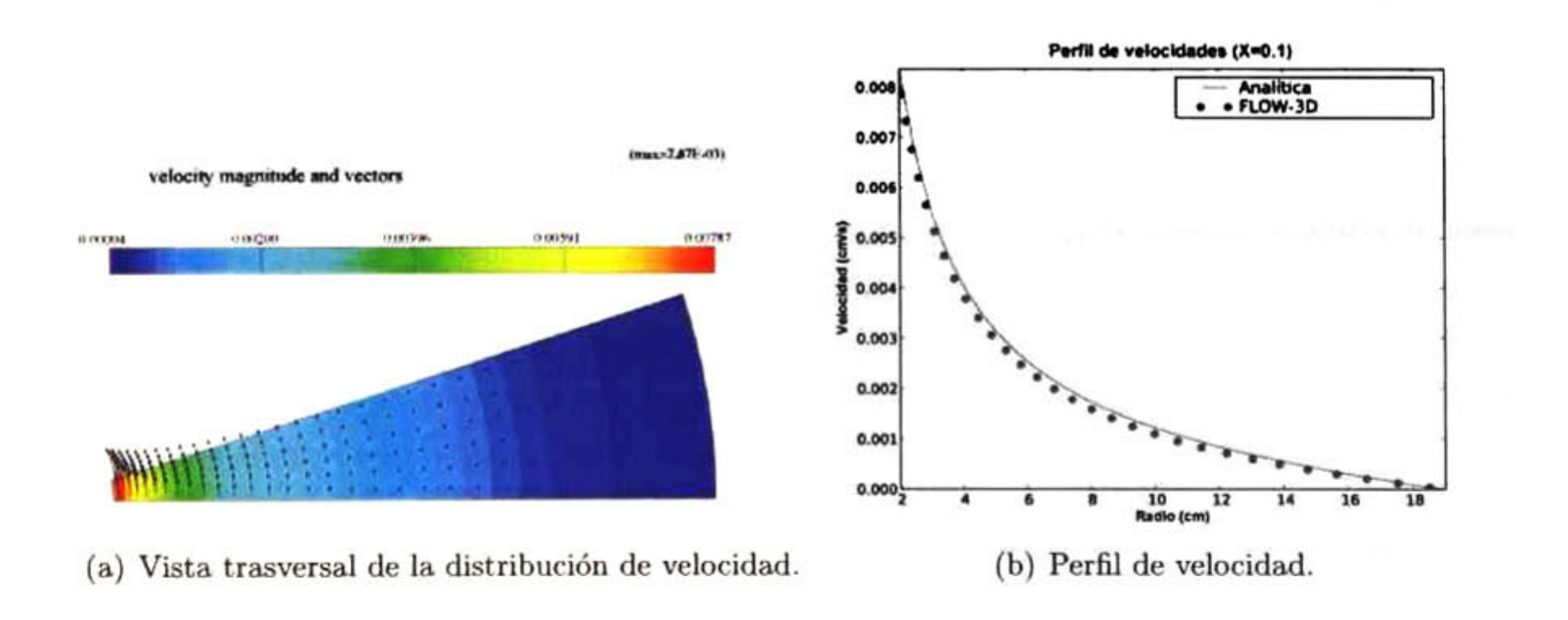

  
Figura 3.3: Caso 1, cuando
$$
X=\frac{r_1}{r_2}=0,1.
$$

Para describir las distribuciones de velocidad en el anillo dentro de los cilindros de una manera normalizada como lo hizo Schlichting [30], representamos la distancia, adimensional

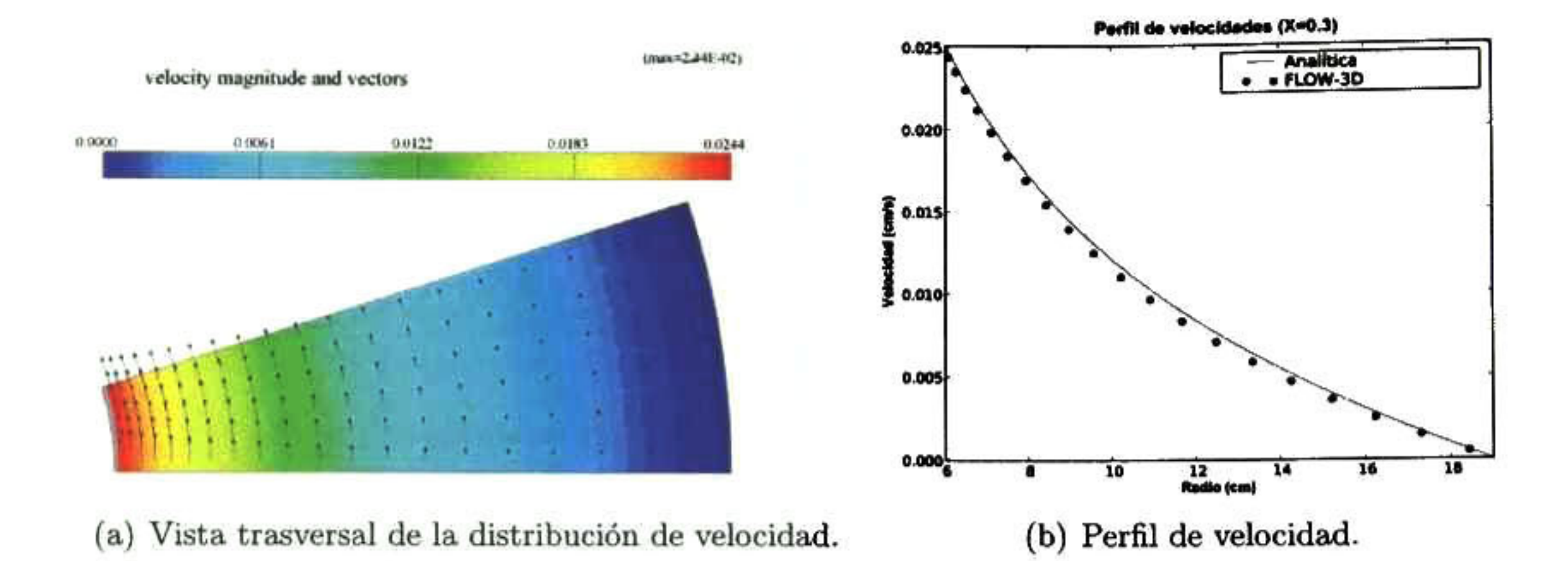

Figura 3.4: Caso 2, cuando  $X = \frac{r_1}{r_2} = 0,3.$ 

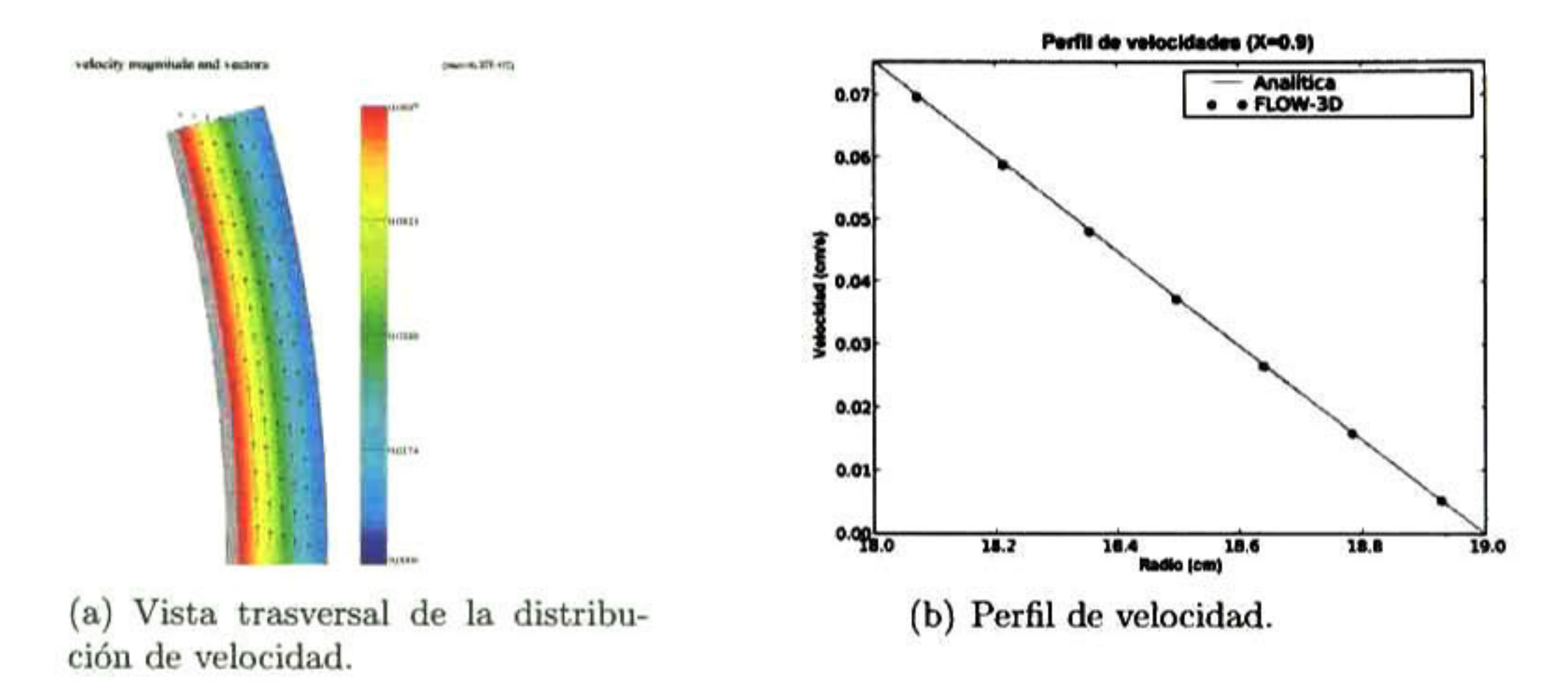

Figura 3.5: Caso 3, cuando 
$$
X = \frac{r_1}{r_2} = 0.9
$$
.

desde el cilindro interno como:

Normalizamos la velocidad de manera que:

$$
\frac{x'}{s} = \frac{r - r_1}{s} \tag{3.5}
$$

$$
\frac{u}{u_1} = \frac{X}{1 - X^2} \cdot \frac{1 - x^2}{x} \tag{3.6}
$$

Siendo el espacio entre los cilindros, s:

Y el radio relativo x:

Graficando la ecuación 3.6 contra la ecuación 3.5, obtenemos la gráfica de la figura 3.6(a) reportada por Schlichting [30] .

$$
s = r_2 - r_1 \tag{3.7}
$$

$$
x = \frac{r}{r_2} \tag{3.8}
$$

Se normalizaron los datos obtenidos con FLOW-3D mediante el procedimiento anteri ormente mencionado, en la Figura 3.6(b) se muestra la comparación entre los resultados arrojados por el código (línea punteada) con la curva analítica (línea sólida}.

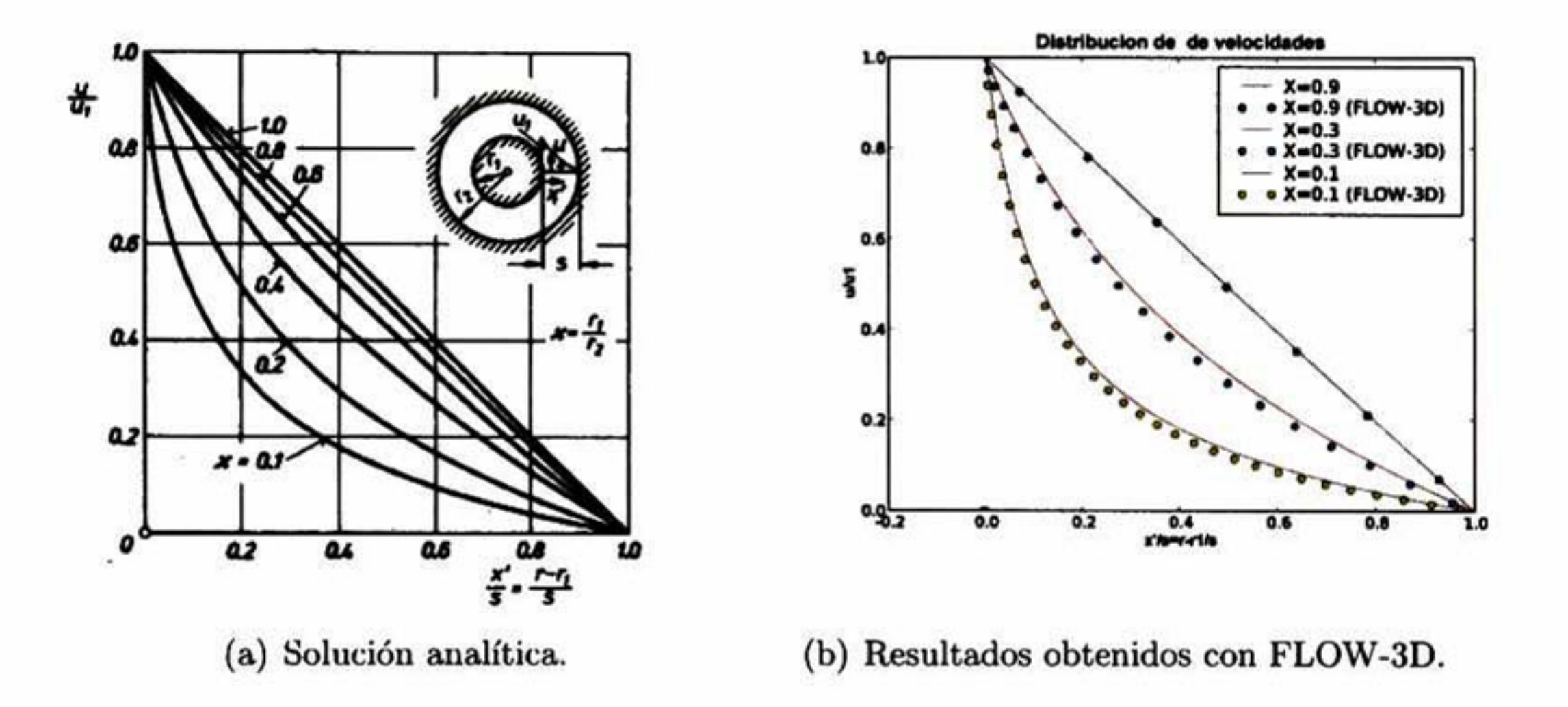

Figura 3.6: Comparación de la distribución de velocidades entre dos cilindros concéntricos. Cilindro interno rotando.

#### Flujo Couette en 3D

Se realizó la simulación para dos cilindros en <sup>3</sup> dimensiones, manteniendo un Ta—41.3, donde el flujo todavía es laminar pero comienza la formación de vórtices de Taylor. Los radios de los cilindros interior y exterior fueron, respectivamente,  $r_1$ = 2.1 cm,  $r_2$ =2.5 cm y la ve locidad angular  $\omega$ =1.13 rad/s. Se utilizaron estas dimensiones para reproducir el experimento reportado en la biblbiografía [30].

En la Figura 3.7(a) se muestran los vórtices de Taylor teóricos y en la figura 3.7(b) se presentan los resultados obtenidos con FLOW-3D donde se puede apreciar la formación de estos vórtices. Una vez más podemos afirmar que el cálculo hecho por el código concuerda perfectamente con la teoría.

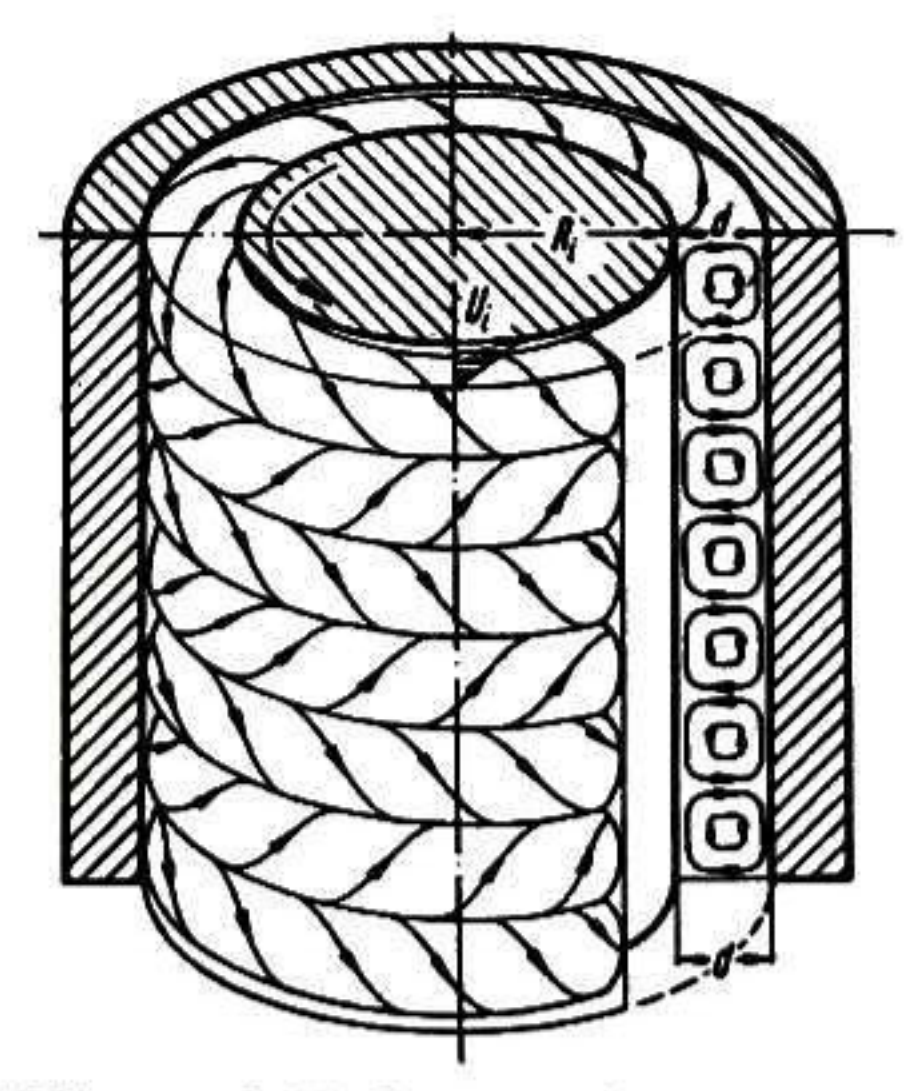

(a) Vórtices de Taylor entre dos cilindros concéntri- (b) Vórtices de Taylor calculados. eos, cilindro interno rotando.

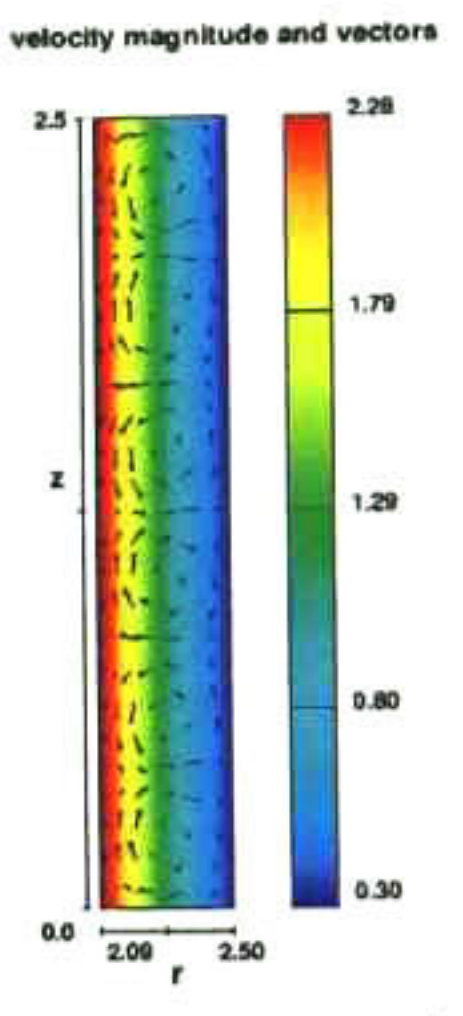

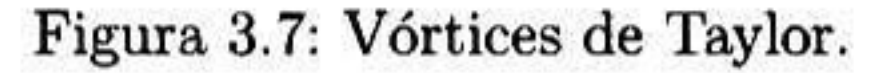

## 3.1.2. Rotación de un Líquido con Superficie Libre

El objetivo de hacer esta simulación es la de comprobar que FL0W-3D es capaz de rep resentar las superficies libres de una manera realista.

El problema consiste en un líquido contenido en un recipiente cilindrico que gira a una velocidad angular constante alrededor del eje z.

Las ecuaciones de momentum y continuidad para este caso son:

$$
\rho \frac{v_{\theta}^2}{r} = \frac{\partial P}{\partial r} \tag{3.9}
$$

$$
\mu \frac{d}{dr} \left( \frac{1}{r} \frac{d}{dr} (rv_{\theta}) \right) = 0 \tag{3.10}
$$

Resolviéndolas, llegamos a la ecuación que describe la forma de la superficie libre:

$$
z - z_0 = \left(\frac{\Omega^2}{2g}\right)r^2\tag{3.11}
$$

La forma que toma la superficie libre es la de un paraboloide de revolución como se aprecia en la Figura 3.8.

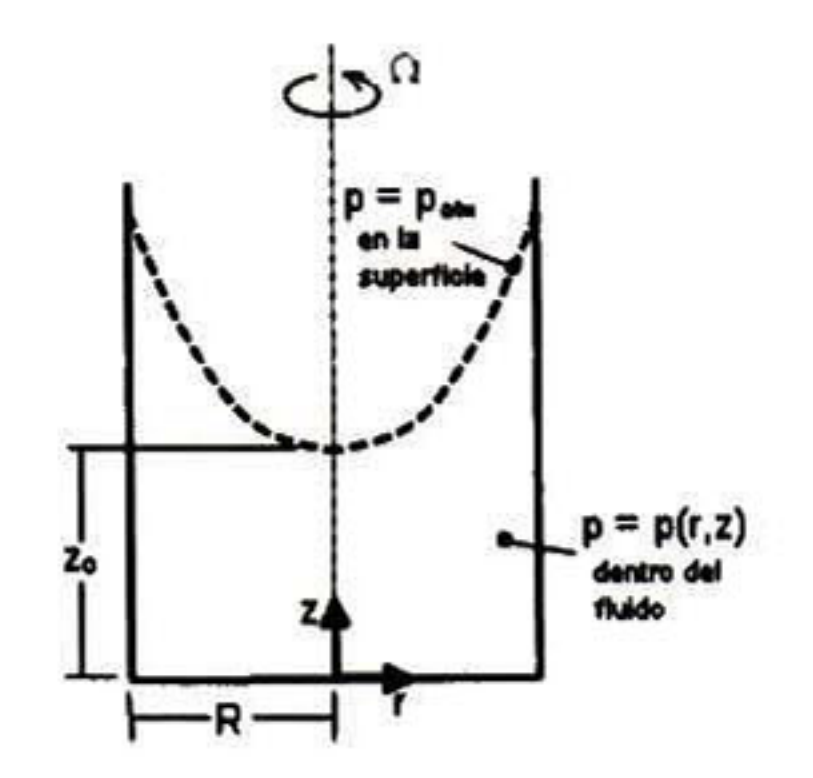

Figura 3.8: Líquido que rota con superficie libre.

Para simular este caso en FL0W-3D, se consideró agua dentro de un recipiente cilindrico de <sup>5</sup> cm de radio, el cual gira a una velocidad angular de 8.85 rad/s alrededor del eje z. Sólo se tomó en cuenta una cuarta parte del recipiente.

La Figura 3.9(a) muestra la forma de la superficie libre calculada por FLOW-3D.

En la gráfica de la Figura 3.9(b). la línea continua es la curva descrita por la ecuación 3.11, mientras que los puntos son los datos obtenidos con el código. Podemos apreciar que la forma de la superficie libre calcualda por FL0W-3D es prácticamente idéntica a la calculada analíticamente.

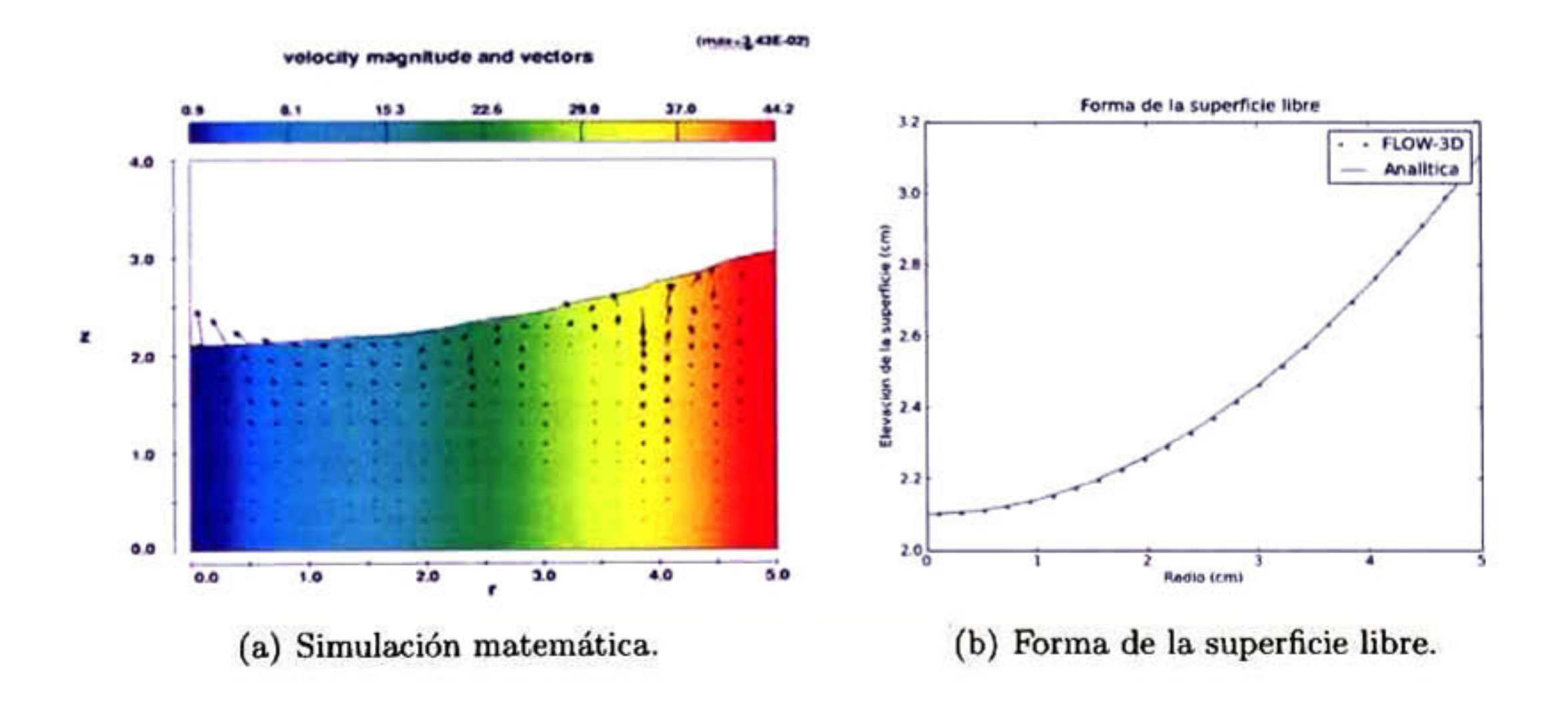

Figura 3.9: Superficie libre del líquido que rota.

## 3.2. Formulación del Modelo

### 3.2.1. Modelo Matemático

Las ecuaciones diferenciales que utiliza FLOW-3D son resueltas en términos del coorde nadas cartesianas (x,y,z), para coordenadas cilíndricas (r, $\theta$ ,z) la coordenada en x es interpretada como la coordenada radial, la coordenada y es transformada a la coordenada acimutal y <sup>z</sup> es la coordenada axial, además se le agregan términos adicionales a las coordenadas carte sianas que son incluidos con un coeficiente  $\xi$  de manera que  $\xi=0$  para geometría cartesiana y  $\xi$ =1 para geometría cilíndrica.

En el campo de investigación de procesos metalúrgicos se ha realizado un amplio estudio de los procesos de desgasificación mediante experimentos con modelos de aire-agua debido a que la cinética de eliminación de oxígeno mediante la inyección de gases inertes como nitrógeno <sup>o</sup> argón, es similar a la del hidrógeno. En esta tesis se simuló la dinámica de fluidos de un sistema de agua agitado con dos tipos de rotores utilizados en la industria a diferentes a velocidades, el cual fue validado con el modelo experimental de este mismo sistema realizado por Camacho-Martínez [32].

#### Ecuaciones Gobernantes

#### Ecuación de Continuidad

La representación de la ecuación general de continuidad es:

$$
V_f \frac{\partial \rho}{\partial t} + \frac{\partial (\rho v_x A_x)}{\partial x} + R \frac{\partial (\rho v_y A_y)}{\partial y} + \frac{\partial (\rho v_z A_z)}{\partial z} + \xi \frac{\rho v_x A_x}{x} = R_{DIF} + R_{SOR}
$$
(3.12)

donde:

 $V_F =$  volumen fraccional abierto a fluir

 $\rho =$  densidad del fluido  $R_{DIF}$  = término de difusión turbulenta  $R_{SOR}$  = fuente de masa  $(v_x, v_y, v_z) =$  componentes de velocidad x, y y z, respectivamente  $(A_x, A_y, A_z) = \text{área fractional abierta a fluir en } x, y \text{ y } z$ si si se usan coordenadas cartesianas cartesianas cartesianas cartesianas cartesianas cartesianas cartesianas <br>Si se usan coordenadas cartesianas cartesianas cartesianas cartesianas cartesianas cartesianas cartesianas car

$$
y = \begin{cases} 1 & \text{si se usan coordenadas cartesianas} \\ \frac{r_m}{r} & \text{para coordenadas cilíndricas, siendo } \left(\frac{1}{r}\frac{\partial}{\partial \theta} = \frac{r_m}{r}\frac{\partial}{\partial y}\right) \end{cases}
$$

Para un fluido incompresible la ecuación de continuidad queda:

$$
\frac{\partial(v_x A_x)}{\partial x} + R \frac{\partial(v_y A_y)}{\partial y} + \frac{\partial(v_z A_z)}{\partial z} + \xi \frac{v_x A_x}{x} = \frac{R_{SOR}}{\rho}
$$
(3.13)

siendo:

- $\xi=0$ para coordenadas cartesianas
- $\xi=1$ para coordenadas cilíndricas

#### Ecuación de Momentum

Las ecuaciones de momentum para las componentes (u,v,w) del fluido en las tres direc ciones son las ecuaciones de Navier-Stokes con algunos términos adicionales:

$$
\frac{\partial v_x}{\partial t} + \frac{1}{V_f} \left\{ v_x A_x \frac{\partial v_x}{\partial x} + v_y A_y \frac{\partial v_x}{\partial y} + v_z A_z \frac{\partial v_x}{\partial z} \right\} - \xi \frac{A_y v_y^2}{x V_F} =
$$
\n
$$
- \frac{1}{\rho} \frac{\partial \rho}{\partial x} + G_x + f_x - b_x - \frac{R_{SOR}}{\rho V_F} (v_x - v_{xw} - \delta v_{xs}) \tag{3.14}
$$

$$
\frac{\partial v_y}{\partial t} + \frac{1}{V_f} \left\{ v_x A_x \frac{\partial v_y}{\partial x} + v_y A_y \frac{\partial v_y}{\partial y} + v_z A_z \frac{\partial v_y}{\partial z} \right\} - \xi \frac{A_y v_x v_y}{x V_F} =
$$
\n
$$
-\frac{1}{\rho} \left( R \frac{\partial \rho}{\partial x} \right) + G_y + f_y - b_y - \frac{R_{SOR}}{\rho V_F} (v_y - v_{yw} - \delta v_{ys}) \tag{3.15}
$$

$$
\frac{\partial v_z}{\partial t} + \frac{1}{V_f} \left\{ v_x A_x \frac{\partial v_z}{\partial x} + v_y A_y \frac{\partial v_z}{\partial y} + v_z A_z \frac{\partial v_z}{\partial z} \right\} =
$$
\n
$$
-\frac{1}{\rho} \frac{\partial \rho}{\partial z} + G_z + f_z - b_z - \frac{R_{SOR}}{\rho V_F} (v_z - v_{zw} - \delta v_{zs})
$$
\n(3.16)

donde:

 $(G_x, G_y, G_z)$  son las aceleraciones  $(G_x, G_y, G_z)$  son las aceleraciones<br> $(f_x, f_y, f_z)$  son las aceleraciones viscosas  $(b_x, b_y, b_z)$  son las pérdidas de flujo en medios porosos

Los últimos términos se refieren a la inyección de masa por una fuente representada por

un componente de la geometría.

#### Modelo de Transporte de Turbulencia

Se utilizó el modelo RNG (Renormalization Group). Este modelo utliza ecuaciones simi lares a las ecuaciones del modelo  $\kappa-\varepsilon,$  pero las cantidades que son obtenidas empíricamente en este método, en el método RNG son calculadas explícitamente. Generalmente, el modelo RNG posee una aplicación más amplia que el modelo estándar  $\kappa-\varepsilon,$  particularmente este modelo describe los flujos de intensidad turbulenta baja <sup>y</sup> los flujos con regiones de grandes esfuerzos de una manera más realista [27].

### Suposiciones

Para llevar a cabo la resolución del modelo matemático resulta conveniente realizar algunas suposiciones que la faciliten.

1. Las propiedades térmicas y físicas del agua y el aire permanecen constantes.

- 2. El fluido es isotérmico e incompresible.
- 3. El fluido es newtoniano.
- 4. Se considera la presión hidrostática.
- 5. Se aplica el modelo de turbulencia RNG.

### 3.2.2. Procedimiento de Solución

El modelo matemático planteado anteriormente se resolvió utilizando el código comercial FLOW-3D V9.4. Los cálculos se hicieron en una estación de trabajo que cuenta con un proce sador de cuatro núcleos a 2.5GHz y con 2.00 GB en memoria RAM.

FLOW-3D resuelve los problemas mediante tres programas separados. El preprocesador (PREP3D) inicializa el problema, es decir, recibe la información de entrada proporcionada por el usuario y la convierte en una descripción numérica completa para ser utilizada por el procesador, genera la malla, define las geometrías en términos de funciones cuadráticas así como la configuración del fluido, temperaturas y distribución de presiones. El procesador principal (HYDR3D) es el programa que resuelve numericamente el problema, esto lo hace por medio del método de volumen finito. Por último, el postprocesador (FLSCON) despliega toda la información generada.

tres índices:  $i$  para la dirección en  $x$ ,  $j$  para la dirección en  $y$  y  $k$  para la dirección en  $z$ . La región activa de la malla contiene el número de celdas especificado, esta región está rodeada por capas de celdas ficticias donde se establecen las condiciones de frontera, cuando se utilizan condiciones de frontera periódicas <sup>o</sup> de presión específica en una determinada dirección, se agrega una capa extra de celdas de frontera en dicha dirección [27],

El primer paso del método de volumen finito es la generación de la malla, lo cual es eje cutado por el preprocesador (PREP3D). La malla es la discretización del domino que va a reemplazar al espacio físico, en ésta se definen los parámetros del flujo en puntos discretos y las condiciones de frontera. El usuario especifica el número de celdas entre dos o más puntos, <sup>o</sup> bien, el tamaño de éstas, así, el código construye la malla.

La malla consiste en celdas rectangulares numeradas de manera consecutiva utilizando

Los segundo y tercer pasos del método de volumen finito (discretización de las ecuaciones gobernantes y solución del sistema de ecuaciones algebraicas) son llevados a cabo por el proce sador principal (HYDR3D) que contiene los algoritmos para solucionar las ecuaciones. Las ecuaciones diferenciales son basadas en una malla Euleriana, no uniforme y fija, de celdas rectangulares. Las superficies libres <sup>o</sup> las intercaras de los materiales son definidas por medio de funciones fracciónales del volumen del fluido.

Para construir las aproximaciones numéricas discretas de las ecuaciones gobernantes, los volúmenes de control se definen rodeando cada ubicación de la variable dependiente. Para ca da volumen de control se pueden calcular fluxes superficiales, esfuerzos superficiales y fuerzas en el cuerpo en términos de los valores de las variables que lo rodean. Estas cantidades son posteriormente combinadas para formar las aproximaciones de las leyes de conservación ex presadas por las ecuaciones de movimiento [31].

Durante su ejecución, el procesador crea una gran cantidad de información que es escrita en archivos para que sean utilizados por el postprocesador (FLSCON), quien permite extraer fácilmente y mostrar la información generada mediante gráficas o archivos de datos que pueden ser arreglados o presentados de acuerdo a los propios requerimientos.

### 3.2.3. Implementación del Modelo Matemático

Para implementar el modelo matemático descrito en las secciones anteriores, se hizo una representación en tres dimensiones utilizando coordenadas cilindricas. Se utilizaron dos tipos diferentes de rotor, ambos basados en rotores empleados en la industria, el rotor A o liso y el rotor <sup>B</sup> o estándar; el rotor <sup>A</sup> se puso a girar a <sup>43</sup> rpm bajo régimen laminar <sup>y</sup> turbulento, 536 y 800 rpm bajo régimen turbulento, mientras que para el rotor B sólo a 43 rpm (régimen laminar y turbulento) y 536 rpm (régimen turbulento) debido a que los resultados obtenidos con este rotor no fueron satisfactorios. Se realizaron un total de <sup>7</sup> simulaciones, todas ellas sin inyección de gas. Una vez resuelto el modelo se obtuvieron los perfiles de velocidad, contornos de presión y energía turbulenta, así como la forma de la superficie libre.

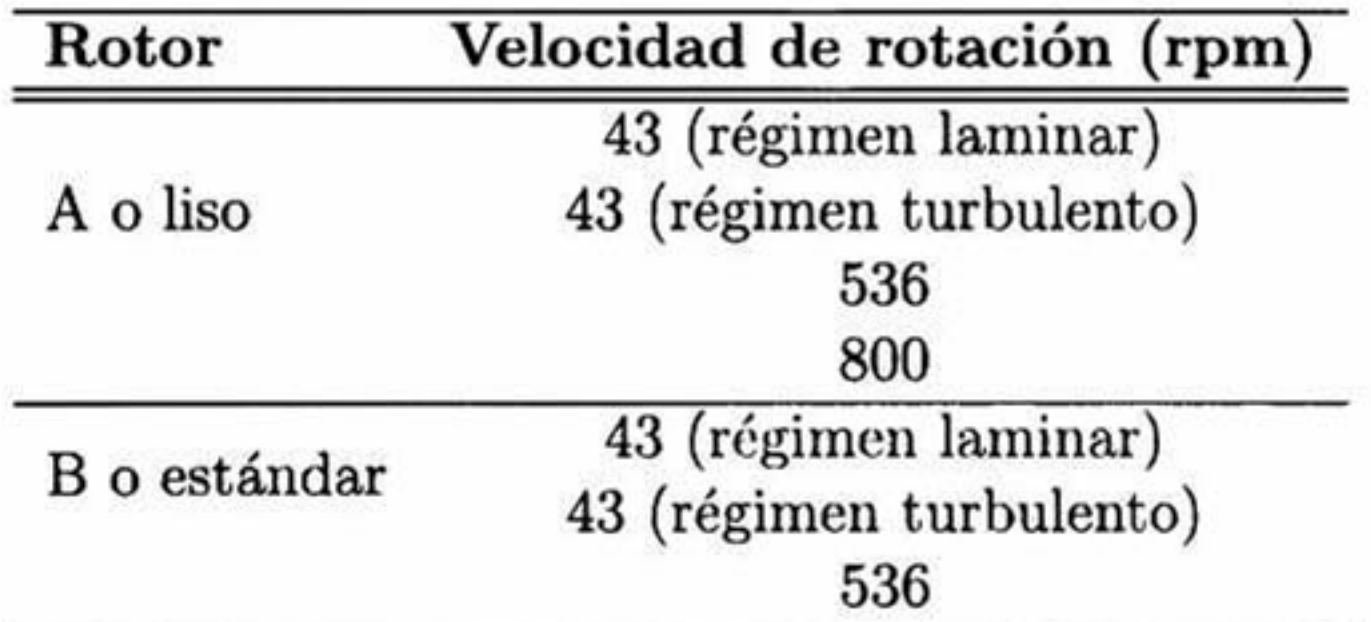

Cuadro 3.2: Simulaciones realizadas.

#### Propiedades Físicas del Sistema

Las propiedades físicas del sistema que se utilizaron se muestran en el Cuadro 3.3.

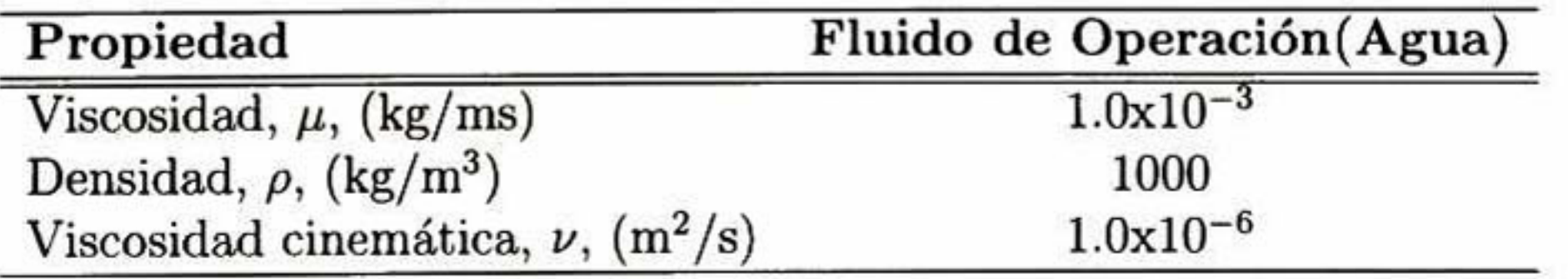

Cuadro 3.3: Propiedades físicas del sistema.

#### Características Geométricas del Sistema

Los rotores utilizados fueron creados con ayuda de un programa CAD <sup>e</sup> importados como archivos de formato *stl*. El rotor A o rotor liso se muestra en la Figura 3.10(a) y el rotor B o rotor estándar en la Figura 3.10(b).

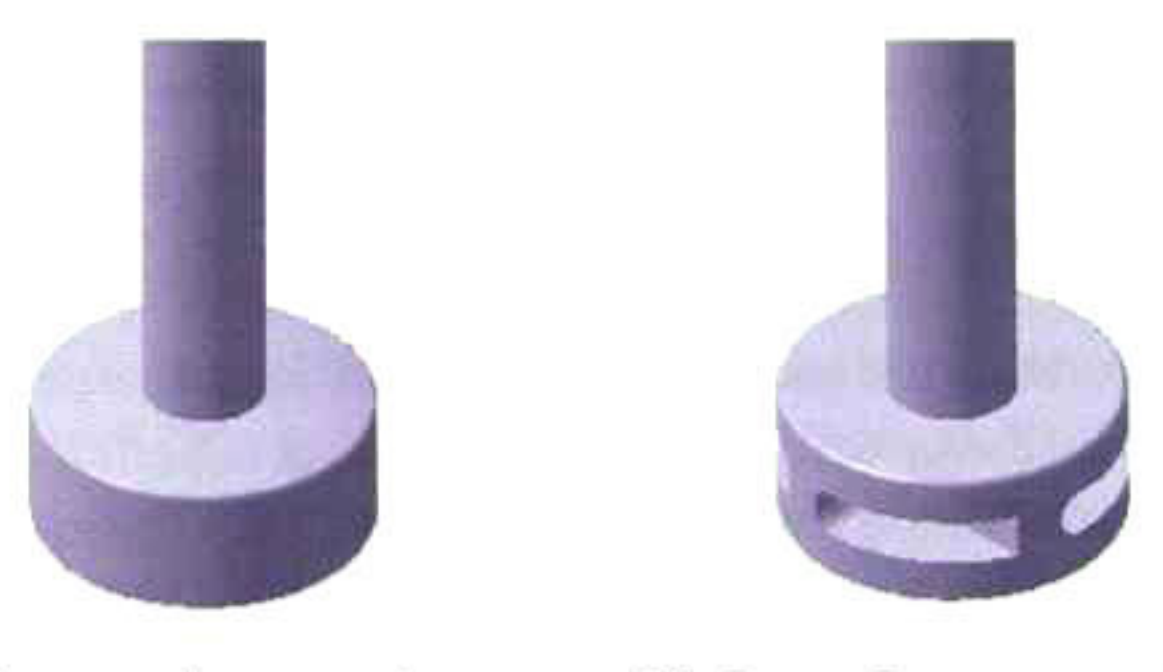

(a) Rotor A o rotor liso.

(b) Rotor B o rotor estándar.

Figura 3.10: Modelos 3D de los rotores utilizados.

El dominio para el caso del rotor <sup>A</sup> tiene un total de <sup>25706</sup> celdas, siendo <sup>32</sup> en la dirección x, 6 en la dirección acimutal con una extensión de 30° y 82 celdas en la dirección z. (Ver Figura 3.11). Para el caso del rotor B. el dominio en la dirección acimutal es de 90°. La malla tiene un total de 65600 celdas, siendo <sup>32</sup> en la dirección x, <sup>25</sup> en la dirección acimutal y 82 en la dirección  $z$ . (Figura 3.12)

La olla está definida por un recipiente cilindrico de 0.320 m de diámetro, con una altura máxima de 0.540 m. No se creó un modelo stl del recipiente puesto que las coordenadas cilindricas por si solas delimitan el dominio de la olla. Las dimensiones de la olla y el rotor se resumen en el Cuadro 3.4

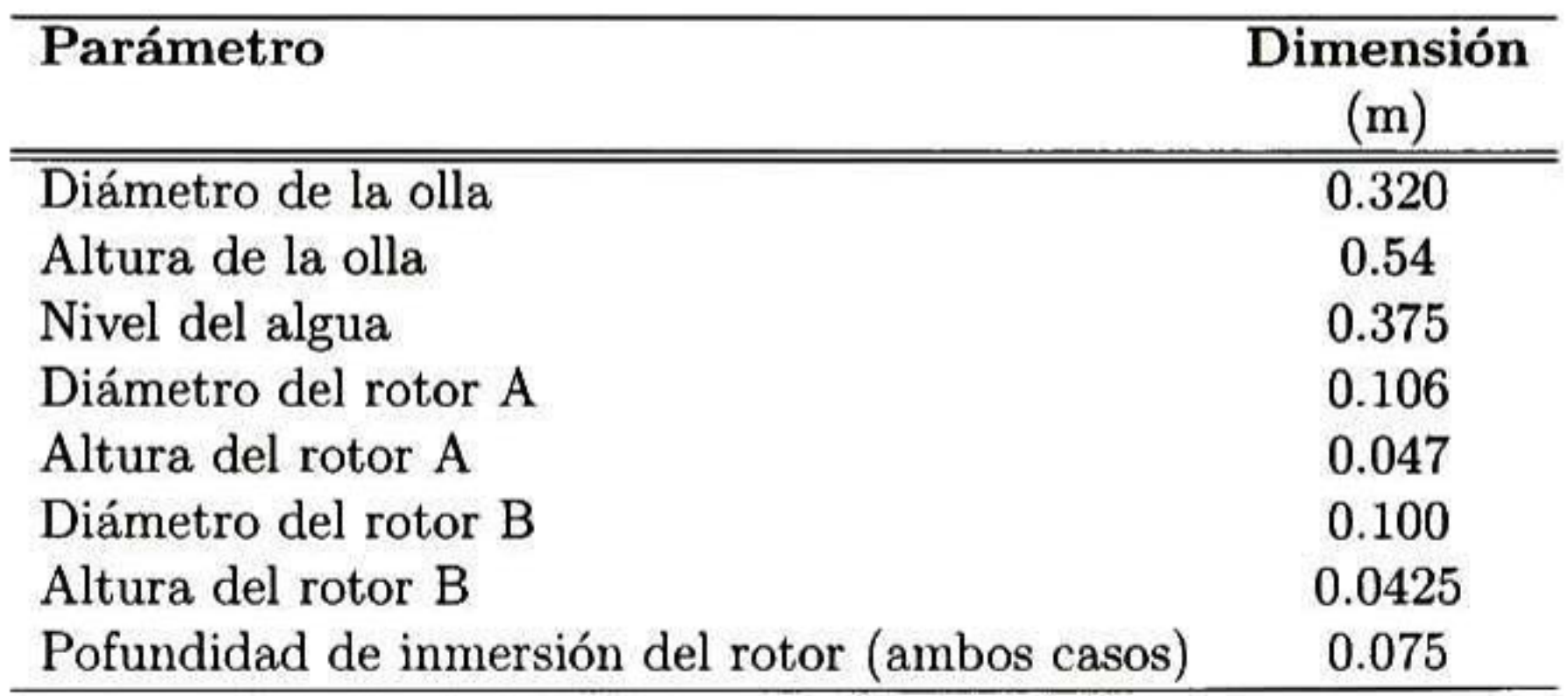

Cuadro 3.4: Dimensiones del sistema.

#### Mallado

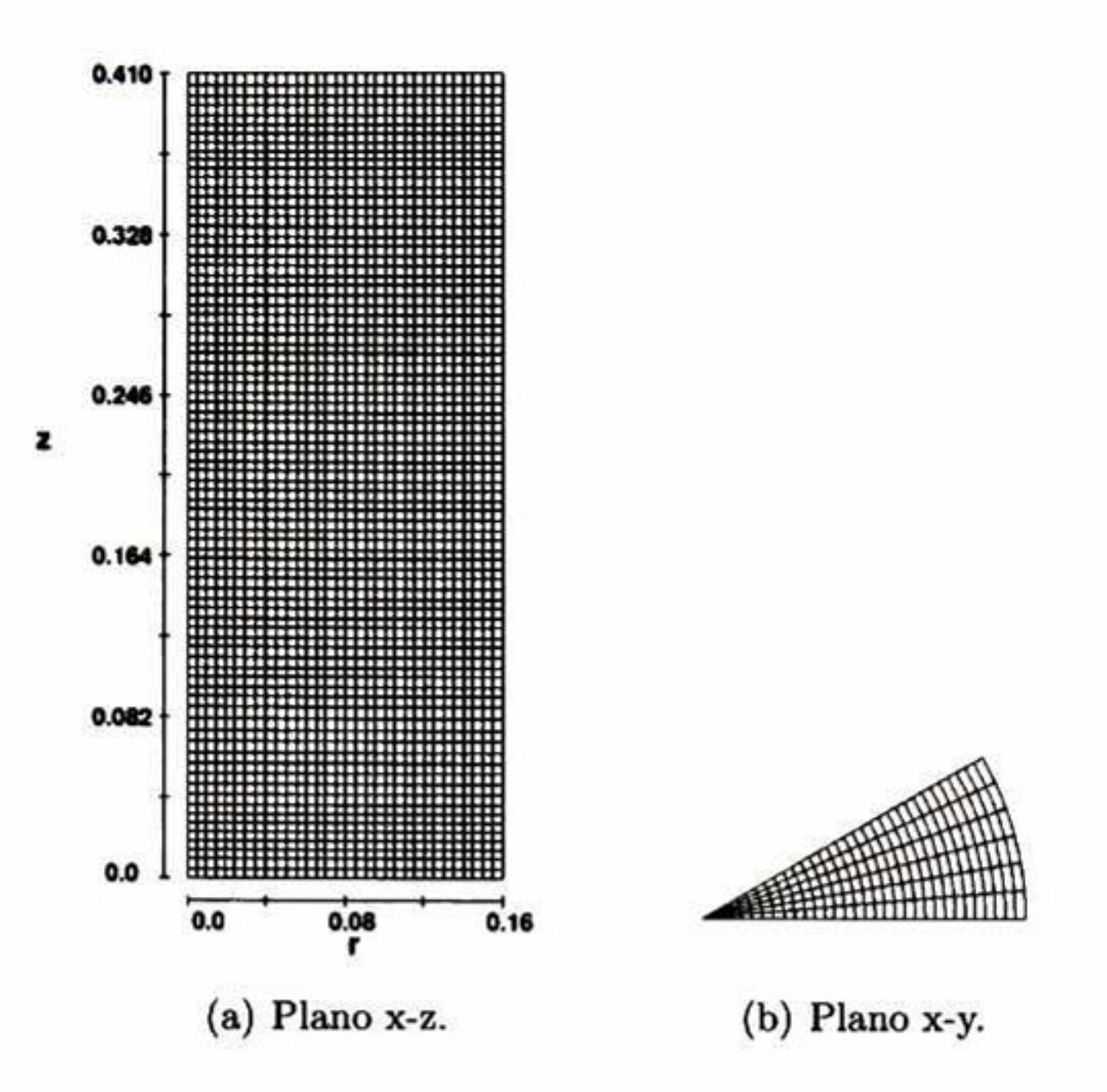

Figura 3.11: Malla generada para el rotor liso.

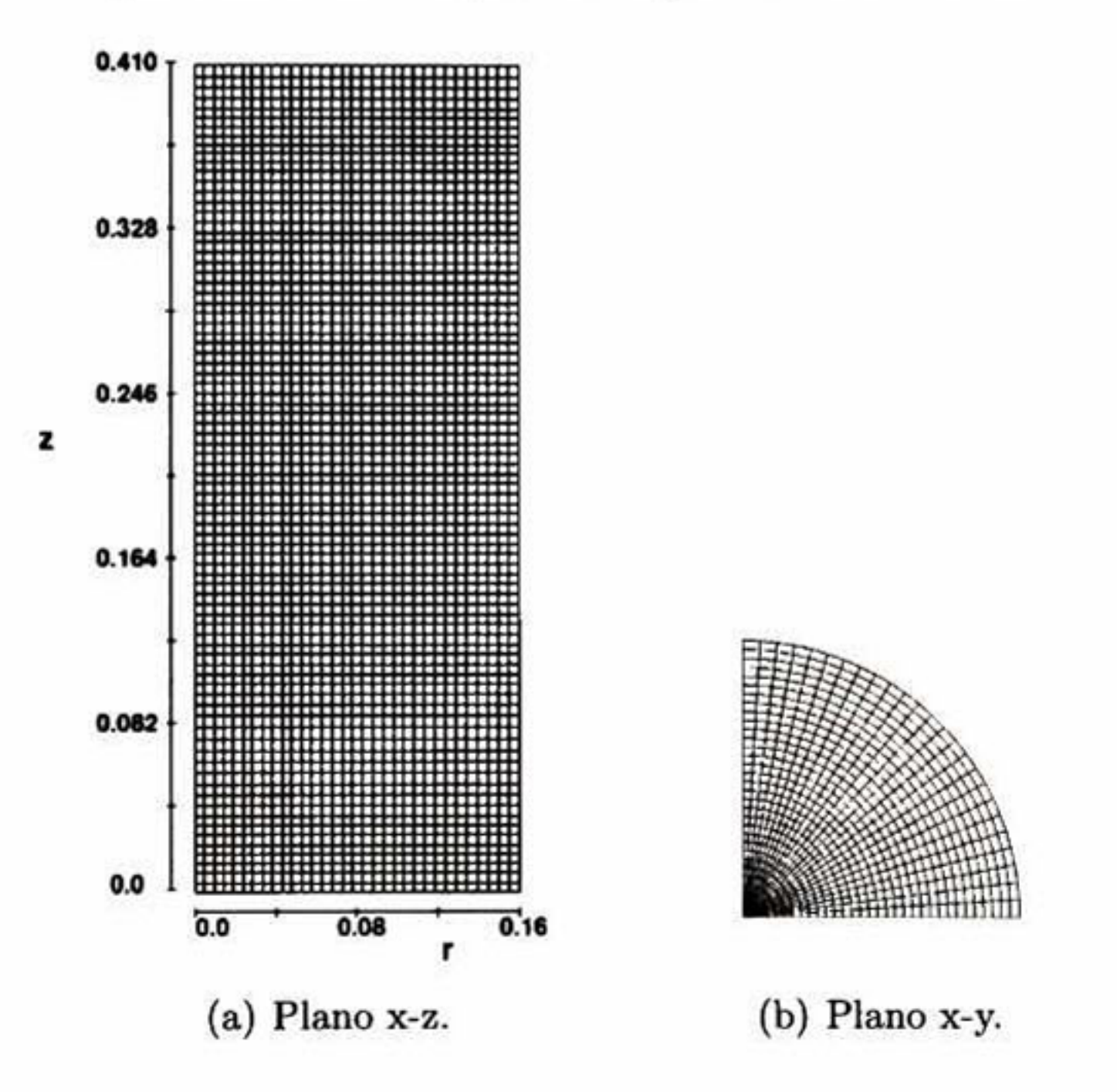

Figura 3.12: Malla generada para el rotor estándar.

## Condiciones de Frontera y Condiciones Iniciales

Las condiciones de frontera que se utilizaron para la solución del problema fueron las apropiadas para garantizar que en las paredes, en el fondo del tanque, así como el rotor no exista deslizamiento, <sup>y</sup> que la parte superior del dominio se comporte como la atmósfera que se extiende infinitamente. Estas condiciones se resumen en el Cuadro 3.5 y en la Figura 3.13 se muestra un esquema de su representación.

![](_page_57_Picture_411.jpeg)

Cuadro 3.5: Condiciones de Frontera utilizadas.

![](_page_57_Picture_3.jpeg)

Figura 3.13: Representación esquemática de las Condiciones de Frontera.

Para todos los casos estudiados como condiciones iniciales se consideró al fluido en reposo con un nivel desde el fondo del recipiente de 0.375 m sometido a una presión atmosférica de 1.013x10\* Pa.

## Capítulo 4

# Resultados y Discusión

En este capítulo se presentan los resultados obtenidos mediante la simulación matemática, así como una comparación cualitativa y cuantitativa con los resultados arrojados por el modelo experimental desarrollado por Camacho-Martínez [32] utilizando la técnica de PIV (Particle Image Velocimetry) y con los resultados obtenidos por Labrada-Montalvo [33] con el código comercial PHOENICS versión 3.4

Como se mencionó anteriormente, se realizaron siete simulaciones, cuatro para el rotor <sup>A</sup> (a 43 rpm a régimen laminar y turbulento, 536 y 800 rpm bajo régimen turbulento) y tres para el rotor B (a 43 rpm a régimen laminar y turbulento y 536 rpm bajo régimen turbulento). Para cada una de las simulaciones se presentan los patrones de fujo, contornos de presión, energía turbulenta y su disipación una vez que se la energía cinética alcanzó el estado estacionario, posteriormente se hace un análisis del efecto que tienen el tipo de rotor y su velocidad de giro.

La importancia de conocer los patrones de flujo radica en que estos nos permiten determi nar el comportamiento de las partículas durante el proceso. La presión también es un indica tivo de las posibles direcciones de movimiento del fluido ya que como sabemos el movimiento se presenta desde zonas de alta presión hacia zonas de baja presión. Por último, la energía cinética y su disipación nos indica la eficiencia de mezclado, para que ocurra una homogenizacióu a escala molecular debe existir difusión molecular la cual es grande si la viscosidad es baja, por lo que el proceso de mezclado a nivel molecular en flujos turbulentos es mucho may or que en flujos laminares, es por esto que es deseable que se tenga un nivel alto de turbulencia.

Los resultados de patrones de flujo, contornos de presión <sup>y</sup> energía turbulenta se exponen mediante imágenes de cortes longitudinales (plano x-z). También se presentan mapas de vec tores tanto en cortes transversales (plano  $x-y$ ) a diferentes alturas (planos h1, h2, h3, h4 y h5, ver Figura 4.1) como en cortes longitudinales (plano x-z) que se comparan con los mapas de vectores obtenidos experimentalmente con la técnica PIV.

Además, se muestra una comparación cuantitativa entre las velocidades en los diferentes planos transversales de estudio obtenidos matemáticamente y experimentalmente y en al gunos casos se muestra una comparación adicional de las velocidades <sup>y</sup> presiones obtenidas mediante las simulaciones llevadas a cabo con el código comercial PHOENICS.

![](_page_59_Figure_0.jpeg)

Figura 4.1: Ubicación de los planos transversales de análisis.

Autores como Hall [34] y Laakkonen [35] reportan que para cualquier sistema agitado por un rotor, el régimen turbulento completamente desarrollado comienza a 10,000  $N_{Re}$ , otros autores reportan que la transición a turbulento e da entre 50 y 5,000  $N_{Re}$ . Para ambos rotores, A y B, girando a 43 rpm,  $N_{Re}$ <10,000 por lo que estamos tratando con un flujo laminar o transitorio. En estos casos, para ambos rotores, se realizaron las simulaciones bajo condiciones de flujo laminar y flujo turbulento.

Es importante mencionar que dada la complejidad del problema <sup>y</sup> las modificaciones que ha sufrido el código FLOW-3D en sus últimas versiones, los resultados obtendios para el rotor B no son realistas y distan de lo esperado de acuerdo a la experimentación física, sin embargo, se consideró importante mostrar el trabajo realizado para este rotor y realizar un análisis de sus resultados.

## 4.1. Rotor A o liso

## 4.1.1. Flujo de Fluidos

Los mapas de vectores obtenidos para el rotor <sup>A</sup> girando a <sup>43</sup> rpm bajo régimen turbulento y laminar se muestran en las figuras 4.2(a) y 4.2(b} respectivamente.

Para el caso del rotor <sup>A</sup> con una velocidad de giro de <sup>43</sup> rpm bajo régimen turbulento, Figura 4.2(a), se presenta una estructura del flujo ordenada, se aprecia la formación de las recirculaciones y una zona de estancamiento debajo del rotor, ya que cuando la velocidad de giro del rotor es muy baja no existe la formación del vortice, de hecho, se observa una forma de la superficie muy estable. Este comportamiento no se presentó bajo régimen laminar, Figura 4.2(b). La simulación nunca alcanzó el estado estacionario <sup>e</sup> incluso aproximadamente a los 40 segundos de simulación el comportamiento se volvió caótico y las fluctuaciones de velocidad y energía cinética fueron mayores al <sup>60</sup> %. Los resultados que se presentan son a los <sup>39</sup> segundos, justo antes de que la simulación comenzara a diverger. Se observa la formación de remolinos cercanos al eje. así como un patrón de descarga completamente horizontal que al chocar con

![](_page_60_Figure_0.jpeg)

Figura 4.2: Mapa de vectores para el rotor <sup>A</sup> girando a 43 rpm.

la pared del recipiente forma dos reciruclaciones más pequeñas por lo que prácticamente no hay movimiento del fluido en las partes superior e inferior del recipiente.

En las Figuras 4.3 y 4.4 se muestran los mapas de vectores del rotor liso o A girando a 536 y 800 rpm respectivamente una vez que han alcanzado el estado estacionario. En el lado izquierdo de estas figuras (4.3(a) y 4.4(a)) se observa una fotografía del modelo físico y del lado derecho (4.3(b) y 4.4(b)) el modelado matemático.

![](_page_60_Figure_4.jpeg)

Figura 4.3: Mapa de vectores para el rotor <sup>A</sup> girando a 536 rpm.

![](_page_61_Figure_0.jpeg)

Figura 4.4: Mapa de vectores para el rotor <sup>A</sup> girando a 800 rpm.

De acuerdo a estas imágenes podemos afirmar que, de manera cualitativa, el flujo de flu idos calculado matemáticamente es muy parecido al obtenido experimentalmente. El fluido es proyectado por el rotor hacia la pared del recipiente con una inclinación, es en esta zona donde la velocidad radial es mayor. Conforme el fluido se acerca a la pared su velocidad va disminuyendo hasta llegar a cero cuando este choca contra la pared del recipiente, entonces se forman dos recirculaciones, una hacia la arriba y otra hacia abajo, cerca de la pared la componente <sup>z</sup> de la velocidad es mayor. La recirculación que se dirige hacia arriba, cambia de dirección al llegar a la superficie, es decir, tiende a regresar hacia el rotor. La recirculación que se dirigió hacia el fondo del recipiente, al llegar a éste, igualmente cambia de dirección y regresa hacia el rotor. Las velocidades son bajas en las zonas más cercanas a la pared y al fondo del recipiente, así como cerca de la superficie libre. Como es de esperarse, las velocidades más altas se presentan a la salida del rotor y un poco más bajas pero siendo de considerable magnitud cerca de la flecha del rotor.

Al ser proyectado por el rotor, el fluido adquiere una inclinación, en el modelo experimen tal se observa que al aumentar la velocidad de giro esta inclinación aumenta, esto es apenas es perceptible en el modelo matemático. Se midieron los ángulos de descarga del rotor y sus valores se presentan en el Cuadro 4.1.

Otra caracterísitca importante que se presenta en los dos últimos casos (rotor girando a 536 y <sup>800</sup> rpm) es la formación del vórtice, podemos apreciar que el vórtice del modelo matemático cualitativamente es muy parecido en su anatomía al obtenido experimentalmente, es decir presentan un tamaño y forma similar.

En la figura 4.5 se muestra el promedio de la velocidad en las zonas más distintivas expresadas en función de la velocidad tangencial en la pared del rotor  $(V_{TIP})$ .

![](_page_62_Picture_556.jpeg)

Cuadro 4.1: Ángulos de descarga para el rotor A.

![](_page_62_Figure_2.jpeg)

Figura 4.5: Velocidades en las distintas regiones del flujo, rotor A a <sup>43</sup> rpm.

En los contornos de velocidad de los planos longitudinales es posible distinguir regiones en el flujo bien definidas donde la intensidad de la velocidad tiene variaciones significativas. Cuando el rotor <sup>A</sup> gira a <sup>43</sup> rpm bajo régimen turbulento (Figura 4.5(a)) observamos, como es de esperarse, que la velocidad más alta se presenta a la salida del rotor, siguiéndole en magnitud la zona adyacente al rotor y la zona donde la velocidad es prácticamente nula es debajo del rotor. Sin embargo, para régimen laminar (Figura 4.5(b)) el comportamiento es distinto, aunque la velocidad mayor también se presenta en las cercanías del rotor, existe una región de velocidad muy alta en la superficie libre en la región adyacente a la flecha. Estas regiones de velocidad alta así como el flujo de descarga del rotor <sup>y</sup> los vórtices son las regiones del fluido donde el movimiento del fluido se hace presente ya que en la parte superior e inferior del recipiente el movimiento es mínimo.

En la Figura 4.6 podemos observar que para los casos en los que el rotor <sup>A</sup> gira a <sup>536</sup> y 800 rpm, la región donde la velocidad es mayor es a la descarga del rotor, le sigue en intensidad la región adyacente a la flecha y justo por debajo del rotor la velocidad es la más baja.

![](_page_63_Figure_1.jpeg)

Figura 4.6: Velocidad promedio en las diferentes regiones del flujo.

Los mapas de vectores de las secciones transversales ubicadas a 0.04 m, 0.09 m y 0.255 m del rotor A girando a <sup>43</sup> rpm bajo régimen turbulento de la Figura 4.7 muestran el dominio de la componente tangencial, en la Figura del plano  $h_2$  (4.7(b)) observamos que la velocidad más alta se presenta en este plano en la vecindad del rotor y conforme nos acercamos a la superficie la velocidad disminuye.

Bajo régimen laminar, el rotor <sup>A</sup> girando a 43 rpm (Figura 4.8), presenta un compor tamiento no esperado, se observa que en los planos  $h_2$  y  $h_3$  la componente dominante es la radial.

![](_page_63_Figure_5.jpeg)

Figura 4.7: Mapas de vectores de las secciones transversales para el rotor <sup>A</sup> girando a <sup>43</sup> rpm bajo régimen turbulento.

![](_page_64_Figure_0.jpeg)

Figura 4.8: Mapas de vectores de las secciones transversales para el rotor <sup>A</sup> girando a 43 rpm bajo régimen laminar.

Los mapas de vectores de las secciones transversales para el rotor <sup>A</sup> girando a 536 y 800 rpm se muestran en la Figuras 4.9 y 4.10 respectivamente.

![](_page_64_Figure_3.jpeg)

Figura 4.9: Mapas de vectores de las secciones transversales para el rotor <sup>A</sup> girando a <sup>536</sup> rpm.

![](_page_65_Figure_0.jpeg)

Se observa que los patrones obtenidos experimentalmente y matemáticamente son muy parecidos, en todos los casos se distingue perfectamente que el flujo de fluidos está dominado por la componente angular de la velocidad el cual es originado por el momentum angular que el rotor transfiere al líquido. Se observa también, que la magnitud de los vectores de velocidad es mayor en el plano  $h_2$  (plano situado a la altura del rotor) justo en la zona adyacente al rotor.

Figura 4.10: Mapas de vectores de las secciones transversales para el rotor A girando a 800 rpm.

Se tomaron los valores de la velocidad para los cinco planos de estudio y se graficaron contra el radio del recipiente, estas curvas obtenidas con el modelo matemáticos se compararon con los datos obtenidos experimentalmente.

En el caso del rotor <sup>A</sup> girando a <sup>800</sup> rpm, Figura 4.13, las tendencias entre los perfiles de velocidad del modelo experimental y el matemático son parecidas sin embargo se observan algunas dieferencias en las formas de los perfiles, sobre todo en el plano h<sub>2</sub> donde la velocidad

En el caso del rotor <sup>A</sup> girando a 43 rpm no se tienen los datos experimentales, en la Figura 4.11 se presentan únicamente los resultados obtenidos bajo régimen turbulento y régimen laminar. En estas gráficas podemos observar que existen notables diferencias entre los resultados obtenidos bajo un régimen y otro. Vemos que las velocidades en todos los planos exceptuando al plano  $h_5$  son mayores en régimen turbulento y, por otro lado podemos observar que bajo este régimen, el comportamiento en los planos  $h_1$ ,  $h_2$  y  $h_5$  es el esperado, es decir, la velocidad más alta, se encuentra cerca del rotor o del eje de este y va decayendo conforme se acerca a la pared del recipiente. Sin embargo, este comportamiento no se observa en los planos  $h_3$  y  $h_4$ en dónde la velocidad después de decaer, comienza a incrementarse.

En la gráfica de la Figura 4.12 podemos notar que. en términos generales, se observa la misma tendencia entre los perfiles obtenidos matemáticamente y los experimentales espe cialmente para los planos  $h_1$ ,  $h_2$  y  $h_3$  sin embargo existen diferencias importantes entre las magnitudes de las velocidad obtenidas, siendo las velociades del modelo matemático aproxi madamente un 25% mayores. En el caso de los planos  $h_4$  y  $h_5$  la tendencia no es tan parecida aunque se alcanza a apreciar moderadamente, además, el comportamiento de las velocidades en el modelo matemático se presenta ordenado a diferencia del modelo experimental que se observa errático conforme se acerca a la superficie libre y la diferencia entre magnitudes es mucho mayor, aproximadamente un 40%.

![](_page_66_Figure_0.jpeg)

Figura 4.11: Perfiles de velocidad para el rotor <sup>A</sup> girando <sup>a</sup> <sup>43</sup> rpm.

no presenta el mismo decaimiento en el modelo matemático que en el experimental <sup>o</sup> bien, en el caso del plano  $\mathbf{h}_5$  donde en el modelo experimental se hace evidente la presencia de las

![](_page_67_Figure_0.jpeg)

![](_page_67_Figure_1.jpeg)

Figura 4.12: Perfiles de velocidad para el rotor <sup>A</sup> girando a <sup>536</sup> rpm.

inestabilidades en la superficie. La diferencia entre la magnitudes de velocidad es de alrededor de un 40% en promedio para los cinco planos de estudio.

![](_page_68_Figure_0.jpeg)

![](_page_68_Figure_2.jpeg)

Figura 4.13: Perfiles de velocidad para el rotor <sup>A</sup> girando <sup>a</sup> <sup>800</sup> rpm.

## 4.1.2. Contornos de Presión

Mientras el fluido dentro del recipiente se encuentre en resposo, los contornos de presión están definidos únicamente por la presión hidrostática, estos contornos se se observan estrat ificados en la dirección axial (Figura 4.14).

![](_page_69_Figure_2.jpeg)

Figura 4.14: Contornos de presión cuando el líquido se encuentra en resposo.

Una vez que el fluido es puesto en movimiento aparecen los gradientes de presión radi al. Cuando el rotor gira a <sup>43</sup> rpm bajo régimen turbulento (Figura ??) prácticamente no se aprecia cambio alguno en los contornos de presión ya que la presión hidrostática (asociada al peso del fluido) es mucho mayor que los gradientes de presión en r (asociados a la fuerza centrífuga). Cuando se trata de régimen laminar, se aprecia discontinuidades en la presión

en el fondo del recipiente y la presión más alta se encuentra en el fondo, justo debajo del rotor.

Los contornos de presión para el rotor A girando a 536 rpm y 800 rpm respectivamente se presentan en las figuras 4.16 y 4.17. En las Figuras 4.16(a) y 4.17(a) se muestran los contornos obtenidos con FLOW-3D y en 4.16(b) y 4.17(b) los obtenidos con PHOENICS.

En las Figuras 4.16 y 4.17 los contornos de presión muestran que si la velocidad de rotación aumenta, los gradientes de presión en r son más pronunciados ya que aumenta también la fuerza centrífuga.

## 4.1.3. Energía Cinética Turbulenta y Disipación Turbulenta.

Las Figuras 4.18(a), 4.19(a) <sup>y</sup> 4.20(a) muestran los contornos de energía turbulenta para el rotor liso girando a 43, 536 y 800 rpm respectivamente y en 4.18(b), 4.19(b) y 4.20(b) se muesta la disipación turbulenta, cuando se ha alcanzado el estado estacionario.

![](_page_70_Figure_0.jpeg)

Figura 4.15: Contornos de presión para el rotor <sup>A</sup> girando a <sup>43</sup> rpm.

![](_page_70_Figure_2.jpeg)

Figura 4.16: Perfil de presiones, rotor <sup>A</sup> girando a 536 rpm.

Los máximos valores de de energía turbulenta se presentan a la descarga del rotor, esto es porque las variaciones de la velocidad son más altas en la corriente de salida del rotor que en el resto del recipiente. También, en esta región, hay una alta tasa de esfuerzos cor tantes asociados a los vórtices de salida (trailing vortex) y los esfuerzos de Reynolds son altos. Además, una gran parte de la energía introducida por el rotor es disipada aquí por lo que la homogenización es mayor.

![](_page_71_Figure_0.jpeg)

Figura 4.17: Perfil de presiones, rotor A girando a 800 rpm.

![](_page_71_Figure_2.jpeg)

Figura 4.18: Energía cinética turbulenta y su disipación, rotor <sup>A</sup> girando a 43 rpm.
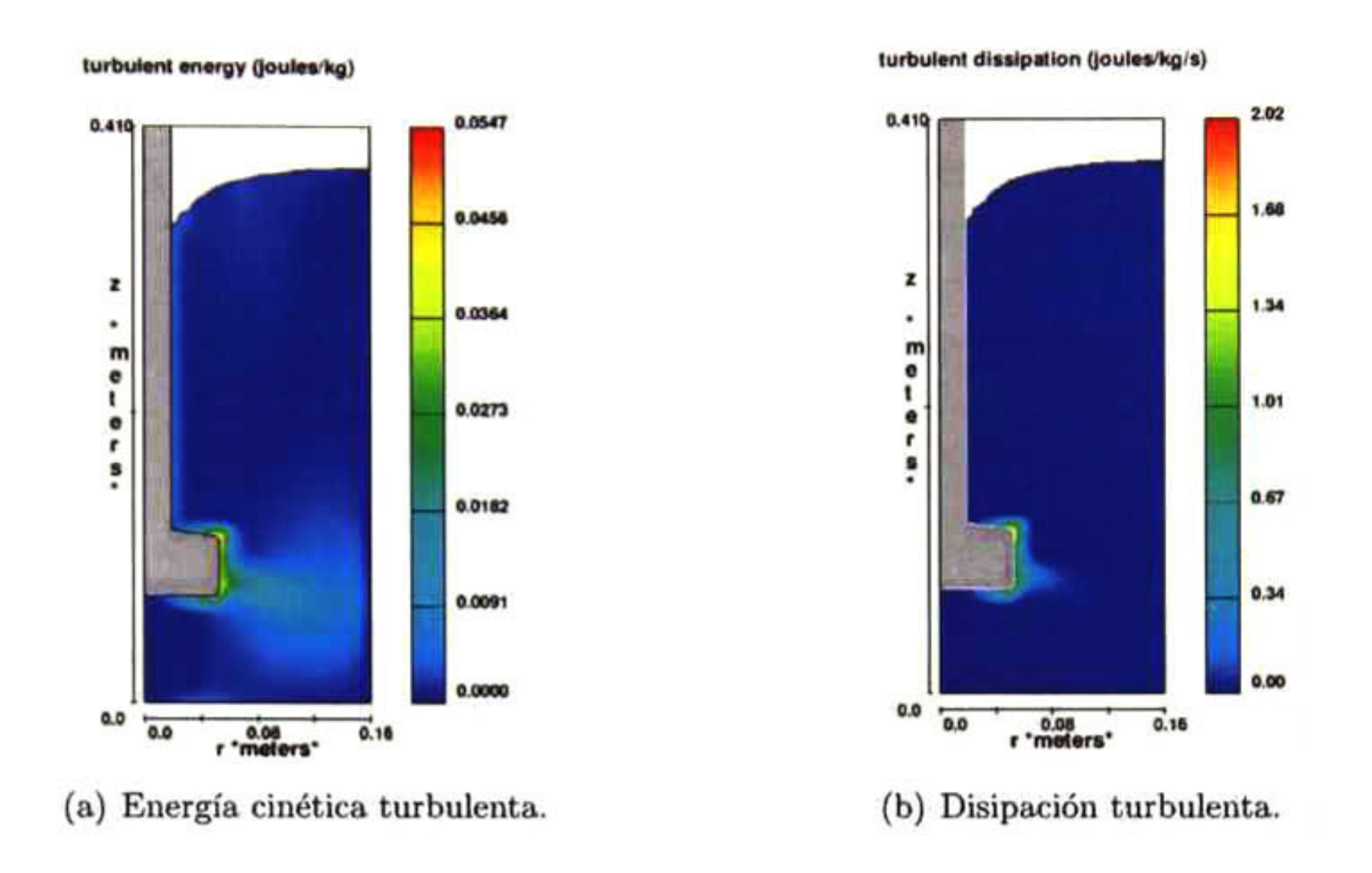

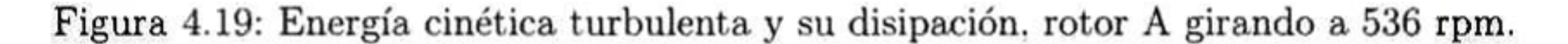

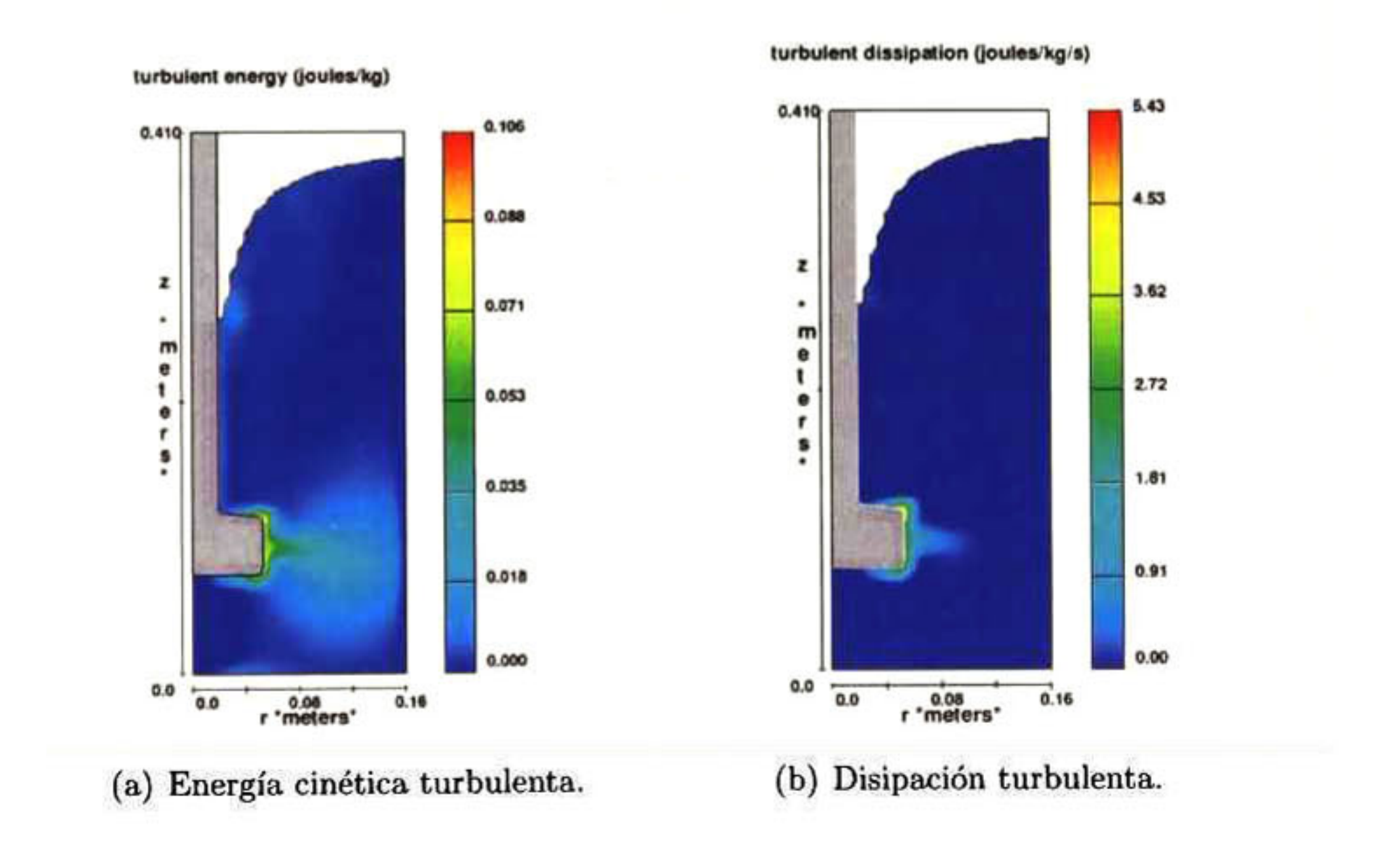

Figura 4.20: Energía cinética turbulenta y su disipación, rotor A girando a 800 rpm.

### 4.2. Rotor B o estándar

#### 4.2.1. Flujo de Fluidos

En la Figura 4.21 podemos observar los mapas de vectores obtenidos experimentalmente (4.21(a)) así como los obtenidos matemáticamente bajo régimen turbulento (4.21(b)) y bajo régimen laminar (4.21(c)}.

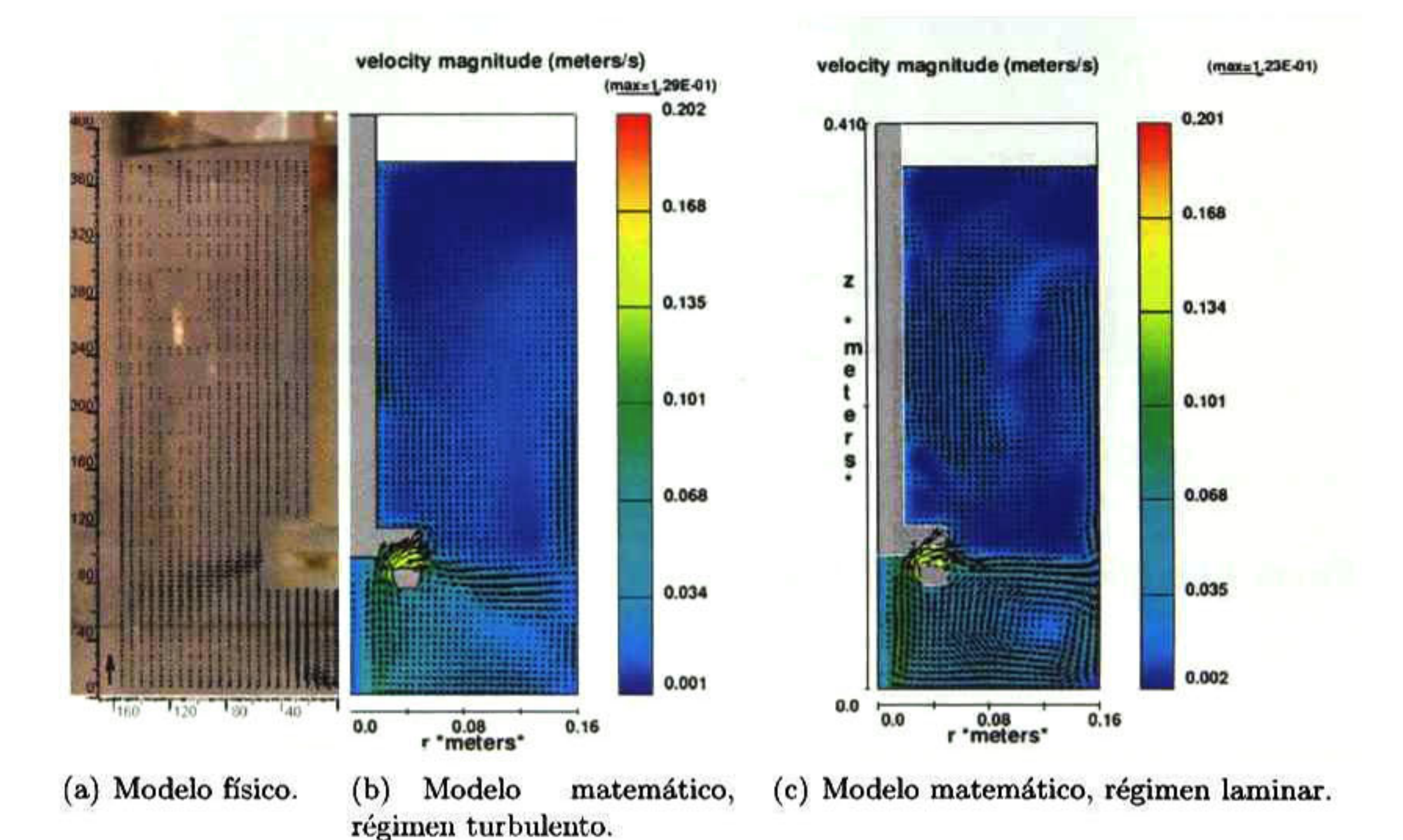

Figura 4.21: Mapa de vectores para el rotor B girando a 43 rpm.

Se aprecia que la anatomía del flujo calculado bajo régimen turbulento (4.21 (b)) es muy parecida a la obtenida experimentalmente (4.21(a)), el flujo es proyectado hacia la pared con una inclinación similar en ambos casos y al llegar a la pared también se aprecia la formación de las dos recirculaciones aunque de una manera muy tenue. Dado que la velocidad de rotación es muy baja, no se alcanza a formar vórtice. También podemos observar que debajo del rotor, el flujo asciende hacia el rotor para ser posteriormente expulsado por las ranuras del éste. Sin embargo, cuando se trató este caso como laminar (4.21(c)), vemos que el comportamiento del flujo es diferente al resultado experimental, en este caso el fluido es proyectado prácticamente sin ninguna inclinación, también se aprecia la formación de las recirculaciones y la ausencia del vórtice.

En la Figura 4.22 se muestra el mapa de vectores cuando el rotor gira a <sup>536</sup> rpm y ha alcan zado el estado estacionario obtenidos mediante la modelación experimental (Figura 4.22(a)) <sup>y</sup> matemática (Figura 4.22(b)). Se observa la formación del vórtice, que a pesar de ser simi lar, el obtenido en el modelo matemático es un poco más pequeño que el experimental. Los resultados obtenidos para este modelo no son del todo realistas, el comportamiento del flujo

de descarga es muy diferente al experimental ya que este útlimo presenta una inclinación de aproximadamente 35°, mientras que en el modelo matemático es completamente vertical, lo que se debe a que como veremos más adelante, la presión calculada debajo del rotor es tan baja que succiona al flujo apenas es descargado por el rotor.

En la Figura 4.23 se muestra el promedio de las velocidad en función de  $V_{TIP}$  en las diferentes zonas del fluido.

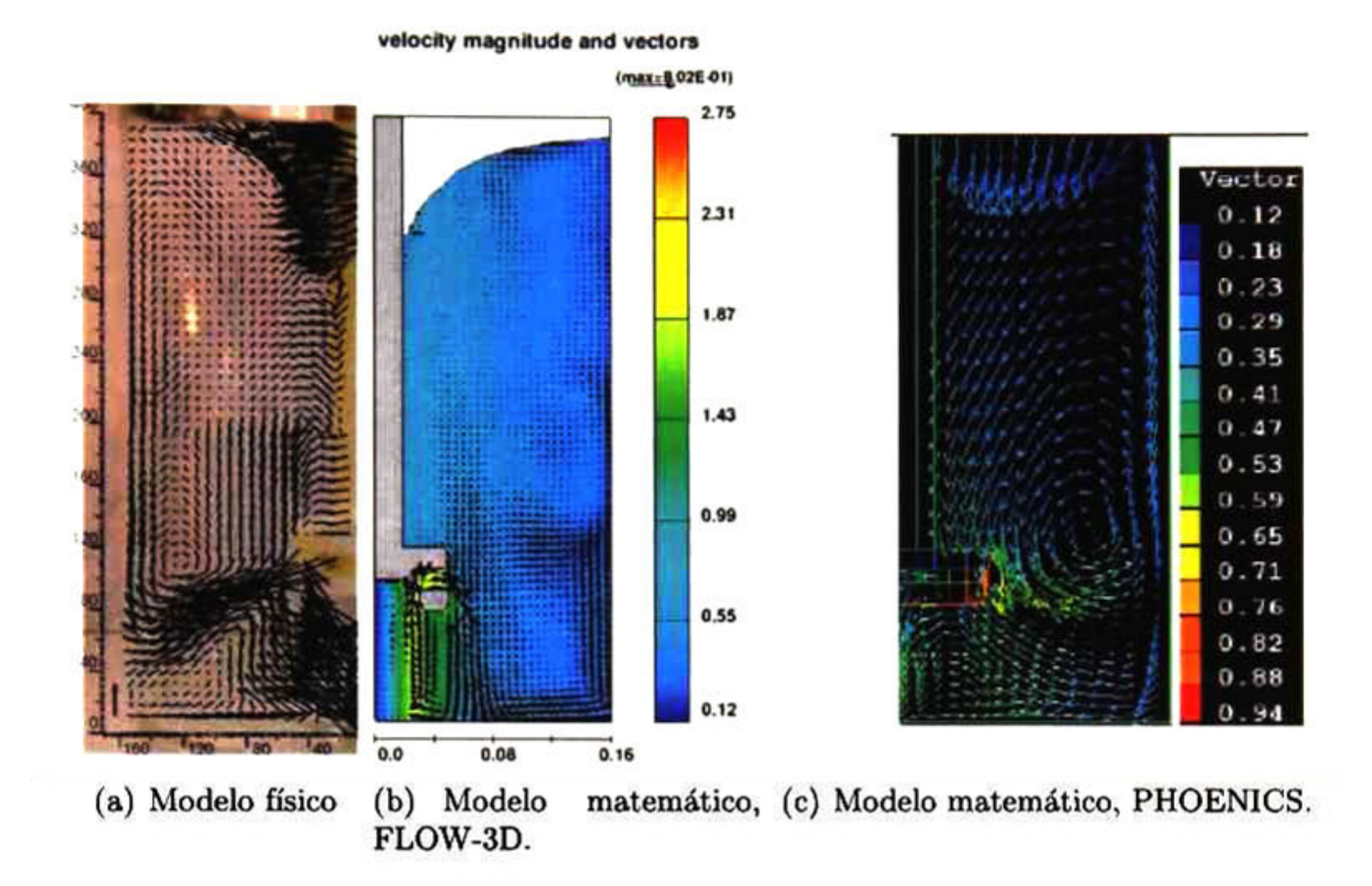

Figura 4.22: Mapa de vectores para el rotor <sup>B</sup> girando a 536 rpm.

Podemos observar, que para el rotor estándar girando a <sup>43</sup> rpm, las velocidades más altas se presentan en la región de las ranuras del rotor, siguiéndole en magnitud las del flujo provocado por la descarga. Es interesante notar que en la parte inferior del recipiente se observa una magnitud de velocidad mayor que en la parte superior del mismo tanto en régimen turbulen to como laminar, lo cual se observa también en el modelo experimental. Sin embargo, bajo régimen laminar los contornos de velocidad no se aprecian uniformes, es decir, se presentan zonas de velocidad altas adyacentes o mezcladas en zonas de velocidades muy bajas como por ejemplo en la región superior del recipiente, ver Figura 4.23(b), también es importante destacar que en la región debajo del rotor, el flujo circula en dos sentidos diferentes, en la región cercana al eje el flujo se dirige hacia el fondo del recipiente, contigua a esta región el flujo regresa hacia el rotor con un velocidad alta, lo cual no tiene sentido físico.

Cuando el rotor estándar gira a 536 rpm. la región de mayor velocidad se presenta en la parte del flujo que es succionada por el rotor debido al efecto de bombeo <sup>y</sup> dentro de las ranuras del rotor, justamente en la región adyacente, debajo del eje del rotor es donde la velocidad es más baja <sup>y</sup> el flujo tiene un sentido opuesto al que es succionado hacia arriba. podemos ver también que la velocidad con la que el flujo es succionado es aún mayor que la

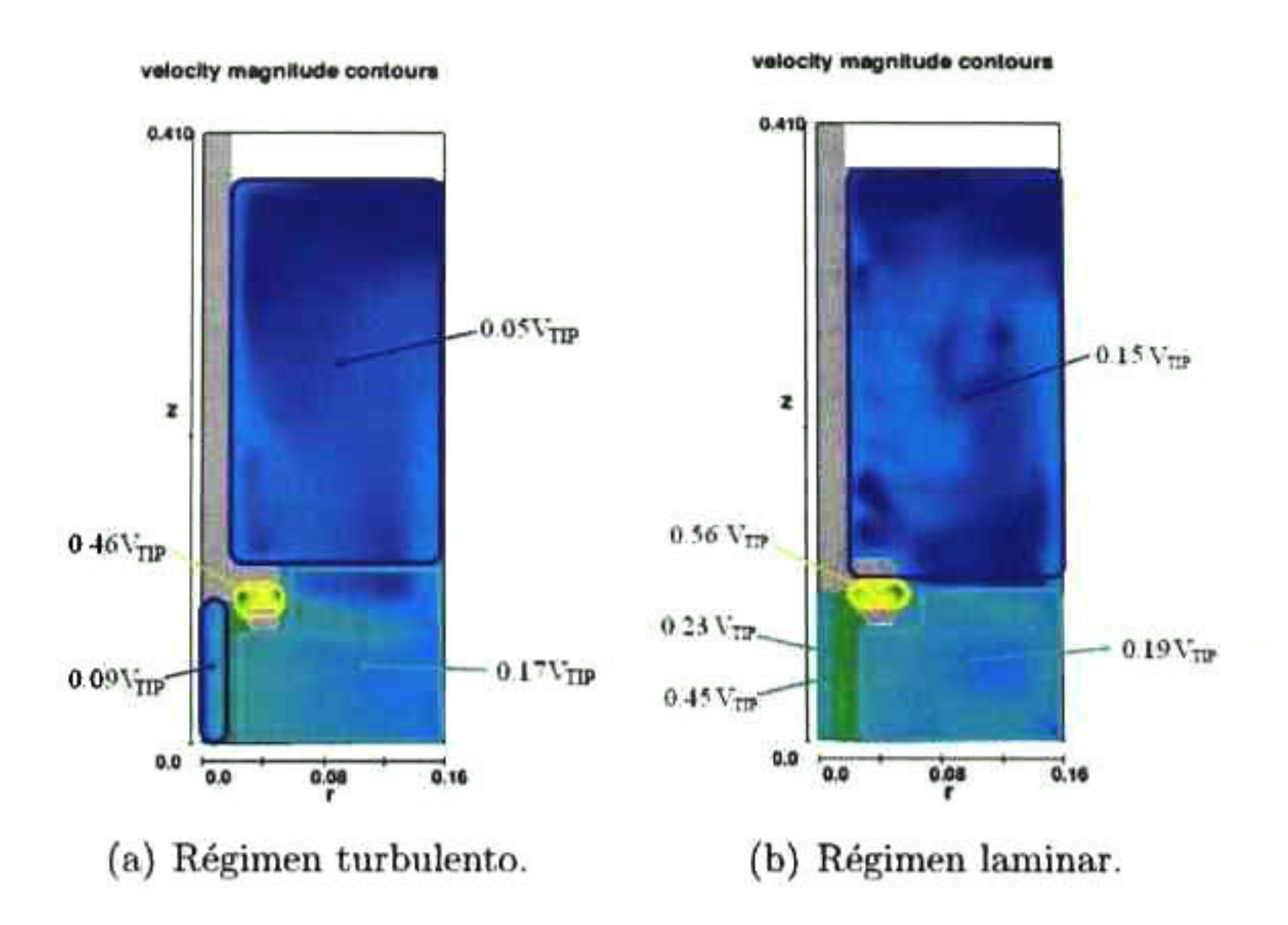

Figura 4.23: Velocidades en las distintas regiones del flujo, rotor B a 43 rpm.

velodidad con la que el flujo es descargado por el rotor.

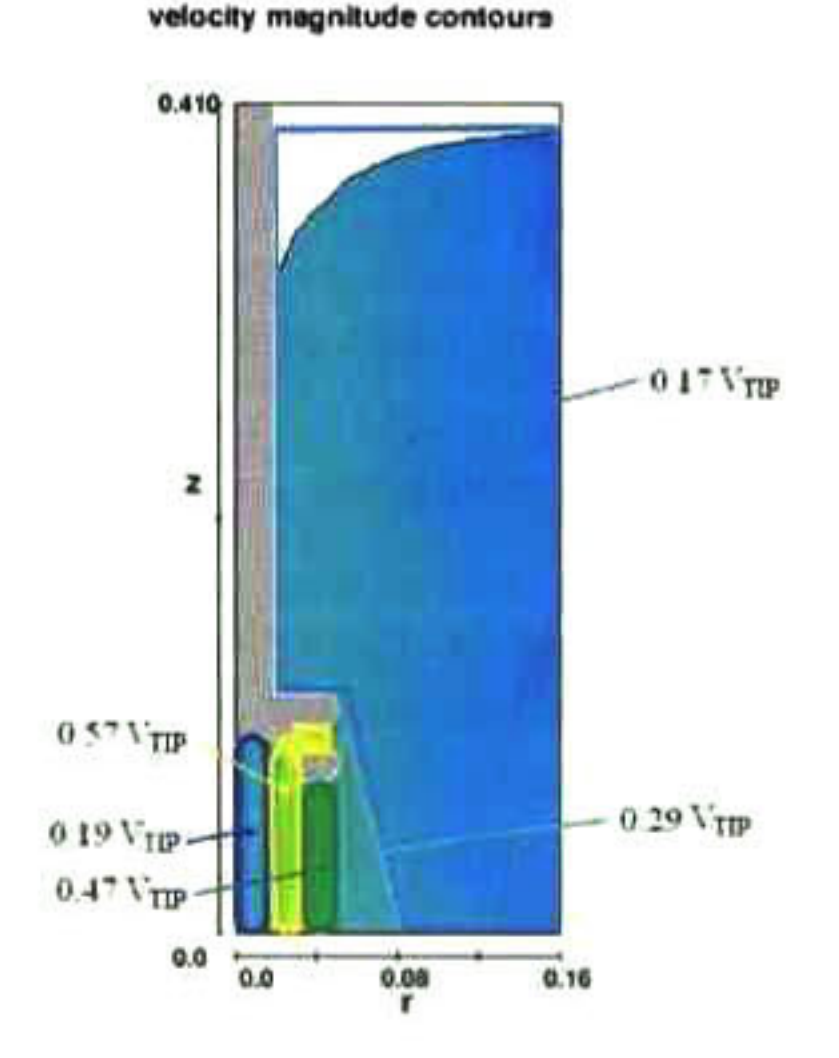

Los planos transversales de la Figura 4.25 muestran claramente el dominio de la com ponente tangencial en el flujo de fluidos cuando se trata de régimen turbulento, también se aprecia en la figura del plano  $h_2$  (4.25(b)) que la velocidad más alta se encuentra justamente en este plano dentro de las ranuras del rotor. En régimen laminar, Figura 4.26, se presenta un comportamiento no esperado, en el plano  $h_2$ , vemos que la componente que domina es la

Figura 4.24: Velocidades en las distintas regiones del flujo, rotor <sup>B</sup> a 536 rpm.

Los ángulos con los que el flujo es descargado por el rotor se presentan en el Cuadro 4.2.

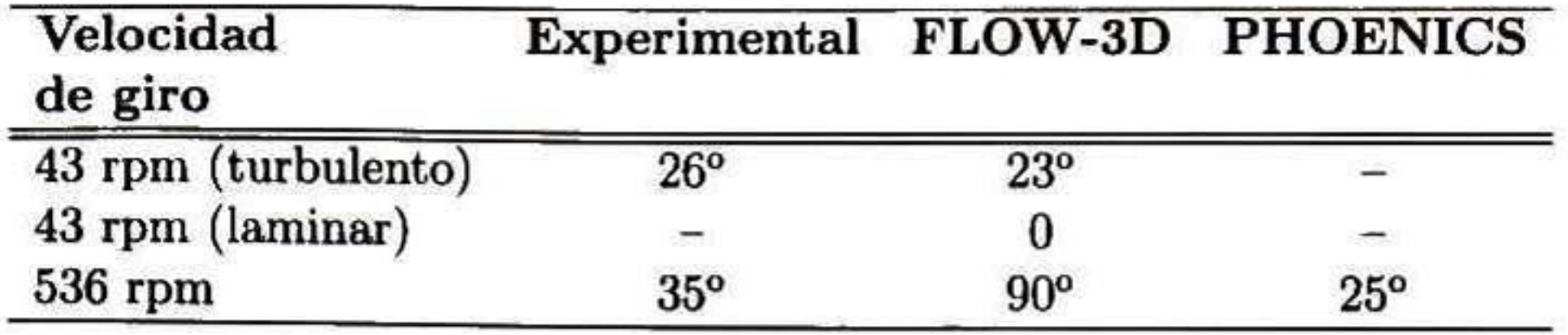

Cuadro 4.2: Ángulos de descarga para el rotor B.

 $r$ adial y en el plano  $h_4$  se observa que la velocidad más alta se ubica en la pared del recipiente, además existen zonas de baja velocidad mezcladas con zonas de alta velocidad.

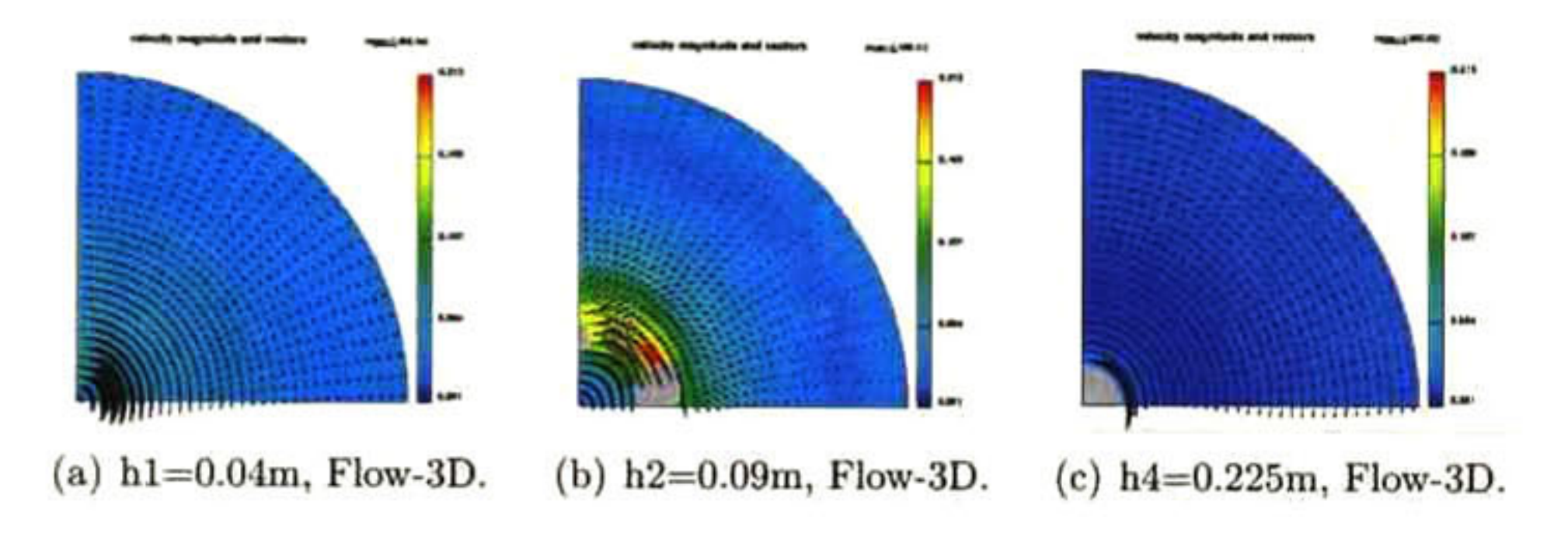

Figura 4.25: Mapas de vectores de las secciones transversales para el rotor B girando a <sup>43</sup> rpm bajo régimen turbulento.

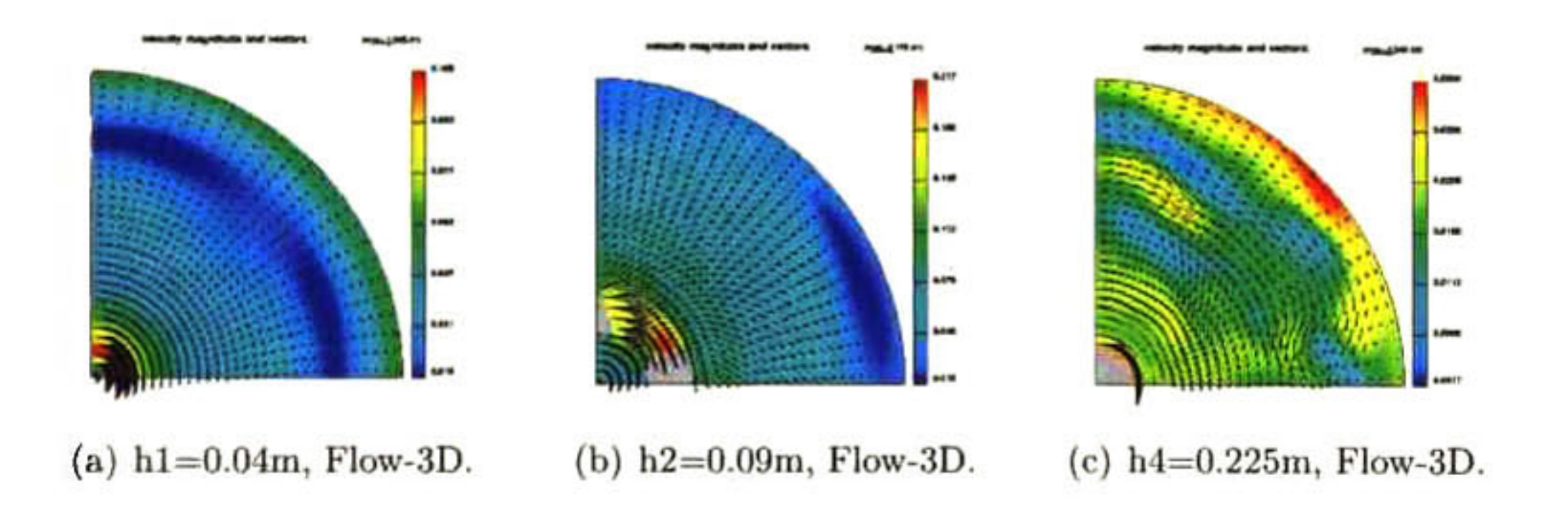

Figura 4.26: Mapas de vectores de las secciones transversales para el rotor B girando a 43 rpm bajo régimen laminar.

El comportamiento del flujo en las secciones transversales cuando el rotor gira a 536 rpm es similar al presentado a <sup>43</sup> rpm bajo régimen turbulento, se distinguie claramente el dominio de la componente tangencial, las velocidades más altas se ubican dentro de las ranuras del rotor, esto se muestra en la Figura 4.27.

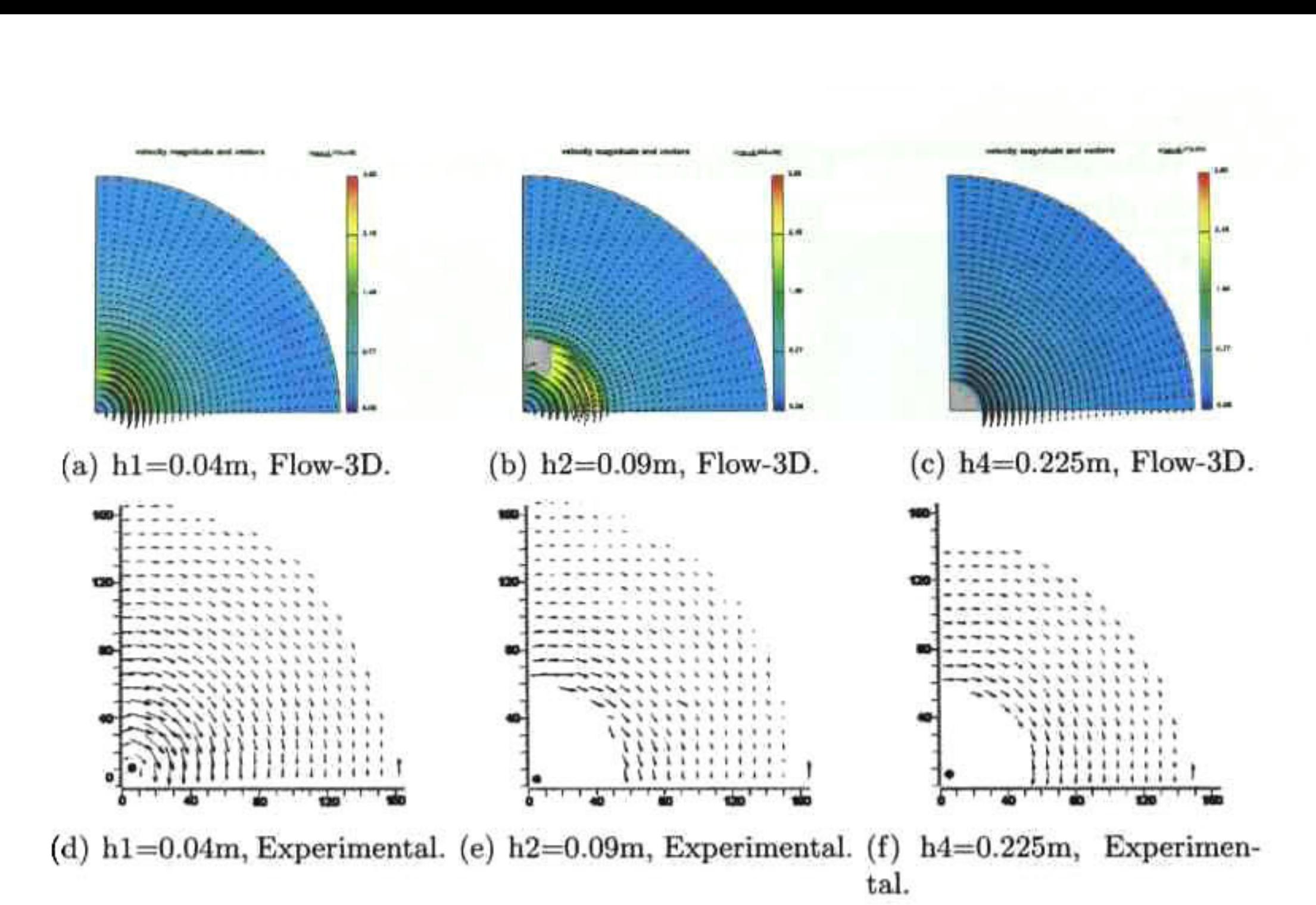

Figura 4.27: Mapas de vectores de las secciones transversales para el rotor <sup>B</sup> girando a 536 rpm.

La comparación entre perfiles de velocidad para el rotor B girando a 43 rpm se muestra en la Figura 4.28, podemos ver que existen grandes diferencias entre los perfiles. En términos generales la simulación bajo régimen turbulento presenta un mejor comportamiento, bajo régi men laminar se observan fluctuaciones en la magnitudes de la velocidad por lo que los perfiles de velocidad que se analizarán son los calculados bajo régimen turbulento. El perfil obtenido con el modelo matemático del plano  $h_1$  (Figura 4.28(a)) presenta una tendencia similar al perfil experimental aunque la diferencia promedio entre las magnitudes de la velociad es de un 25%. En el plano  $h_2$ se aprecia que la velocidad tiende a disminuir conforme se acerca a la pared pero la diferencia promedio entre velocidades es del 72%. Para los planos  $h_3$ ,  $h_4$  y  $h_5$ vemos que el comportamiento del flujo es completamente diferente, con diferencias promedio en las velocidades de 55 %, 34 % y 87 % respectivamente. Estos tres últimos planos correspon den a secciones ubicadas a lo largo de la flecha del rotor y vemos que el comportamiento de la velocidad del modelo matemático es similar en los tres casos, en la inmediaciones de la flecha la velocidad tiende a bajar pero posteriormente sufre un incremento para finalmente continuar descendiendo hasta llegar a la pared del recipiente.

A pesar de que los patrones de flujo en la sección longitudinal del rotor B girando a 536 rpm son distintos a los obtenidos experimentalmente, en la Figura 4.29 podemos observar que para el plano  $h_1$ , tanto la forma del perfil de velocidad como la magnitud son muy cercanos a  $\log$  obtenidos experimentalmente y en el caso del plano  $h_2$  también son cercanos a los resul tados obtenidos con el código comercial PHOENICS. En cambio, los perfiles obtenidos para los planos  $h_3$ ,  $h_4$  y  $h_5$  presentan la misma tendencia que los perfiles experimentales pero los valores obtenidos con FLOW-3D son considerablemente más bajos que los valores experimen-

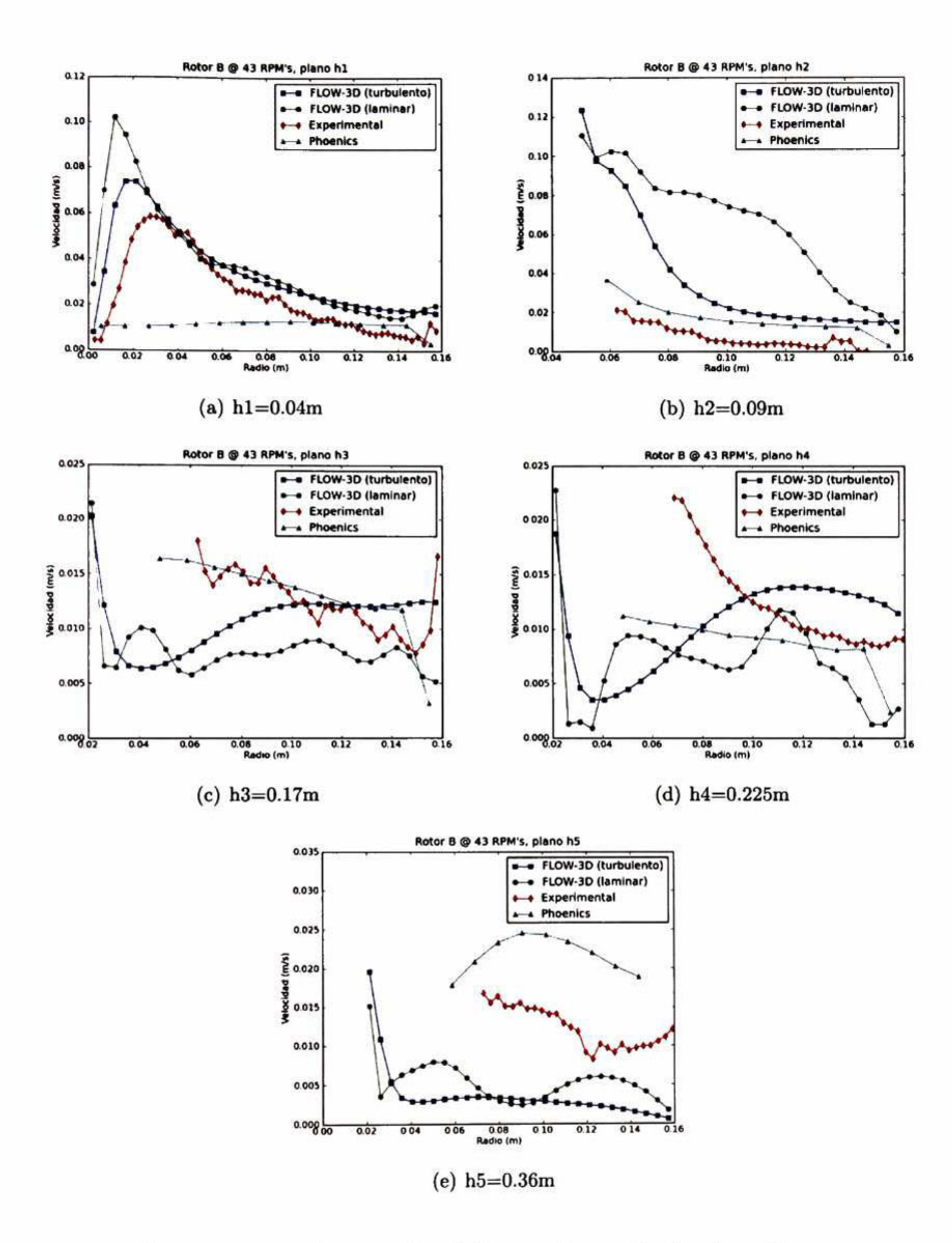

#### Figura 4.28: Perfiles de velocidad para el rotor <sup>B</sup> girando a 43 rpm.

, menores en un 40 % en promedio para los tres planos.

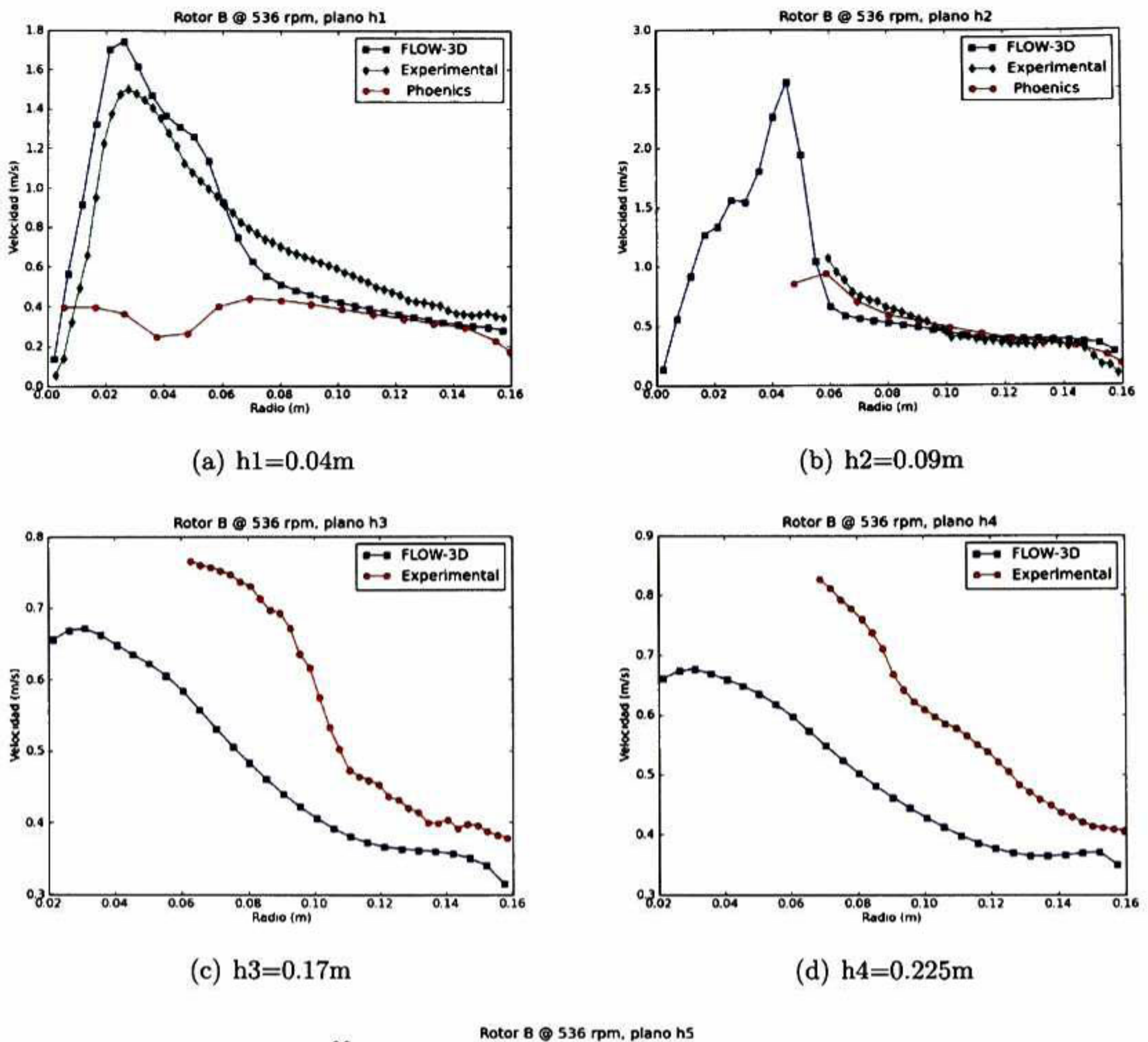

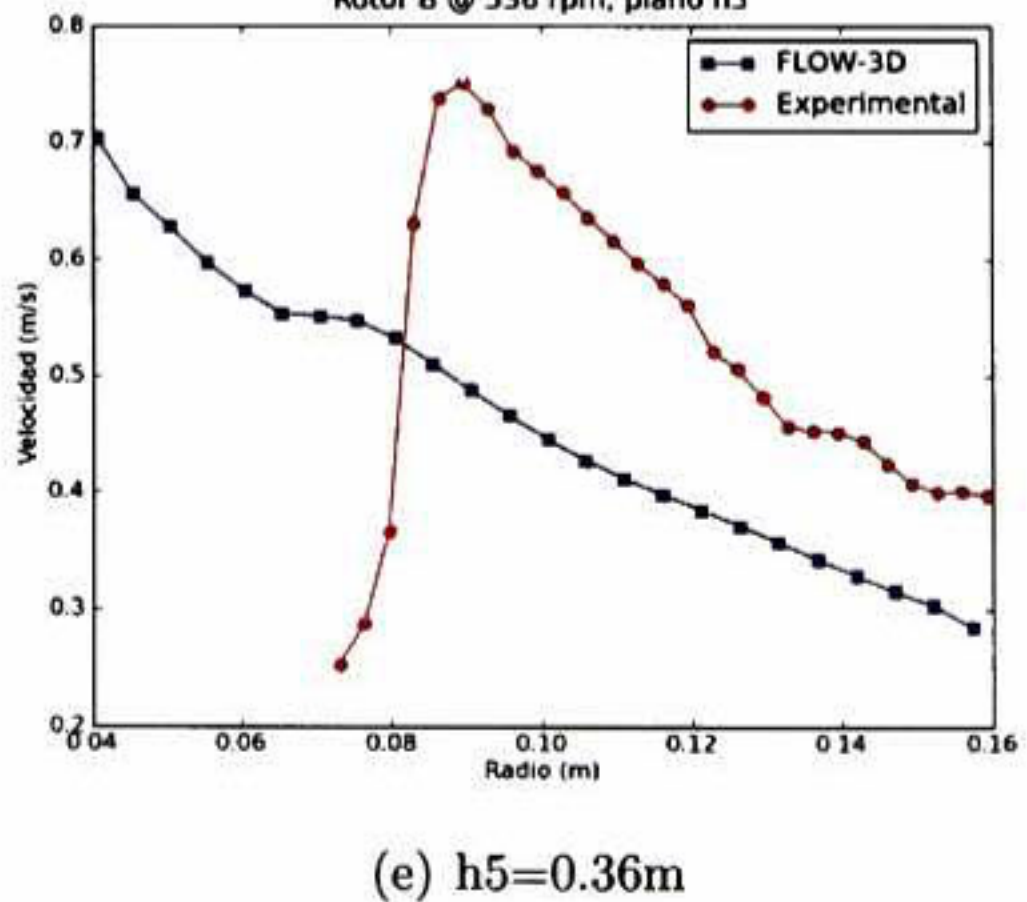

Figura 4.29: Perfiles de velocidad para el rotor <sup>B</sup> girando a 536 rpm.

#### 4.2.2. Contornos de Presión

Los contornos de presión para el rotor B, cuando éste todavía no está girando se muestran en la figura 4.30, podemos observar que los gradientes únicamente se observan en la dirección

z ya que lá única fuerza que en este momento está actuando es la fuerza de gravedad.

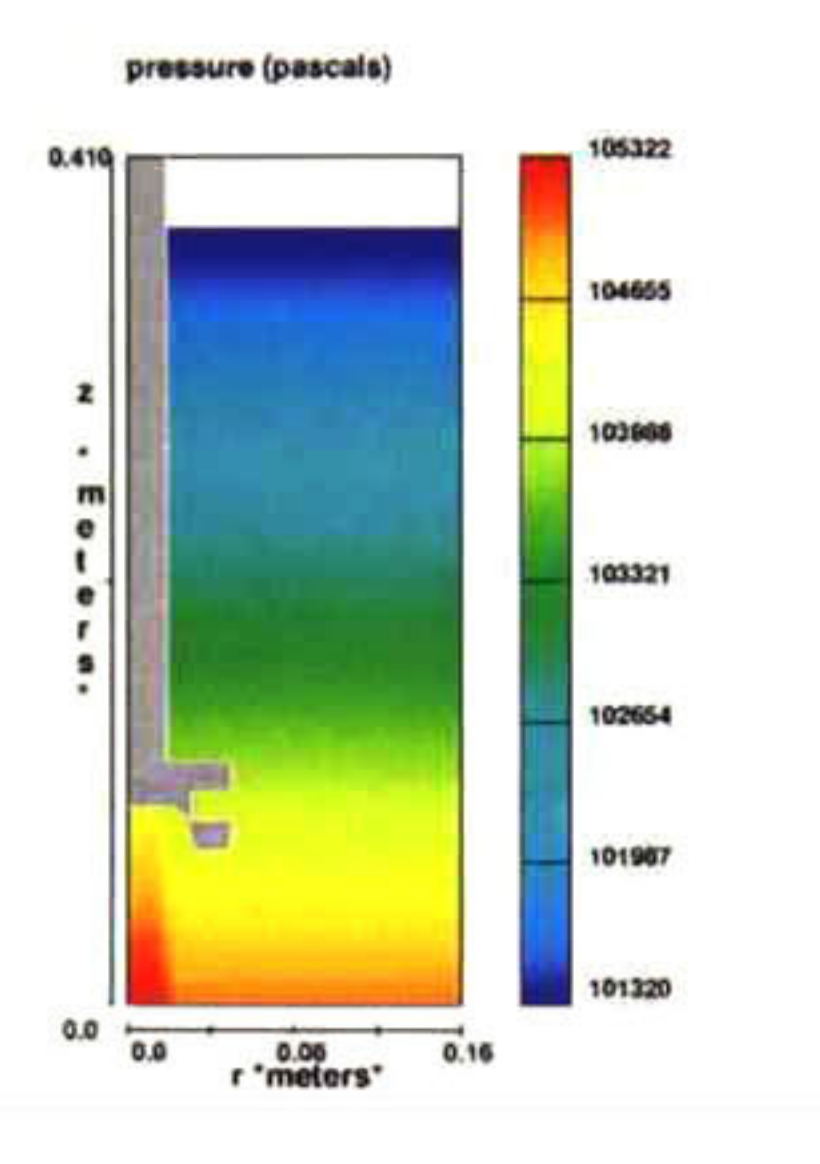

Figura 4.30: Contornos de presión cuando el líquido se encuentra en resposo.

Cuando el rotor es puesto a girar a 43 rpm y alcanza un estado estacionario podemos ver que prácticamente no se aprecia un cambio en los contornos de presión, Figura 4.31{a). Solamente existen pequeñas diferencias en los valores de presión entre el cálculo hecho bajo régimen turbulento y el hecho bajo régimen laminar, obteniéndose la presión menor en las celdas cercanas a la superficie y la mayor en el fondo del recipiente en el cálculo laminar.

En el caso del rotor B girando a 536 rpm los gradientes de presión formados son más pronunciados y se alcanza a distinguir la variación de estos tanto el la dirección <sup>z</sup> como en r. Este tipo de rotor presenta un efecto de bombeo por lo que la presión debajo de éste debe ser menor. En nuestra simulación se obtuvo una presión excesivamente baja debajo del rotor, la cual succiona al flujo inmediatamente que éste sale descargado por las ranura del rotor, es por esto que la dirección del flujo de descarga es completamente vertical. Este decaimiento en la presión en la zona debajo del rotor no se observa en la simulación hecha con PHOENICS. Figura 4.32.

### 4.2.3. Energía Cinética Turbulenta y Disipación Turbulenta

Las Figuras 4.33(a) y 4.33(b) muestran los contornos de enegía turbulenta y la disipación turbulenta respectivamente para el rotor estándar girando a <sup>43</sup> rpm. <sup>A</sup> pesar de que las mag nitudes de la turbulencia son muy pequeñas podemos apreciar que es en la zona de descarga del rotor donde la turbulencia es mayor y la disipación es mayor en la parte superior del rotor.

Cuando el rotor gira a <sup>536</sup> rpm, Figura 4.34, la mayor magnitud de la turbulencia también se presenta a la descarga del rotor hasta casi al llegar al fondo del recipiente <sup>y</sup> es práetica-

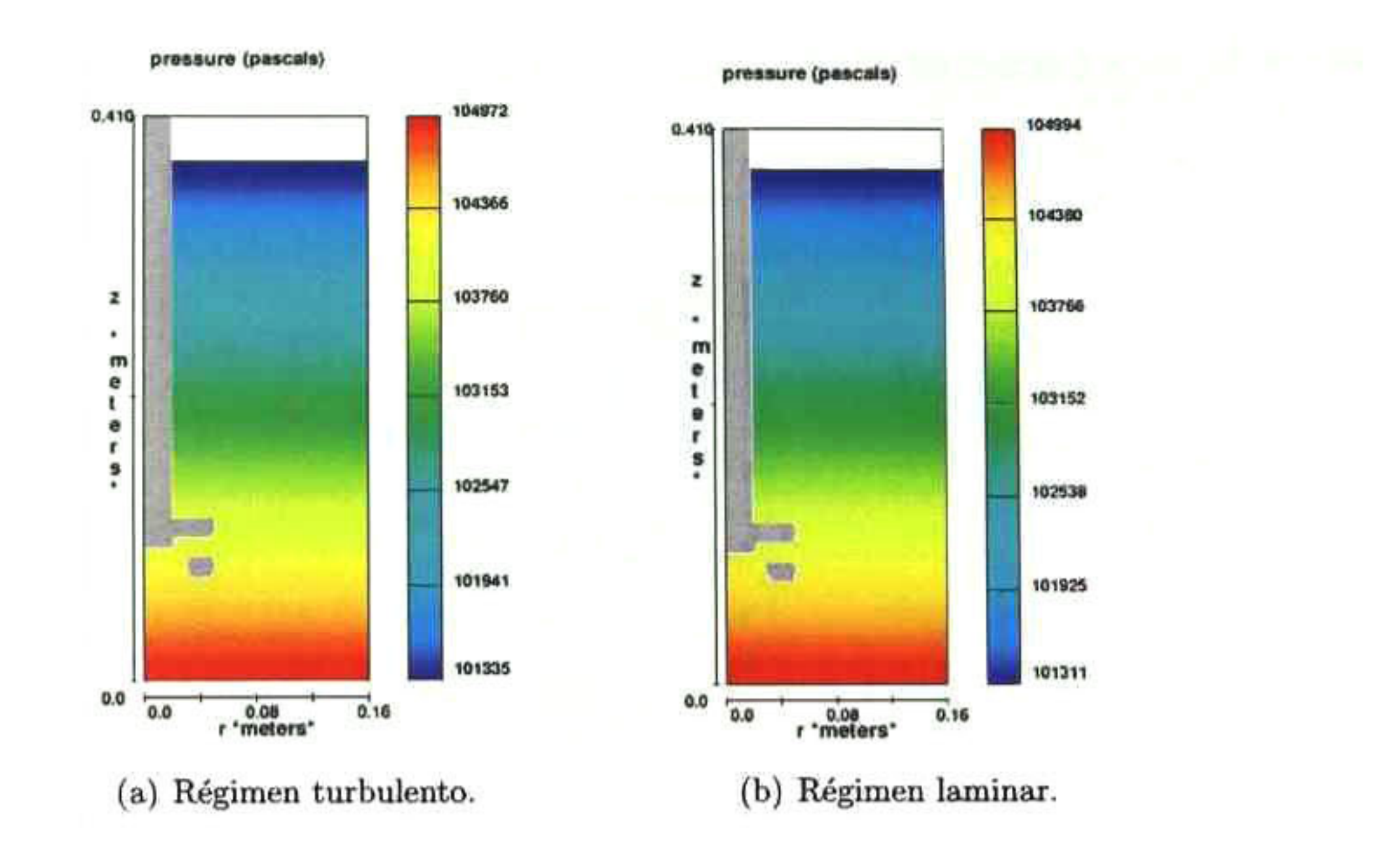

Figura 4.31: Contornos de presión para el rotor <sup>B</sup> girando a <sup>43</sup> rpm.

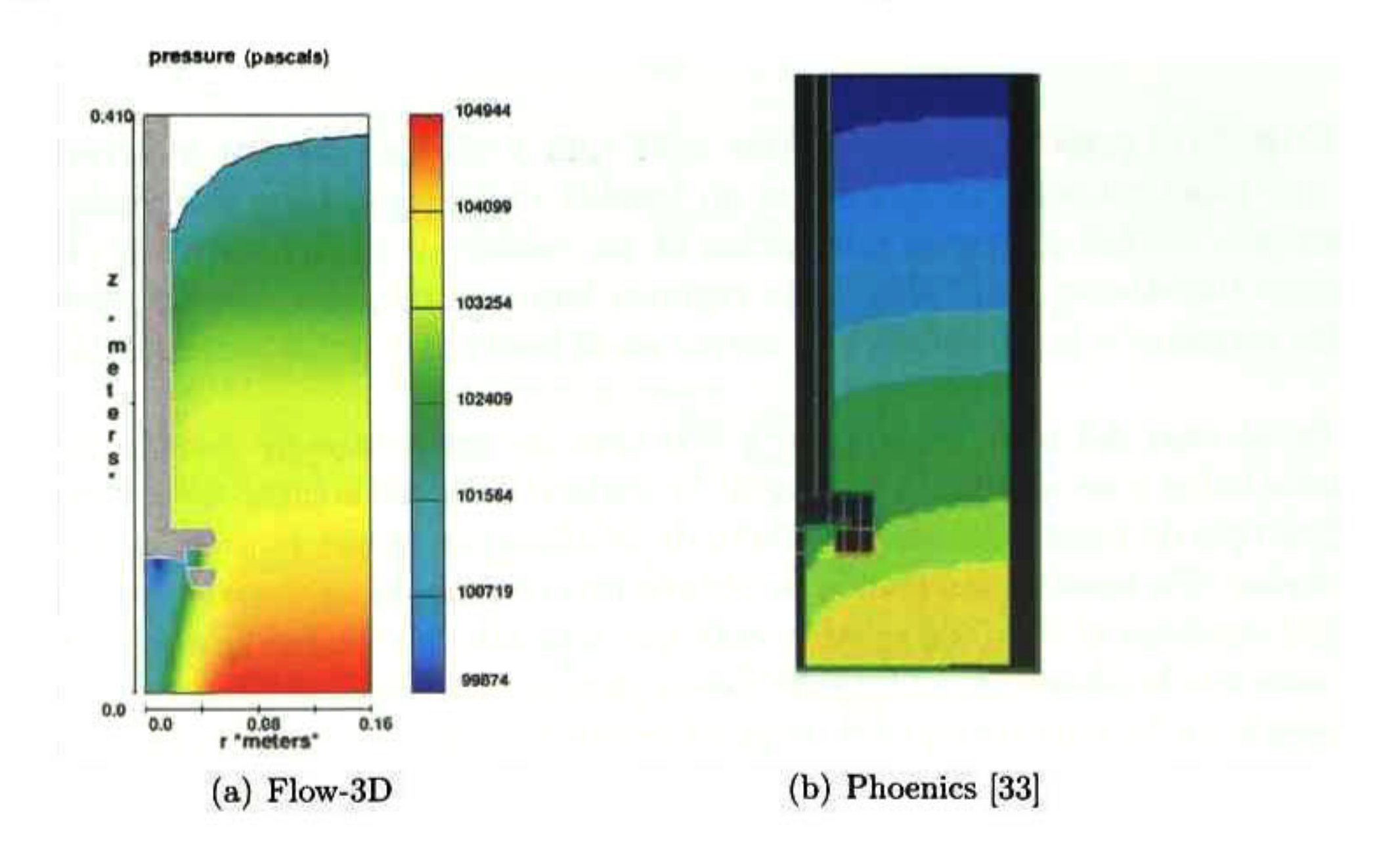

### Figura 4.32: Perfil de presiones, rotor <sup>B</sup> girando a <sup>536</sup> rpm.

mente nula justo debajo del rotor.

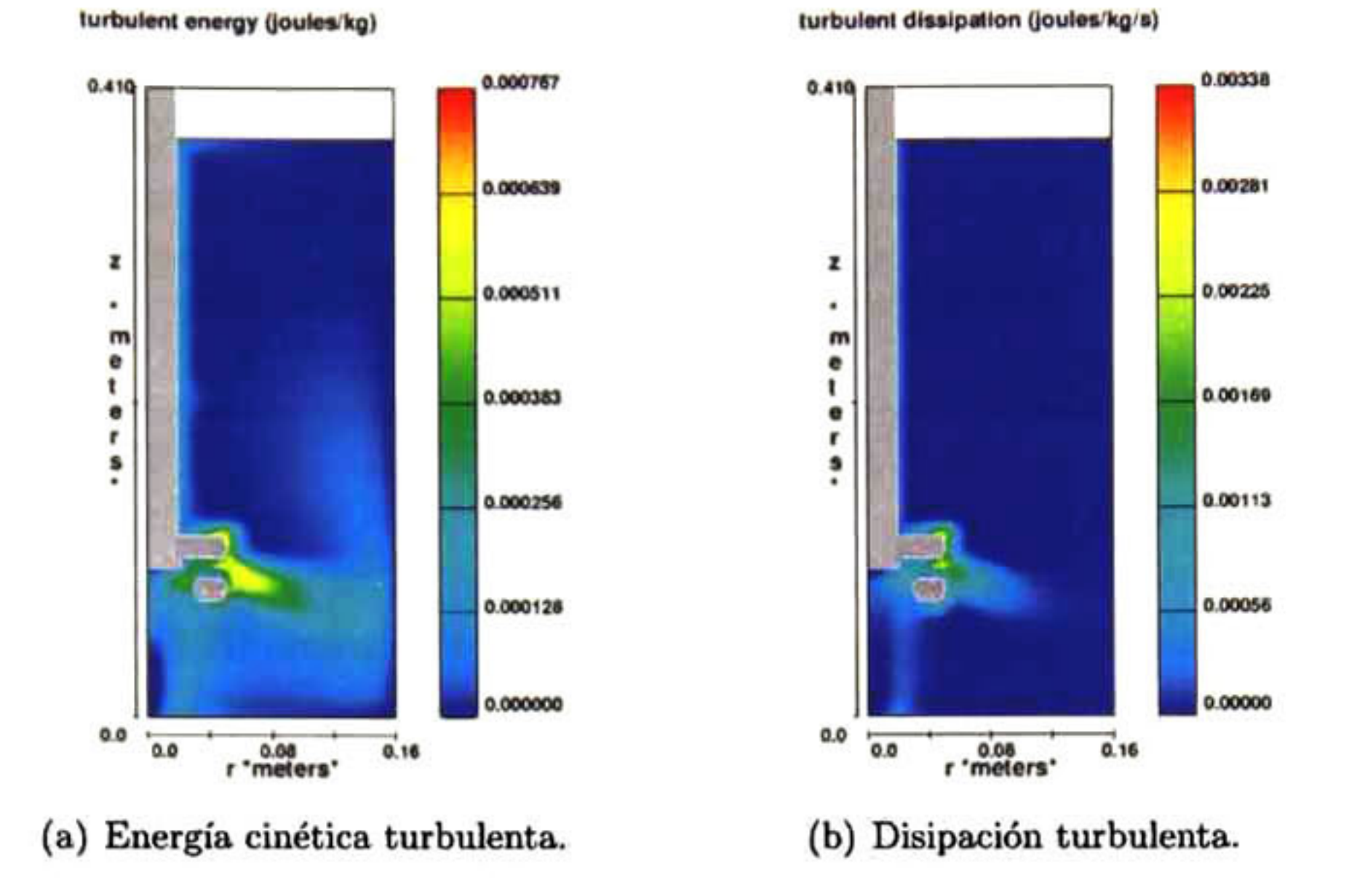

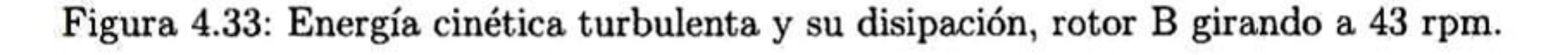

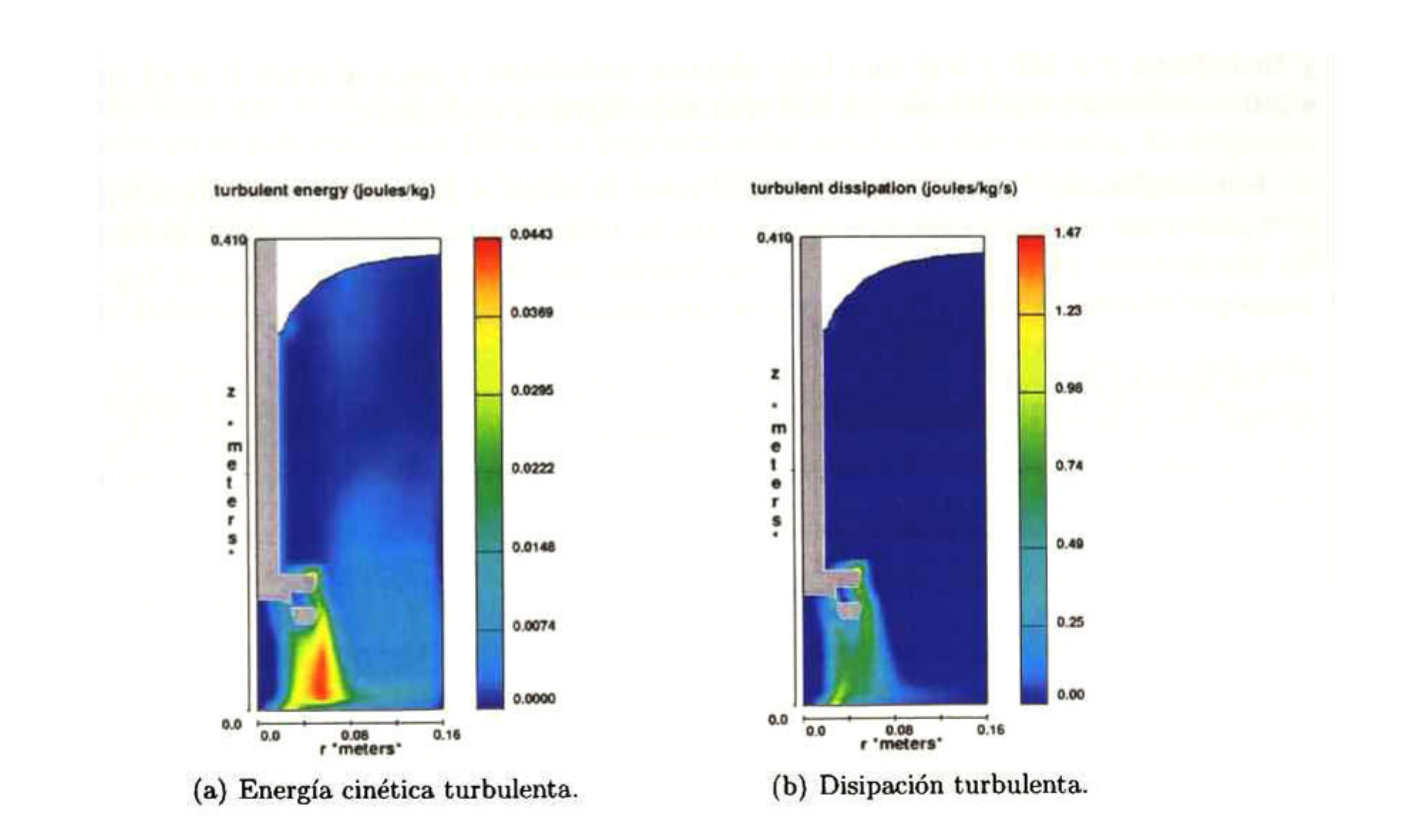

Figura 4.34: Energía cinética turbulenta y su disipación, rotor <sup>B</sup> girando a 536 rpm.

# Capítulo 5

# Conclusiones

En esta tesis se estudiaron los efectos de dos tipos diferentes de rotores y tres velocidades de rotación en la agitación de agua dentro de un recipiente cilindrico. Los efectos que se analizaron fueron los perfiles de velocidad, contornos de presión y el comportamiento de la energía turbulenta.

Para lograr lo anterior se desarrolló un modelo tridimensional euleriano en coordenadas cilindricas que fue resuelto por el código comercial FL0W-3D V9.4 utilizando el método de volumen finito.

Las simulaciones que se realizaron fueron para el rotor A, a 43 rpm bajo régimen laminar y turbulento y a 536 y 800 rpm bajo régimen turbulento y para el rotor B a 43 rpm bajo régimen laminar y turbulento y a 536 rpm bajo régimen turbulento.

Los resultados obtenidos tanto para el rotor <sup>A</sup> como el <sup>B</sup> bajo régimen turbulento a <sup>43</sup> rpm presentan un mejor comportamiento, mucho más cercano a los resultados experimentales, las predicciones bajo régimen laminar son irreales por lo que concluimos que el flujo creado tanto por el rotor A como B a 43 rpm es turbulento.

De manera general, se observa que al aumentar la velocidad de giro del rotor, sin importar de cuál rotor se trate, también aumentan la magnitud de los vectores, el tamaño del vórtice y la turbulencia, los gradientes de presión se hacen más pronunciados y las recirculaciones se presentan mejor definidas.

El rotor B, bajo las mismas condiciones de velocidad que el <sup>A</sup> provoca una mayor turbu lencia y un vórtice más grande.

Una vez que el fluido es puesto en movimiento aparecen los gradientes de presión radial, es decir, estos contornos se inclinan. Esta inclinación es mayor mientras mayor sea la velocidad de rotación. Los valores de presión cambian de acuerdo a la posición en z debido a la fuerza gravitacional y a la posición en r debido <sup>a</sup> la fuerza centrífuga.

Al aumentar la velocidad de rotación, también aumenta la turbulencia lo que nos brinda una mejor agitación ya que la energía mecánica suministrada por el rotor <sup>y</sup> la flecha es transformada en energía cinética turbulenta en el fluido. Además, como mencionamos arriba, si la velocidad es mayor, las recirculaciones también lo son y éstas promueven una alta turbulencia en el recipiente lo que nos da una mejor a agitación.

La turbulencia es más intensa en las regiones cercanas al rotor <sup>y</sup> decrece en las regiones le janas. Estas regiones de alta intensidad son propicias para procesos de dispersión y para generar buenas condiciones de transferencia de masa. Podemos concluir que el mezclado está influenciado por la intensidad de turbulencia <sup>y</sup> la velocidad de circulación del flujo.

En todos los casos, el mejor mezclado ocurre en la parte baja del recipiente, desde el flujo de descarga hacia el fondo del recipiente ya que en esta región es donde la turbulencia es mayor.

Por otra parte, no fue posible resolver adecuadamente el caso del rotor <sup>B</sup> girando a <sup>536</sup> rpm debido a las propias limitaciones del código ya que todavía existen algunos "bugs" que no han sido solucionados por los creadores como son el uso del modelo GMO junto con coor denadas cilindricas.

Dados estos errores en el código, existieron problemas con el cálculo de las presiones ya que al tratarse con velocidades altas, las presiones también lo son y el código no fue capaz de calcularlas correctamente resultando en presiones excesivamente bajas en la parte inferior del rotor, de ahí que el patrón de flujo en el plano longitudinal resultara distorsionado de tal manera.

El problema que se simuló es sumamente complejo y el estado del arte actual en códigos comerciales no es suficiente para lograr un representación exacta de este sistema. Es necesario el desarrollo de algoritmos más robustos para resolver problemas de altas velocidades de rotación de objetos sumergidos en líquidos.

#### Trabajo futuro

Con este trabajo de investigación se logró una buena compresión del problema y del códi go, los resultados obtenidos para el rotor <sup>A</sup> pueden servir de base para implementar el modelo de difusión de masa.

Una vez que se tenga completamente validado el modelo de agua se puede proceder a hacer el cálculo para aluminio fundido.

Respecto a los problemas ocasionados por el propio código sabemos que los creadores están trabajando para corregirlos y sería conveniente emplear posteriores versiones del código donde estos problemas ya hayan sido solucionados, <sup>o</sup> bien, resolver el problema en coorde nadas cartesianas, el cual además de consumir menos tiempo, ha sido probado de no tener este tipo de errores.

# Bibliografía

- [l] D. V. Neff, P. V Cooper. Clean metal for aluminum foundries: new technology using a rotor degasser and filter pump. AFS Trans, J:579-584, 1990.
- [2] M. M. Makhlouf, L. Lang, D. Apelian. An AFS Special report: Measurement and removal of hydrogen in aluminum alloys. AFS Trans, American Foundrymen's Society, 1998.
- [3] A. Peña. Análisis de algunos aspectos en el tratamiento del aluminio a través de la caracterización y el modelamiento físico y matemático. Tesis de Maestría, Cinvestav Unidad- Querétaro. 2002.
- [4] P.Waite, D. Bernard. Recent experience with the use of sulphur hexafluoride for alu minum fluxing. *Light Metals*, 775-784, 1990.
- [5] S. Shivkumar, L. Wang, D. Apelian. Molten-metal processing of advanced cast aluminum alloys. JOM. 43:26-32, 1991.
- [6] P.N. Anyalebechi. Techniques for determination of the hydrogen content in aluminum and its alloys, a review. Cast Metals, 1991.
- [7] S. Fonseca. Efecto de las diferentes variables de proceso de la desgasificación de aleaciones de aluminio por el método de rotor-inyector Tesis de Licenciatura, UNAM. 2005.
- [8] F. Boeuf, M. Rey and E. Wuilloud. Metal batch treatment optimization of rotor running conditions. Light Metals, 927-932, 1993.
- [9] J.F Grandfield, D.W Irwin, S Brumale and C.J Simensen. Mathematical and physical modelling of melt treatment processes. Light Metals, 737-740, 1990.
- [10] G.P. Leroy. The use of rotating-impeller gas injection in aluminium processing. JOM, C27-30, 1991.
- [11] T.A. Engh. Principies of metal refming. Oxford university press, 1992.
- [12] G.K. Sigworth, T.A. Engh. Chemical and kinetic factors related to hydrogen removal from aluminum. Metallurgical transactions, B:447-460, 1982.
- [13] A.G. Szekely. An alternative to chlorine fluxing of aluminum: the SNIF process. Phys. Rev. Lett, 35-41, 1977.
- [14] F. Contreras. Modelación matemática de flujo de fluidos <sup>y</sup> mezclado en ollas de tratamien to de aluminio equipadas con rotor-inyector. Tesis de Maestría, Instituto Tecnológico de Morelia, 2005,
- [15] L. Dong, S. T. Johansen, T. A. Engh. Flow induced by an impeller in an unbaffled Tank II. Numerical modelling. Chemical Engineering Science, 49:3511-3518, 1994.
- [16] M. R. Barkhudarov, S. B. Chin. Stability of a numerical algorithm for gas bubble modelling. International Journal for Numerical Methods in Fluids, 19:415-437, 1994.
- [17] M. R. Barkhudarov. Advanced simulation of the flow and heat transfer processes in simultaneous engineering. Flow Science, 1997.
- [18] V.S. Warke, G. Tryggvason, M.M. Makhlouf. Mathematical modeling and computer sim ulation of molten aluminum cleansing by the rotating impeller degasser: Part I. Journal of Materials Processing Technology, 112-118, 2005.
- [19] V.S. Warke, G. Tryggvason, M.M. Makhlouf. Mathematical modeling and computer simulation of molten aluminum cleansing by the rotating impeller degasser: Part II. Removal of hydrogen gas and solid particles. Journal of Materials Processing Technology, 119-126, 2005.
- [20] Aluminum Casting Technology. The American Foundry Society Inc, 2005.
- [21] R. Brodkey, H. Hershey Transport phenomena. A unified approach. McGraw Hill, 1988.
- [22] H. Harnby, M.F. Edwards, Nienow A.W. Mixing in the process industries. Butterwort and Co. Ltd, 1985.
- [23] J. Szekely. Fluid flow phenomena in metals processing. Academic Press, 1979.
- [24] B. Bird, W. Steward. Transport phenomena. John Wiley and Sons, Inc., 2002.
- [25] H.K. Versteeg, W. Malalasekera. An introduction to computational fluid dynamics. The finite volume method. Longman Scientific and Technical, 1995.
- 
- [26] T.J. Chung. Computational fluid dynamics. Cambridge University Press, 2002.
- [27] FLOW-3D. Theory manual. V9.4
- [28] M. Barkhudarov, G. Wei. Modelling of the coupled motion of rigid bodies in liquid metal. Flow Science, 2006.
- [29] D.R. Poirier, G.H. Geiger. Transport phenomena in materials processing. TMS, 1994.
- [30] H. Schlichting Boundary-layer theory. McGraw Hill, 1979.
- [31] J.M. Sicilian, C.W. Hirt, R. P. Harper FLOW-3D: Computational modeling power for scientists and engineers. Flow Science report, 1987.
- [32] J.L. Camacbo-Martínez. Modelación física del tratamiento de refinación de aluminio líquido con impulsor rotatorio. Tesis de Doctorado, Cinvestav Unidad-Querétaro. 2009.
- [33] O.M. Labrada-Montalvo. Validación de la modelación matemática de flujo de fluidos en la refinación de Al por la técnica rotor-inyector. Tesis de Maestría, UNAM. 2008.
- [34] J.F. Hall, M. Barigou, M. J. H. Simmons, E.H. Stitt. Comparative study of different mixing strategies in small high throughout experimentation reactors. Chem Eng Sci. 2005.
- [35] M. Laakkonen. Development and validation of mass transfer models for the design of agitated gas-liquid reactors, dissertation for the degree of Doctor of Science in Technology. University of Technology (Espoo, Finland) 2006.

#### 78

# Apéndice A

En esta sección se presentan los códigos (archivos PREPIN) de todas las simulaciones llevadas a cabo para la realización de esta tesis.

```
Couette ID, Caso 1.
Title
  Couette 2D. Caso 1.
&xput
    remark='units are . . .
                           '
,
    twfin=10000.
,
    imobs=l ,
ifvisc=l ,
    iadiy=l,
    iadix=l ,
    pltdt=2 .
,
    epsadj=le6,
    ifvof=0,
    omega=l .
,
    delt=.012, dtmin=le-8,
    impvis=l,
 \prime&limits
 /
 ftprops
    remark= 'Properties of fluid 1: Water at 20 degrees C',
    \texttt{rhof=1.} ,
    rhofs=0.917, thexf 1=0.00018, cvl=4. 182e+07, cvsl=2. le+07,
    pofll=0., thcl=59700., thcsl=2. 215e+05, clhtl=3.35e+09,
    tsl=273., tll=273., tniyam=-l., tsdrg=l..
    mul=0.01, muc00=0., muc0=l., mucl=0.,
    muc2=0., muc3=0.
, mutmpl=0. , mutmp2=0.,
    mutmp3=l. , muthk=0., muthn0=0., muthnl=0.,
    cangle=90., sigma=73., csigma=0., rf2=2.87e+06,
    tmelt=0., teut=0., ceut=0., cexf1=0.,
    cstar=0.
,
dratio=0.
, pcoef=0. , units='cgs',
 \prime
```
*&scalar* /

*&bcdata*  $wr=2$ ,  $wf=4$ , wbk=4,  $w1=2$ ,

```
&mesh
```

```
icyl=1,
   nxcelt=30,
   px(1)=1.9,
   px(2)=2.nycelt=5,
   pya(1)=0.0,
   pya(2)=15.,
   nzcelt=1,
   pz(1)=0.0,
   pz(2)=1.0,
  px(3)=19.,
\prime&obs
   avrck=-3.1,
   nobs=1, iob(1)=1, ioh(1)=1, rah(1)=2.,
   magnx(1)=1., magny(1)=1., magnz(1)=1., rotx(1)=0.,
   roty(1)=0., rotz(1)=0., trnx(1)=0., trny(1)=0.,
   trnz(1)=0., imo(1)=3, imoaxs(1)=3, omztobs(1,1)=.00419,
\prime&f1\prime&bf
\prime
```
*&temp* 

```
kmotn
7
```
*&grafic* 

```
&HEADER
   PROJECT='couette0.1'
\prime
```

```
&parts
```
Documentation: general comments, background, expectations, etc

```
Couette ID, Caso 2.
  Title
  Couette 2D, Caso 2.
 &xput
    remark= '
units are . . .
                           '
,
    twfin=6000. ,
    imobs=l ,
ifvisc=l ,
    iadiy=i,
    iadix=l,
    pltdt=2 .
,
    epsadj=le6,
    ifvof=0,
    omega=l .
,
    delt=.012, dtmin=le-8,
    impvis=l ,
 /
 &limits
 /
 ftprops
    remark= 'Properties of fluid 1: Water at 20 degrees C',
    rhof=1 .
,
    rhofs=0.917, thexf 1=0.00018, cvl=4. 182e+07, cvsl=2.1e+07,
    pofll-0., thcl=59700., thc3l=2.215e+05, clhtl=3.35e+09,
    tsl=273., tll=273., tniyam=-l., tsdrg=l.,
    mul=0.01, muc00=0., muc0=l., mucl=0.
,
    muc2=0., muc3=0., mutmpl=0., mutmp2=0.,
    mutmp3=1., muthk=0., muthn0=0., muthn1=0.,
    cangle=90., sigma=73. , csigma=0. , rf2=2.87e+06,
    tmelt=0., teut=0., ceut=0.
,
cexf 1=0. ,
    cstar=0 .
,
dratio=0 .
, pcoef=0 .
,
units= '
cgs
'
,
 \prime
```
&s calar /

*&bcdata*  $wr=2$ ,  $wf=4$ , wbk=4,  $w1=2$ ,

```
kmesh
   icyl=l ,
```

```
nxcelt=20,
    px(1)=5.9,
   px(2)=6.nycelt=5,
   pya(1)=0.0,
   pya(2)=15.,
   nzcelt=l,
   pz(1)=0.0,
   pz(2)=1.0,
   px(3)=19./
kobs
   avrck=-3 . 1 ,
   nobs=1, iob(1)=1, ioh(1)=1, rah(1)=6.,
   \texttt{magnx}(1)=1., \texttt{magny}(1)=1., \texttt{magnz}(1)=1., \texttt{rotx}(1)=0.,
   roty(1)=0., rotz(1)=0., trnx(1)=0., trny(1)=0.,
   trnz(1)=0., imo(1)=3, imoaxs(1)=3, omztobs(1,1)=.00419,
\prime
```
 $kfl$ 

### *&grafic* /

```
&HEADER
    PRO JECT= '
couetteO . 3
'
/
```
#### *&parts*

/

&bf

I

```
/
```
### *k***motn**

/

```
/
```
Documentation: general comments , background, expectations, etc

```
Couette ID, Caso 3.
  Title
  Couette 2D, Caso 3.
 &xput
    remark= '
units are . . .
                           '
    twfin=200. ,
    imobs=l ,
ifvisc=l ,
    iadiy=l,
    iadix=l,
    pltdt=2 .
,
    epsadj=le6,
    ifvof=0,
    omega=l .
,
    delt=.012, dtmin=le-8,
    impvis=l,
 \prime&limits
 /
 ftprops
    remark= 'Properties of fluid 1: Water at 20 degrees C',
    \texttt{rhof=1.} ,
    rhofs=0.917, thexf 1=0.00018, cvl=4. 182e+07, cvsl=2. le+07,
    pofl1=0., thc1=59700., thcs1=2.215e+05, clht1=3.35e+09,
    tsl=273., tll=273., tniyam=-l. ,
tsdrg=l.,
    mul=0.01, muc00=0., muc0=l., mucl=0.
,
    muc2=0., muc3=0.
, mutmpl=0. , mutmp2=0 .
,
    mutmp3=1., muthk=0., muthn0=0., muthn1=0.,
    cangle=90., sigma=73., csigma=0., rf2=2 . 87e+06 ,
    tmelt=0., teut=0., ceut=0., cexf1=0.,
    cstar=0., dratio=0., pcoef=0., units='cgs',
 \prime
```
*&scalar*  $\overline{\phantom{a}}$ 

*&bcdata*  $wr=2$ ,  $wf=4$ ,  $wbk=4$ ,  $w1=2$ , 7

```
&mesh
   icyl=1,
  nxcelt=8,
   px(1)=17.86,
   px(2)=18.,
   nycelt=15,
   pya(1)=0.0,
   pya(2)=15.,
   nzcelt=1,
   pz(1)=0.0,
   pz(2)=1.0,
   px(3)=19.,
\primekobs
   avrck=-3.1,
   nobs=1, iob(1)=1, ioh(1)=1, rah(1)=18.,
   magnx(1)=1., magny(1)=1., magnz(1)=1., rotx(1)=0.,
   roty(1)=0., rotz(1)=0., trnx(1)=0., trny(1)=0.,
   trnz(1)=0., imo(1)=3, imoaxs(1)=3, omztobs(1,1)=.00419,
\primekf1\prime&bf
7
```
*&temp* 

# **&motn**

# *&grafic*

```
&HEADER
   PROJECT='couette0.9'
7
```
#### *&parts*

Documentation: general comments, background, expectations, etc

```
Couette 3D.
  Title
  Couette 3D
&xput
    remark='units are ...'
    twfin=150.,
    imobs=l , ífvisc=l,
    iadiy=l,
    iadix=l ,
    pltdt=2 .
,
    epsadj=le6,
    ifvof=0,
    omega=l .
,
    delt=.012, dtmin=le-8,
 \primefelimits
 /
 ftprops
    remark= 'Properties of fluid 1: Water at 20 degrees C',
    rhof=l.,
    rhofs=0.917, thexf 1=0.00018, cvl-4. 182e+07, cvsl=2. le+07,
    pofll=0., thcl=59700., thcsl=2.215e+05, clhtl=3.35e+09,
    tsl=273., tll=273., tniyam=-l., tsdrg=l.,
    mul=0.01, muc00=0-, muc0=l., mucl=0.
,
    muc2=0., muc3=0., mutmp1=0., mutmp2=0.,
    mutmp3=l., muthk=0., muthn0=0., muthnl=0.,
```

```
cangle=90., sigma=73. , csigma=0., rf2=2.87e+06,
   tmelt=0., teut=0., ceut=0., cexfl=0.,
   cstar=0., dratio=0., pcoef=0. , units='cgs',
\prime
```
tscalar

/

*&bcdata*  $wr=2$ ,  $wf=4$ , vbk=4,  $w1=2$ ,

*&mesh* 

```
icyl-1,
   nxcelt=7,
   px(1)=2.09,
   px(2)=2.1,
   nycelt=5 ,
   pya(1)=0.0,
   pya(2)=15.,
   nzcelt=25,
   pz(1)=0.0,
   pz(2)=2.5,
   px(3)=2.5,
   nxeell(1)=1,
\primekobs
   avrck=-3.1,
   nobs=1, iob(1)=1, rah(1)=2.1,
   \mathtt{magnx(1)=1.}, \mathtt{magny(1)=1.}, \mathtt{magnz(1)=1.}, \mathtt{rotx(1)=0.},
   roty(1)=0., rotz(1)=0., trnx(1)=0., trny(1)=0.,
   trnz(1)=0., imo(1)=3, imoaxs(1)=3, omztobs(1,1)=1.133,
\prime&f1/
tbf
/
```
 $\&$ temp

```
&motn
/
```
*&grafic* /

```
&HEADER
  PROJECT='schlichting'
/
```
*&parts* 

```
/
```
/

Documentation: general comments, background, expectations, etc

Rotación de un líquido con superficie libre,

```
Title
Rotación de un líquido con superficie libre
&xput
   remark='units are . . .
                         '
,
   twfin=500. ,
   imobs=l ,
ifvisc=l ,
   iadiy=1, hpltdt=1., pltdt=1.,
   gz=-980 .
,
   impvis=l ,
   ipdis=l,
   delt=0.01, dtmin=le-8,
   itb=1,
   igmres=0,
   ifrho=1, idpth=1, ivort=1,
\prime&limits
/
feprops
   remark= 'Properties of fluid 1: Water at 20 degrees C',
   rhof=l.,
   rhofs=0.917, thexf 1=0.00018, cvl=4. 182e+07, cvsl=2. le+07,
   pofll=0., thcl=59700., thcsl=2.215e+05, clhtl=3.35e+09,
   tsl=273., tll=273., tniyam=-l. ,
tsdrg=l.,
   mu1=0.01, muc00=0., muc0=1., muc1=0.,
   muc2=0., muc3=0., mutmpl=0., mutmp2=0. ,
   mutmp3=l., muthk=0., muthn0=0. , muthnl=0.,
   cangle=90., sigma=73., csigma=0., rf2=2.87e+06,
   tmelt=0., teut=0., ceut=0. , cexf 1=0.
,
   cstar=0., dratio=0., pcoef=0., units='cgs',
```
*&scalar* /

*k*bcdata  $wr=2$ ,  $wf=4$ ,  $wbk=4$ ,  $vbt(1,2)=8.85$ , /

#### *&mesh*

```
icyl=1,
nxcelt=24,
px(1)=0.0,
px(2)=5.,
nycelt=3,
pya(1)=0.0,
pya(2)=30.0,
nzcelt=20,
pz(1)=0.0,
pz(2)=4.,
nxcell(2)=1,
```
# **&obs**

 $\prime$ 

```
avrck=-3.1,
  nobs=0,
7
```
#### &fl

```
pvoid=1.013e6,
vi=0.0,
f1ht=2.6,
ui=0.0,
```
 $\prime$ 

*&*temp

*&motn* 

*&grafic* 

**&HEADER** PROJECT='vasito',  $\prime$ 

**&parts** 

/

Documentation: general comments, background, expectations, etc

```
Rotor A, laminar, 43 rpm.
Title
  Rotor A, laminar, 43 rpm
&xput
    remark='units are ...',
    twfin=150. ,
    itb=l,
    delt=0.0001, dtmax=0.0001, dtmin=0. 00001 ,
    ipdis=l, gz=-9.8, imobs=l, idpth=l,
    ifvisc=1, epsadj=1.,
     ifpk=2, cfpk=0.01, ifvof=4,
    iorder=3, hpltdt=l., pltdt=l.,
     confs=l .
,
    ifin=4,
    dltstdy=5.0,
    iadiy=l ,
igmres=0,
 \prime&limits
    itmax=800 ,
/
kprops
    rhof=1000.,
    rhofs=917., thexfl=0. 00018, cvl=4182. , cvsl=2100.,
    pofll=0., thcl=0.597, thcsl=2.215, clhtl=3.35e+05,
    ts1=273., tl1=273., tniyam=-1., tsdrg=1.,
```

```
mu1=0.001, muc00=0., muc0=1., muc1=0.,
muc2=0-, muc3=0., mutmpl=0. , mutmp2=0.,
mutmp3=1., muthk=0., muthn0=0., muthn1=0.,
cangle=90., sigma=0.073, csigma=0., rf2=2.87e+06,
tmelt=0., teut=0., ceut=0. , cexfl=0.,
cstar=0., dratio=0., pcoef=0., fluid1='Water at 20 C',
units='SI'
,
```

```
&scalar
```
/

 $\prime$ 

*&bcdata*  $wr=2$ ,  $wf=4$ ,  $w$ b $k=4$ ,  $wb=2$ ,

### *&mesh* icyl=1, nxcelt=32,  $px(1)=0.0$ ,  $px(2)=.019$ ,  $px(3)=0.0505$ ,  $px(4)=0.0555,$ nycelt=6,  $pya(1)=0.0$ ,  $pya(2)=30.$ , nzcelt=82,  $pz(1)=0.0$ ,  $pz(2)=.0375$ ,  $pz(3) = .04255,$  $pz(4) = .075$ ,  $px(5) = .16$ ,  $pz(5) = .0875$ ,  $pz(6) = .0925$ ,  $pz(7) = .1675$ ,  $pz(8) = .1725$ ,  $pz(9) = .2525$ ,  $pz(10) = .2575$ ,  $pz(11) = .3575$ ,  $pz(12) = .3625$ ,  $pz(13)=0.375$ ,  $pz(14)=.41$ , *&obs*  $avrck=-3.1$ ,  $nobs=1$ ,  $job(1)=1$ ,  $job(1)=1$ ,  $igen(1)=3$ ,

```
fstl(1)='C:\Documents and Settings\Administrador\Mis Documentos\Investigacion
 \rotores\rotorA.stl', magnx(1)=1., magny(1)=1., magnz(1)=1.,
rotx(1)=0., roty(1)=0., rotz(1)=0., trnx(1)=0.,
trny(1)=0., trnz(1)=0., imo(1)=3, imoaxs(1)=3,
iumcal(1)=0, ivmcal(1)=0, iwmcal(1)=0, iomxcal(1)=0,
iomycal(1)=0, omztobs(1,1)=4.5,
```

```
&fl
   f1ht=.375,
   pvoid=1.013e5,
\prime&bf
```
&temp

 $\prime$ 

*&motn* 7

# *&grafic*

 $\prime$ 

#### **&HEADER**

```
PROJECT='A431',
\prime
```
#### *&parts*

```
\prime
```
Documentation: general comments, background, expectations, etc

```
Rotor A, turbulento, 43 rpm,
```

```
Title
  Rotor A, turbulento, 43 rpm
 kxput
    remark='units are ...',
    twfin=150.
,
    itb=1,
    delt=0.0001, dtmax=0.0001, dtmin=0. 00001,
    ipdis=l, gz=-9.8, imobs=l, idpth=l,
    ifvisc=1, ifvis=4, epsadj=.3,
     ifpk=2, cfpk=0.01, ifvof=4,
    iorder=3, hpltdt=l., pltdt=l-,
    con=.2, confs=10.
,
    ifin=4,
    dltstdy=5.0,
 7
 &limits
    itmax=800,
 /
 ftprops
    rhof=1000.,
    rhofs=917., thexf 1=0. 00018, cvl=4182., cvsl=2100.,
    pofll=0., thcl=0.597, thcsl=2.215, clatl=3.35e+05,
    ts1=273., tl1=273., tniyam=-1., tsdrg=1.,
    mu1=0.001, muc00=0., muc0=1., muc1=0.,
    muc2=0., muc3=0., mutmpl=0. , mutmp2=0. ,
    mutmp3=l., muthk=0.
, muthn0=0.
, muthnl=0. ,
    cangle=90., sigma=0.073, csigma=0. , rf2=2.87e+06,
    tmelt=0., teut=0., ceut=0., cexf 1=0. ,
     cstar=0., dratio=0., pcoef=0., fluid1='Water at 20 C',
    units='SI'
,
 &scalar
 \overline{\phantom{a}}
```

```
&bcdata
   wr=2,
   wf=4,
   wbk=4,
   wb=2,
```
#### &mesh

icyl-1, nxcelt=32,  $px(1)=0.0$ ,  $px(2)=.019$ ,  $px(3)=0.0505$ ,  $px(4)=0.0555,$ nycelt=6,  $pya(1)=0.0$ ,  $pya(2)=30.$ . nzcelt=82,  $pz(1)=0.0$ ,  $pz(2)=.0375,$  $pz(3) = .04255,$  $pz(4) = .075$ ,  $px(5)=.16$ ,  $pz(5)=.0875$ ,  $pz(6)=.0925$ ,  $pz(7)=.1675$ ,  $pz(8)=.1725$ ,  $pz(9) = .2525$ ,  $pz(10) = .2575$ ,  $pz(11) = .3575$ ,  $pz(12) = .3625$ ,  $pz(13)=0.375$ ,  $pz(14)=.41$ ,

#### *kobs*

7

```
avrck=-3 . 1 ,
nobs=1, iob(1)=1, ioh(1)=1, igen(1)=3,
fst1(1)='C:\Documents and Settings\Administrador\Mis Documentos\Investigacion
 \rotores\rotora.stl', magnx(1)=1., magny(1)=1., magnz(1)=1.,rotx(1)=0., roty(1)=0., rotz(1)=0., trnx(1)=0.,
trny(1)=0., trnz(1)=0., imo(1)=3, imoaxs(1)=3,
```

```
iumcal(1)=0, ivmcal(1)=0, iwmcal(1)=0, iomxcal(1)=0,
iomycal(1)=0, omztobs(1, 1)=4.5,
```

```
kf1flht=.375,
   pvoid=1.013e5.
7
```
**&temp** /

*&motn* /

íbf /

 $\prime$ 

# $\bm{s}$ grafic

/

# **&HEADER**

```
PROJECT='A43',
/
```
#### *&***parts**

/ Documentation: general comments, background, expectations, etc

#### 9fi

```
Rotor A, 536 rpm.
Title
 Rotor A, 536 rpm
kxput
    remark= '
units are . . .
                           '
,
    twfin=150.,
    itb=l,
    delt=0.0001, dtmax=0.0001, dtmin=0. 00001, autot=0.
,
    ipdis=-l, gz=-9.8, imobs=l, idpth=l,
    ifvisc=l, ifvis=4, epsadj=.3, iadiy=l,
    igmres=0, ifpk=2, cfpk=0.01, ifvof=4,
    iorder=3, hpltdt=l., pltdt=l.,
    con=.2, confs=10. ,
    ifin=4,
 \prime&limits
    itmax=800 ,
/
&props
    rhof=1000.,
    rhofs=917., thexf 1=0. 00018, cvl=4182., cvsl=2100.,
    pofll=0., thcl=0.597, thcsl=2.215, clhtl=3.35e+05,
    tsl=273., tll=273-, tniyam=-l., tsdrg=l.,
    mu1=0.001, muc00=0., muc0=1., muc1=0.,
    muc2=0., muc3=0-, mutmpí=0. , mutmp2=0. ,
```

```
mutmp3=1., muthk=0., muthn0=0., muthn1=0.,
   cangle=90-, sigma=0.073, csigma=0. , rf2=2.87e+06,
   tmelt=0., teut=0., ceut=0.
,
cexf 1=0.
,
   cstar=0., dratio=0., pcoef=0., fluid1='Water at 20 C',
   units='SI'
,
\prime
```

```
&scalar
/
```

```
&bcdata
   wr=2,
   wf=4,
   wbk=4,
   wb=2,
```
#### *&mesh*

icyl=1, nxcelt=32,  $px(1)=0.0$ ,  $px(2)=.019$ ,  $px(3)=0.0505$ ,  $px(4)=0.0555,$ nycelt=6,  $pya(1)=0.0$ ,  $pya(2)=30.$ , nzcelt=82,  $pz(1)=0.0$ ,  $pz(2)=.0375$ ,  $pz(3) = .04255$ ,  $pz(4) = .075$ ,  $px(5)=.16$ ,  $pz(5) = .0875$ ,  $pz(6) = .0925$ ,  $pz(7) = .1675$ ,  $pz(8) = .1725$ ,  $pz(9) = .2525$ ,  $pz(10) = .2575$ ,  $pz(11) = .3575$ ,  $pz(12) = .3625$ ,  $pz(13)=0.375$ ,  $pz(14)=.41$ , *&obs*  $avrck=-3.1$ ,  $nobs=1$ ,  $iob(1)=1$ ,  $ioh(1)=1$ ,  $igen(1)=3$ ,  $fst1(1)='C:\Documents$  and Settings\Administrador\Mis Documentos\Investigacion  $\rotores\rotora.stl', magnx(1)=1., magny(1)=1., magnz(1)=1.$ 

```
rotx(1)=0., roty(1)=0., rotz(1)=0., trnx(1)=0.,
```

```
trny(1)=0., trnz(1)=0., \text{imo}(1)=3, \text{imoaxs}(1)=3,
```

```
iumcal(1)=0, ivmcal(1)=0, ivmcal(1)=0, iomxcal(1)=0,
```

```
iomycal(1)=0, omztobs(1,1)=56.13,
&f1
   f1ht=.375,
   pvoid=1.013e5,
T
&bf
&temp
&motn
```
*&grafic*
```
\texttt{anntryp(1)='qpth'}, \texttt{anntryp(2)='p'}, \texttt{anntryp(3)='vel'},
 /
 trenderspace
     ifrs=0,
     ifcomp=0,
     ifcompf=-l,
 /
&HEADER
     PROJECT='A536',
 /
 \bm{k}parts
 /
```
Documentation: general comments, background, expectations, etc

```
Rotor A, 800 rpm.
Title
 Rotor A, 800 rpm
 &xput
    remark='units are . . .
                           '
,
    twfin=150. ,
    itb=l
,
    delt=0.0001, dtmax=0.0001, dtmin=0. 00001, autot=0. ,
    ipdis=-1, gz=-9.8, imobs=1, idpth=1,
    ifvisc=l, ifvis=4, epsadj=.3, iadiy=l,
    igmres=0, ifpk=2, cfpk=0.01, ifvof=4,
    iorder=3, hpltdt=l., pltdt=l.,
    con=.2, confs=10. ,
    ifin=4,
 felimits
    itmax=800,
 /
 ftprops
    rhof=1000.,
    rhofs=917 ,
thexfl=0. 00018, cvl=4182., cvsl=2100.,
    pofll=0., thcl=0.597, thcsl=2.215, clhtl=3.35e+05,
    tsl=273., tll=273-, tniyam=-i., tsdrg=l.,
    mu1=0.001, muc00=0., muc0=1., muc1=0.,
    muc2=0. , muc3=0., mutmpl=0. , mutmp2=0. ,
```

```
mutmp3=1., muthk=0., muthn0=0., muthn1=0.,
cangle=90., sigma=0.073, csigma=0., rf2=2.87e+06,
tmelt=0., teut=0-, ceut=0.
, cexfl=0.,
cstar=0., dratio=0., pcoef=0., fluidl='Water at 20 C,
units='SI'
,
```
 $&$ scalar /

*&bcdata*  $wr=2$ ,  $wf=4$ ,  $wbk=4$ ,  $wb=2$ ,

## *&mesh*

icyl=1, nxcelt=32,  $px(1)=0.0$ ,  $px(2)=.019$ ,  $px(3)=0.0505$ ,  $px(4)=0.0555$ , nycelt=6,  $pya(1)=0.0$ ,  $pya(2)=30.$ , nzcelt=82,  $pz(1)=0.0$ ,  $pz(2)=.0375,$  $pz(3) = .04255,$  $pz(4) = .075$ ,  $px(5)=.16$ ,  $pz(5) = .0875$ ,  $pz(6) = .0925$ ,  $pz(7) = .1675$ ,  $pz(8) = .1725$ ,  $pz(9) = .2525$ ,  $pz(10) = .2575$ ,  $pz(11) = .3575$ ,  $pz(12) = .3625$ ,  $pz(13)=0.375$ ,  $pz(14)=.41$ ,

## *&obs*

 $\prime$ 

```
avrck=-3.1,
nobs=1, job(1)=1, job(1)=1, igen(1)=3,
fstl(1)='C:\Documents and Settings\Administrador\Mis Documentos\Investigacion
 \rotores\rotorA.stl', magnx(1)=1., magny(1)=1., magnz(1)=1.,
rotx(1)=0., roty(1)=0., rotz(1)=0., trnx(1)=0.,
trny(1)=0., trnz(1)=0., imo(1)=3, imoaxs(1)=3,
iumcal(1)=0, ivmcal(1)=0, iwmcal(1)=0, iomxcal(1)=0,
```

```
iomycal(1)=0, omztobs(1,1)=83.78,
7
```

```
&f1
   flht=.375,
   pvoid=1.013e5,
&bf
&temp
```
**&motn** 

```
&\text{grafic}anmtyp(1)='dpth', anmtyp(2)='p', anmtyp(3)='vel',
/
&HEADER
  PROJECT='A800',
/
```

```
kparts
```

```
/
```
Documentation: general comments, background, expectations, etc

# 102

```
Rotor B, laminar, 43 rpm.
Title
 Rotor B, laminar, 43 rpm
&xput
    remark='units are . . .
                           '
,
    twfin=150. ,
    itb=l ,
    gz=-9.8, imobs=l, ifvisc=l,
    delt-0.0001, dtmax=0.00i, dtmin=le-10,
    idpth=l, ifpk=2,
    cfpk=0.01, ifvof=4, iorder=3, hpltdt=l.,
   pltdt=1.,
    ipdis=l,
    ifin=4,
     iadiy=l, igmres=0,
/
&limits
    itmax=800 ,
 /
feprops
   rhof=1000.,
    rhofs=917., thexf 1=0. 00018, cvl=4182., cvsl=2100.,
   pofl1=0., thc1=0.597, thcs1=2.215, clht1=3.35e+05,
    tsl=273., tll=273., tniyam=-l., tsdrg=l.,
    mul=0.001, muc00=0., muc0=l .
, mucl=0.,
   muc2=0. , muc3=0. , mutmpl=0. , mutmp2=0. ,
    mutmp3=l., muthk=0., muthn0=0. , muthnl=0. ,
    cangle=90., sigma=0.073, csigma=0. , rf2=2.87e+06,
    tmelt=0., teut=0., ceut=0., cexf1=0.,
    cstar=0., dratio=0., pcoef=0., fluid1='Water at 20 C',
    units='si'
,
```

```
&scalar
/
```
*&bcdata*  $wr=2$ ,  $wf=4$ ,  $wbk=4$ ,  $wb=2$ ,

/

icyl-1 , nxcelt=32,  $px(1)=0.0$ ,  $px(2)=.019$ ,  $px(3)=0.04775,$ px(4)-0. 05275, nycelt=25,  $pya(1)=0.0$ , pya(2)-90., nzcelt=82, pz(l)-0.0,  $pz(2)=.0375$ ,  $pz(3)=.04255$ ,  $pz(4)=.075$ ,  $px(5)=.16$ ,  $pz(5) = .0875$ ,  $pz(6) = .0925$ ,  $pz(7) = .1675$ ,  $pz(8) = .1725$ ,  $pz(9) = .2525$ ,  $pz(10) = .2575$ ,  $pz(11) = .3575$ ,  $pz(12) = .3625$ ,  $pz(13)=0.375$ ,  $pz(14)=.41$ ,

### *&mesh*

```
avrck=-3.5,
nobs=1, iob(1)=1, igen(1)=3,
fst1(1)='C:\Documents and Settings\Administrador\Mis Documentos\Investigacion
 \lvert \cdot \rvert \rotores\rotorB.stl', magnx(1)=1., magny(1)=1., magnz(1)=1.,
rotx(1)=0., roty(1)=0., rotz(1)=0., trnx(1)=0.,
```

```
trny(1)=0., trnz(1)=0.,
   imo(1)=3, imoaxs(1)=3, omztobs(1,1)=-4.5,
\prime
```

```
&f1
```

```
flht=.375,
   pvoid=1.013e5,
/
&bf
```

```
7
```
### &obs

7

```
&temp
/
```

```
&motn
/
```

```
&grafic
&HEADER
  PROJECT='B43',
```
## *&parts*

 $\prime$ 

Documentation: general comments, background, expectations, etc

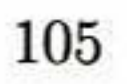

Rotor B, turbulento, 43 rpm.

```
Title
Rotor B, turbulento, 43 rpm
&xput
   remark='units are ...
                          '
,
   twfin=150.,
   itb=l ,
   gz=-9.8, imobs=1, ifvisc=1, ifvis=4,
   delt=0.0001, dtmax=0.001, dtmin=le-10,
   idpth=l, ifpk=2,
   cfpk=0.01, ifvof=4, iorder=3, hpltdt=l.,
   pltdt=1.,
   ipdis=l,
   ifin=4,
7
&limits
   itmax=800,
/
feprops
   rhof=1000..
   rhofs=917., thexf 1=0. 00018, cvl=4182. , cvsl=2100.,
   pofll=0., thcl=0.597, thcsl=2.215, clhtl=3.35e+05,
   tsl=273., tll=273., tniyam=-l., tsdrg=l.,
   mul=0.001, muc00=0., muc0=l., mucl=0. ,
   muc2=0., muc3=0.
, mutmpl=0. , mutmp2=0. ,
   mutmp3=l., muthk=0., muthn0=0.
, muthnl=0.,
   cangle=90., sigma=0.073, csigma=0. , rf2=2.87e+06,
   tmelt=0.. teut=0., ceut=0.
, cexf 1=0.
,
   \text{cstar}=0., dratio=0., \text{pcoef}=0., fluid1='Water at 20 C',
   units='si'
,
\prime
```
 $\&$ scalar /

*&bcdata*  $wr=2$ ,  $wf=4$ , wbk=4,  $wb=2$ , 7

#### *<i>kmesh*

icyl-1, nxcelt=32,  $px(1)=0.0$ ,  $px(2)=.019$ ,  $px(3)=0.04775,$  $px(4)=0.05275,$ nycelt=25,  $pya(1)=0.0$ , pya(2)=90., nzcelt=82,  $pz(1)=0.0$ ,  $pz(2)=.0375,$  $pz(3)=.04255$ ,  $pz(4)=.075$ ,  $px(5)=.16$ ,  $pz(5) = .0875$ ,  $pz(6) = .0925$ ,  $pz(7) = .1675$ ,  $pz(8) = .1725$ , pz(9)=.2525, pz(10)=.2575, pz(ll)=.3575, pz(12)=.3625,  $pz(13)=0.375$ ,  $pz(14)=.41$ ,

## *kobs*

 $\prime$ 

```
avrck=-3 . 5 ,
nobs=1, iob(1)=1, igen(1)=3,
fst1(1)=^{\circ}C:\Documents and Settings\Administrador\Mis Documentos\Investigacion
 \rotores\rotorB.stl', magnx(1)=1., magny(1)=1., magnz(1)=1.,
rotx(1)=0., roty(1)=0., rotz(1)=0., trnx(1)=0.,
trny(1)=0., trnz(1)=0.,
imo(1)=3, imoaxs(1)=3, omztobs(1,1)=-4.5,
```

```
kflflht=.375,
   pvoid=1.013e5,
/
íbf
```
*&temp* /

*kmotn* /

*&grafic* 

# **&HEADER** PROJECT='B43t',  $\sqrt{2}$

# **&parts**

 $\prime$ 

Documentation: general comments, background, expectations, etc

```
Rotor B, 536 rpm.
Title
 Rotor B, 536 rpm
&xput
    remark='units are .
. .
'
,
    twfin=150. ,
    itb=1,
    gz=-9.8, imobs=l, ifvisc=l, ifvis=4,
    delt=0.0001, dtmax=0.001, dtmin=le-10,
    idpth=l, ifpk=2,
    cfpk=0.01, ifvof=4, iorder=3, hpltdt=l.,
    pltdt=l .
,
    ipdis=l,
    ifin=4,
 \primeAlimita
    itmax=800,
 /
ftprops
    rbof=1000.,
    rhofs=917., thexf 1=0. 00018, cvl=4182. , cvsl=2100.,
    pof11=0., thc1=0.597, thcs1=2.215, clht1=3.35e+05,
    tsl=273-, tll=273-, tniyam=-l., tsdrg=l.,
    mu1=0.001, muc00=0., muc0=1., muc1=0.
    muc2=0., muc3=0., mutmp1=0., mutmp2=0.,
```

```
mutmp3=l .
, muthk=0 .
, muthn0=0 .
, muthnl=0 .
,
   cangle=90., sigma=0.073, csigma=0. , rf2=2.87e+06,
   tmelt=0., teut=0., ceut=0., cexfl=0.,
   cstar=0., dratio=0., pcoef=0., fluid1='Water at 20 C',
   units='si' ,
\prime
```

```
&bcdata
   wr=2,
   wf=4,
   wbk=4,
   wb=2,
```

```
fiscalar
/
```

```
&mesh
```

```
icyl=1,
   nxcelt=32,
   px(1)=0.0,
   px(2)=.019,
   px(3)=0.04775,px(4)=0.05275,nycelt=25,
   pya(1)=0.0,
   pya(2)=90.,
   nzcelt=82,
   pz(1)=0.0,
   pz(2)=.0375,pz(3) = .04255,pz(4) = .075,
   px(5)=.16,
   pz(5) = .0875, pz(6) = .0925, pz(7) = .1675, pz(8) = .1725,
   pz(9) = .2525, pz(10) = .2575, pz(11) = .3575, pz(12) = .3625,
  pz(13)=0.375, pz(14)=.41,
&obs
```

```
avrck=-3.5,
nobs=1, iob(1)=1, igen(1)=3,
fstl(1)='C:\Documents and Settings\Administrador\Mis Documentos\Investigacion
 \rotores\rotorB.stl', magnx(1)=1., magny(1)=1., magnz(1)=1.,rotx(1)=0., roty(1)=0., rotz(1)=0., trnx(1)=0.,
trny(1)=0., trnz(1)=0.,
\text{imo}(1)=3, \text{imoaxs}(1)=3, \text{omztobs}(1,1)=-56.13,
```

```
&f1
   flht=.375,pvoid=1.013e5,
&bf
&temp
&motn
&grafic
```

```
&HEADER
  PROJECT='B536',
/
```
# *&parts*

/

Documentation: general comments, background, expectations, etc

# 111

EL JURADO DESIGNADO POR LA UNIDAD QUERÉTARO DEL CENTRO DE INVESTIGACIÓN Y DE ESTUDIOS AVANZADOS DEL INSTITUTO POLITÉCNICO NACIONAL, APROBÓ LA TESIS DE MAESTRÍA DE LA C. ALEJANDRA SÁNCHEZ ARNAUDA TITULADA: "SIMULACIÓN MATEMÁTICA DE LA DESGASIFICACIÓN DE ALUMINIO FUNDIDO", FIRMAN AL CALCE DE COMÚN ACUERDO LOS INTEGRANTES DE DICHO JURADO, EN LA CIUDAD DE QUERÉTARO, QRO., A LOS VEINTISÉIS DÍAS DEL MES DE AGOSTO DEL AÑO DOS MIL DIEZ.

 $\int_{c}\int_{\mathcal{L}}\mathcal{D}$ DR. FRANCISCO JAVIER ESPINOZA BELTRÁN

DR. LUIS^ERARDO TRÁPAGA MARTÍNEZ

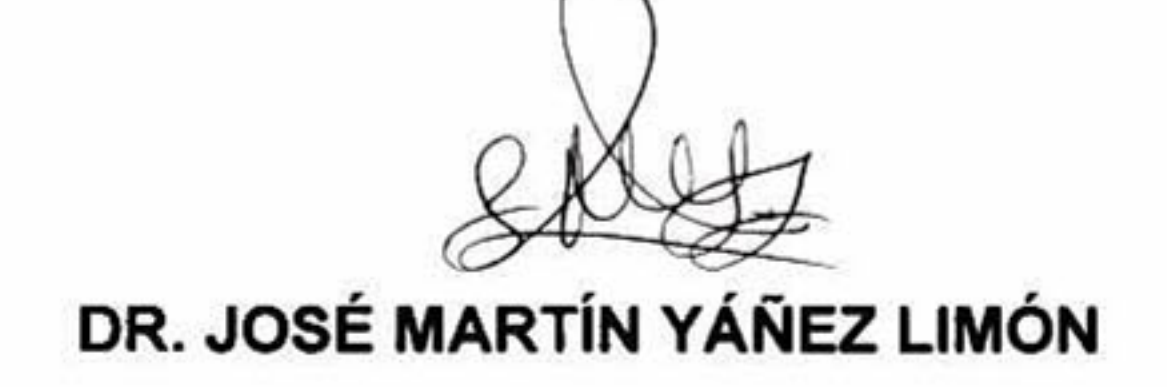

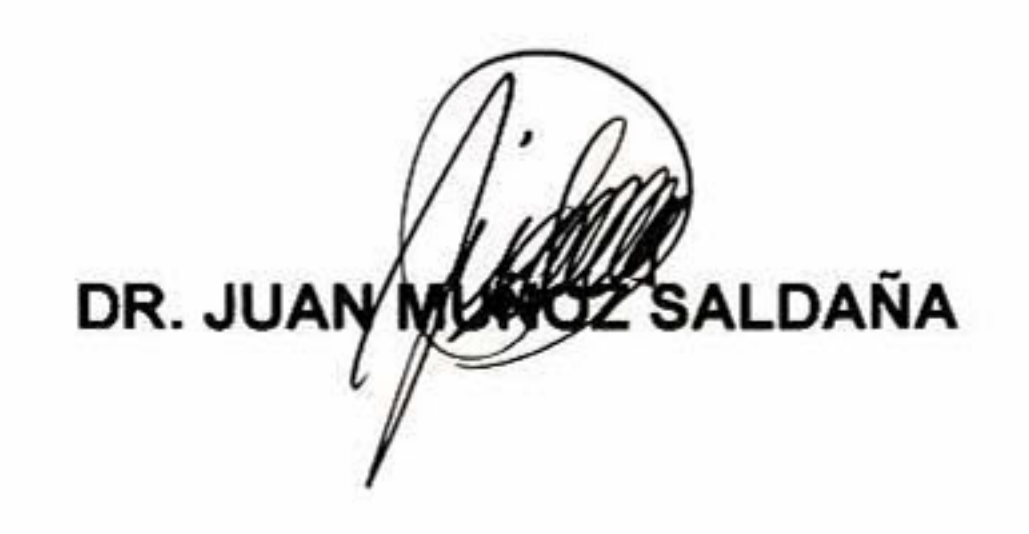

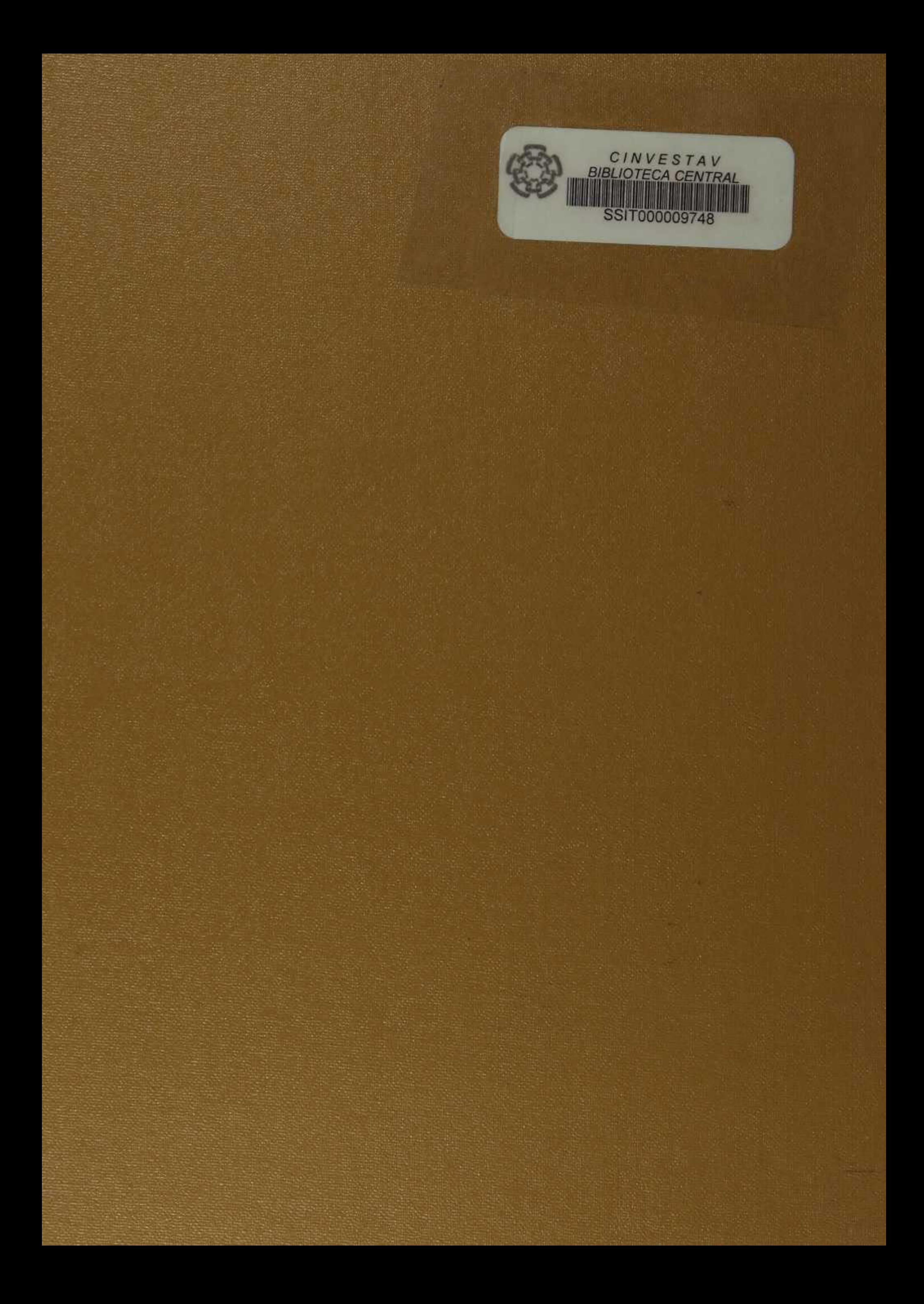